## **UNIVERSIDAD NACIONAL DE UCAYALI**

## **FACULTAD DE INGENIERÍA DE SISTEMAS E INGENIERÍA CIVIL**

**ESCUELA PROFESIONAL DE INGENIERÍA DE SISTEMAS**

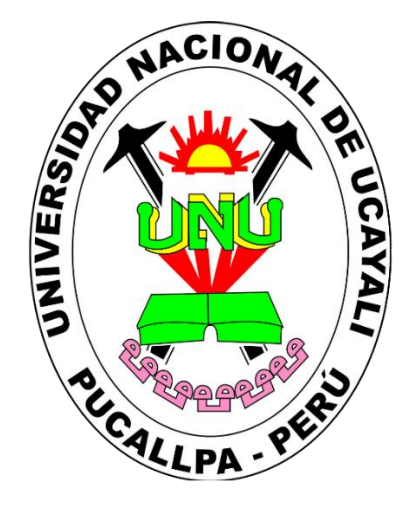

## **APLICACIÓN WEB CON NODE.JS Y OPEN HARDWARE PARA LA GEOLOCALIZACIÓN Y MONITOREO EN TIEMPO REAL DEL GANADO BOVINO EN EL FUNDO GANADERO VALVINO**

Tesis para optar el título profesional de:

## **INGENIERO DE SISTEMAS**

CHAVEZ DELGADO FRANCO LUIS

VALDEZ GAVILAN DEYVIS NEYSER

PUCALLPA, PERÚ 2023

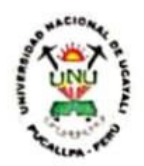

#### UNIVERSIDAD NACIONAL DE UCAYALI FACULTAD DE INGENIERÍA DE SISTEMAS E INGENIERÍA CIVIL ESCUELA PROFESIONAL DE INGENIERÍA DE SISTEMAS **COMISIÓN DE GRADOS Y TÍTULOS**

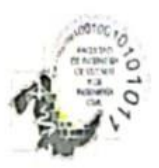

#### ACTA DE EVALUACIÓN DE SUSTENTACIÓN DE TESIS Nº 015-2023

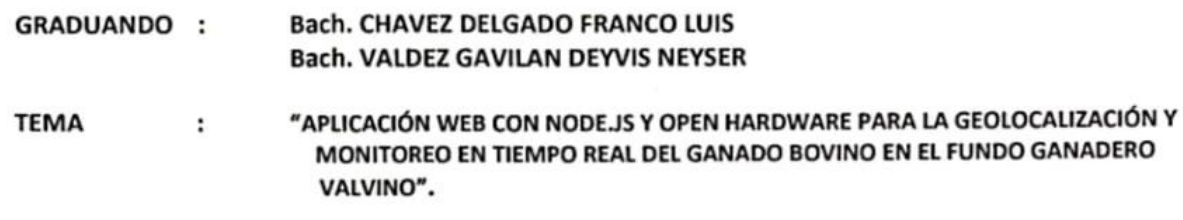

#### ING. MG. CESAR AUGUSTO AGURTO CHERRE **ASESOR**  $\cdot$

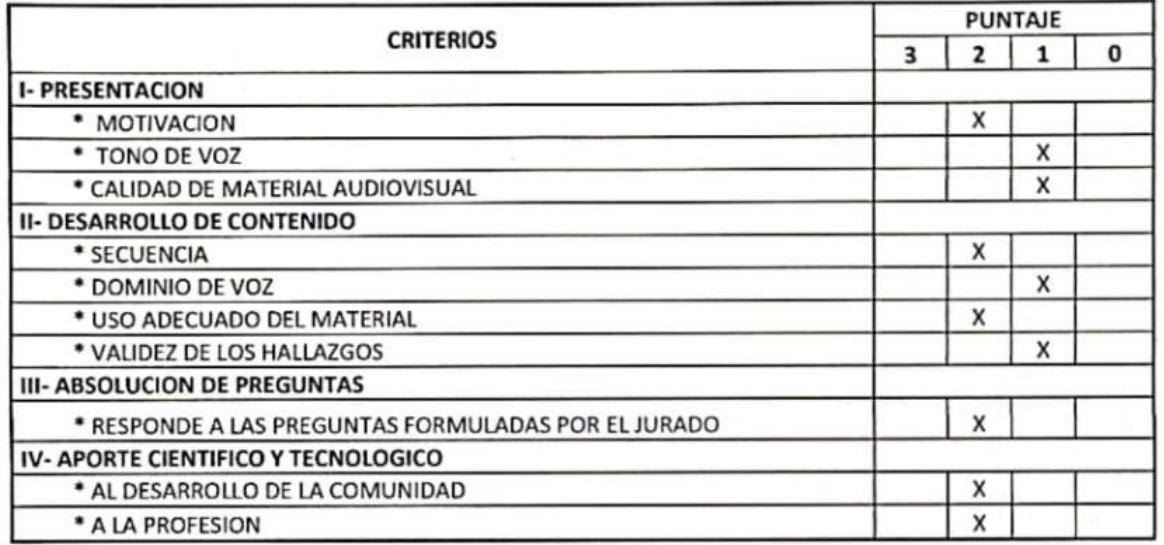

#### **EVALUACION**

**JURADO EVALUADOR** 

**EXCELENCIA** 26 A 30 PUNTOS **UNANIMIDAD** 21 A 25 PUNTOS 16 A 20 PUNTOS **MAYORIA DESAPROBADO** 15 A MENOS

#### **CALIFICACION FINAL:**

**PUNTAJE**  $16/30$  $\cdot$ 

**CONCLUSIONES:** APROBADO POR **DESAPROBADO POR** 

: MAYORÍA  $\ddot{\phantom{a}}$ 

DR. NILTON CESAR AYRA

**APAR** 

DR. JORGE LUIS HILARIO **RIVAS** 

**M.SC. CLOTILDE RIOS** 

**HIDALGO DE CERNA MIEMBRO** 

**M.SC. CLOTILDE RÍOS** 

**MIEMBRO** 

**HIDALGO DE CERNA** SECREARIA ACADÉMICA

PUCALLPA, 04 DE JULIO DEL 2023

UNIVERSIDAD NACIONAL DE UCAYALI

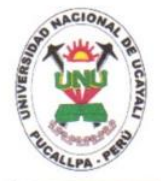

FACULTAD DE FACULTAD DE INGENIERIA DE SISTEMAS E INGENIERIA CIVIL

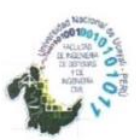

ESCUELA PROFESIONAL DE INGENIERIA DE SISTEMAS

Carretera Federico Basadre Km 6200 - Pucallpa - Ucayali

## **ACTA DE APROBACION DE INFORME FINAL DE TESIS**

En la Ciudad Universitaria, a los  $15$  días del mes de  $J\mu\text{MLO}$  del 2023 siendo horas  $10:10$ am. Los miembros del Jurado, declaran APROBADO POR UNANIMIDAD el PROYECTO DE INVESTIGACIÓN DE TESIS titulado:

"APLICACIÓN WEB CON NODE.JS Y OPEN HARDWARE PARA LA GEOLOCALIZACIÓN Y MONITOREO EN TIEMPO REAL DEL GANADO BOVINO EN EL FUNDO GANADERO VALVINO"

Presentado por el (la, los, las) Bachiller(es):

#### **VALDEZ GAVILAN, DEYVIS NEYSER CHAVEZ DELGADO, FRANCO LUIS**

De la Escuela Profesional de:

#### **INGENIERIA DE SISTEMAS**

Siendo el Jurado Dictaminador, conformado por:

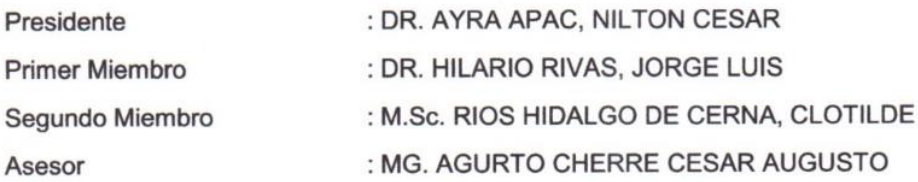

Para dar fe de este proceso, se le asigna la presente acta y a partir de la presente fecha queda expedito para continuar con los trámites de sustentación de la TESIS.

Pucallpa, JUNIO de 2023

DR. AYRA APAC, NILTON CESAR

DR\_HILARIO RIVAS, JORGE LUIS **PRIMER MIEMBRO** 

M.Sc. RIOS HIDALGO DE CERNA, CLOTILDE **SEGUNDO MIEMBRO** 

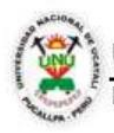

NACIONAL DE UCAYALI **NIVERSIDAD** 

DE PROPTEDAD INTELECTUAL DIRECCION GENERAL

# **CONSTANCIA**

#### ORIGINALIDAD DE TRABAJO DE INVESTIGACIÓN SISTEMA ANTIPLAGIO URKUND/OURIGINAL

Nº V/0316-2023

La Dirección de Producción Intelectual, hace constar por la presente, que el Informe final de tesis, titulado: "APLICACIÓN WEB CON NODE.JS Y OPEN HARDWARE PARA LA GEOLOCALIZACIÓN Y MONITOREO EN TIEMPO REAL DEL GANADO BOVINO EN EL FUNDO GANADERO VALVINO"

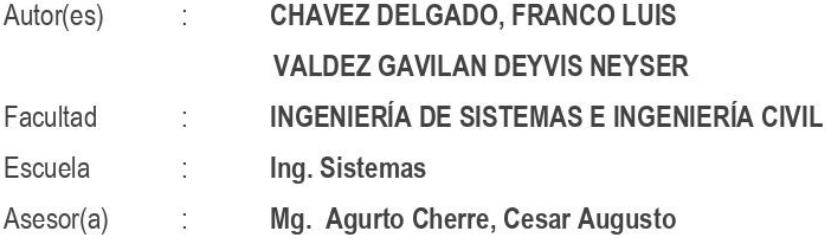

Después de realizado el análisis correspondiente en el Sistema Antiplagio URKUND, dicho documento presenta un porcentaje de similitud 1%.

En tal sentido, de acuerdo a los criterios de porcentaje establecidos en el artículo 9 de la DIRECTIVA DE USO DEL SISTEMA ANTIPLAGIO URKUND, el cual indica que no se debe superar el 10%. Se declara, que el trabajo de investigación: SI Contiene un porcentaje aceptable de similitud, por lo que SI se aprueba su originalidad. En señal de conformidad y verificación se firma y se sella la presente constancia

Fecha: 06/06/2023

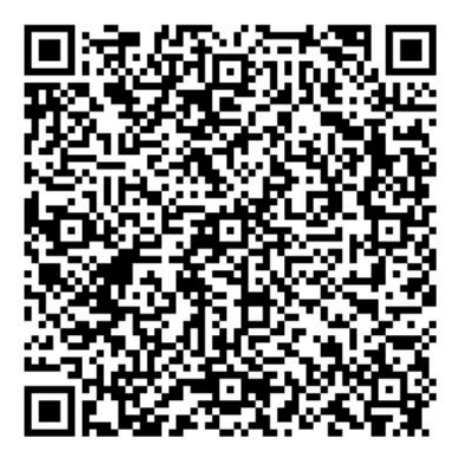

Mg. JOSÉ MANUEL CÁRDENAS BERNAOLA

Director de Producción Intelectual

UByP - REPOSITORIO INSTITUCIONAL

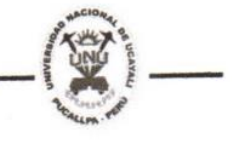

## **AUTORIZACIÓN DE PUBLICACIÓN DE TESIS**

#### REPOSITORIO DE LA UNIVERSIDAD NACIONAL DE UCAYALI

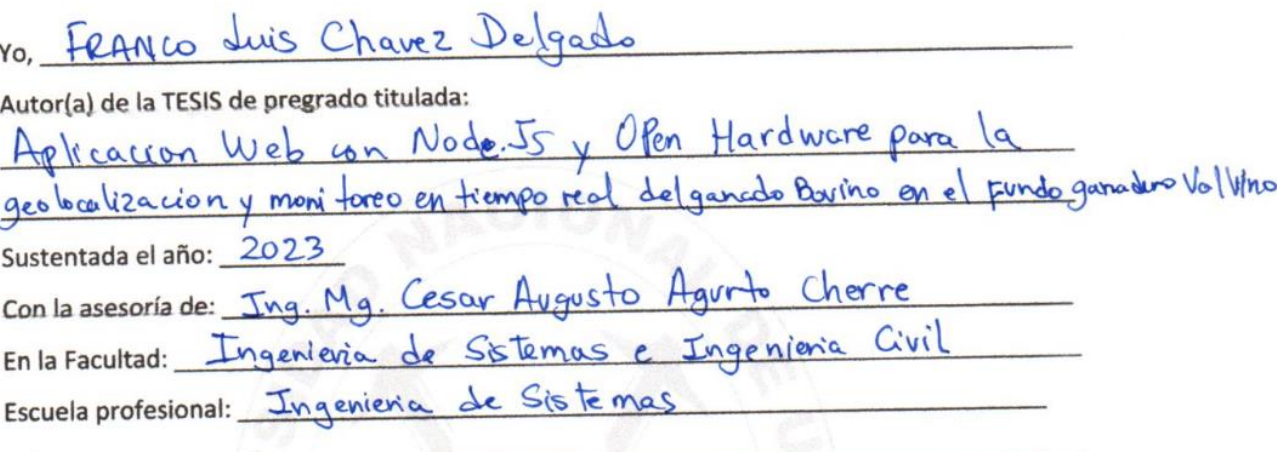

Autorizo la publicación:

**PARCIAL** 

Significa que se publicará en el repositorio institucional solo La caratula, la dedicatoria y el resumen de la tesis. Esta opción solo es válida marcar si su tesis o documento presenta material patentable, para ello deberá presentar el trámite de CATI y/o INDECOPI cuando se lo solicite la DGPI UNU.

TOTAL [X] Significa que todo el contenido de la tesis y/o documento será publicada en el repositorio institucional.

De mi trabajo de investigación en el Repositorio Institucional de la Universidad Nacional de Ucayali (www.repositorio.unu.edu.pe), bajo los siguientes términos:

Primero: Otorgo a la Universidad Nacional de Ucayali licencia no exclusiva para reproducir, distribuir, comunicar, transformar (únicamente mediante su traducción a otros idiomas) y poner a disposición del público en general mi tesis (incluido el resumen) a través del Repositorio Institucional de la UNU, en formato digital sin modificar su contenido, en el Perú y en el extranjero; por el tiempo y las veces que considere necesario y libre de remuneraciones.

Segundo: Declaro que la tesis es una creación de mi autoría y exclusiva titularidad, por tanto me encuentro facultado a conceder la presente autorización, garantizando que la tesis no infringe derechos de autor de terceras personas, caso contrario, me hago único(a) responsable de investigaciones y observaciones futuras, de acuerdo a lo establecido en el estatuto de la Universidad Nacional de Ucayali, la Superintendencia Nacional de Educación Superior Universitaria y el Ministerio de Educación.

En señal de conformidad firmo la presente autorización.

Fecha: 07/09/2023

Email: *f*Krcode gan@hotmail.com Firma:<br>Teléfono: 99/567026 DNI:

· www.repositorio.unu.edu.pe ⊠ repositorio@unu.edu.pe UByP - REPOSITORIO INSTITUCIONAL

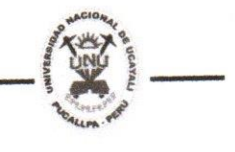

## **AUTORIZACIÓN DE PUBLICACIÓN DE TESIS**

REPOSITORIO DE LA UNIVERSIDAD NACIONAL DE UCAYALI

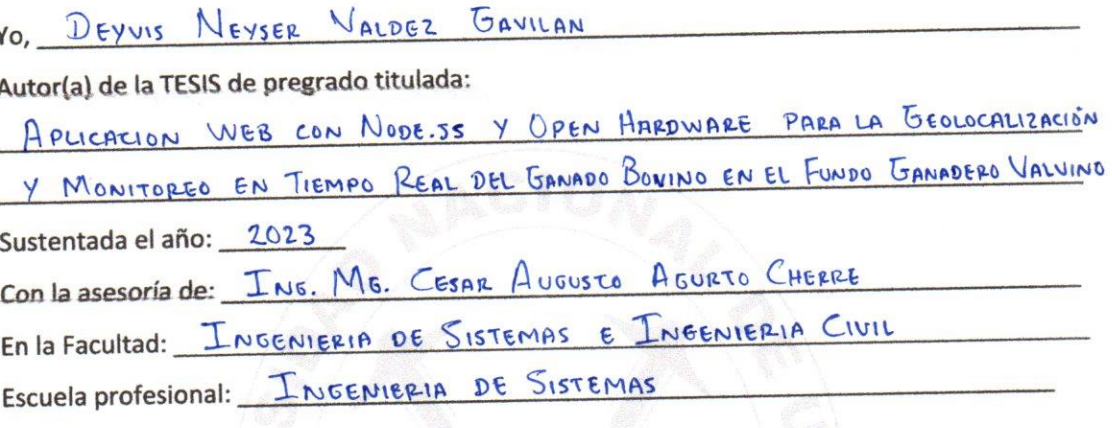

#### Autorizo la publicación:

Significa que se publicará en el repositorio institucional solo La caratula, la dedicatoria y el resumen de la PARCIAL tesis. Esta opción solo es válida marcar si su tesis o documento presenta material patentable, para ello deberá presentar el trámite de CATI y/o INDECOPI cuando se lo solicite la DGPI UNU.

TOTAL Significa que todo el contenido de la tesis y/o documento será publicada en el repositorio institucional.

De mi trabajo de investigación en el Repositorio Institucional de la Universidad Nacional de Ucayali (www.repositorio.unu.edu.pe), bajo los siguientes términos:

Primero: Otorgo a la Universidad Nacional de Ucayali licencia no exclusiva para reproducir, distribuir, comunicar, transformar (únicamente mediante su traducción a otros idiomas) y poner a disposición del público en general mi tesis (incluido el resumen) a través del Repositorio Institucional de la UNU, en formato digital sin modificar su contenido, en el Perú y en el extranjero; por el tiempo y las veces que considere necesario y libre de remuneraciones.

Segundo: Declaro que la tesis es una creación de mi autoría y exclusiva titularidad, por tanto me encuentro facultado a conceder la presente autorización, garantizando que la tesis no infringe derechos de autor de terceras personas, caso contrario, me hago único(a) responsable de investigaciones y observaciones futuras, de acuerdo a lo establecido en el estatuto de la Universidad Nacional de Ucayali, la Superintendencia Nacional de Educación Superior Universitaria y el Ministerio de Educación.

En señal de conformidad firmo la presente autorización.

Fecha: 07 / 09 / 2023

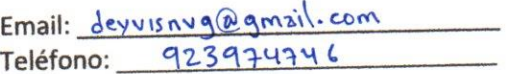

Firma: DNI:

· www.repositorio.unu.edu.pe ⊠ repositorio@unu.edu.pe

#### <span id="page-6-0"></span>**DEDICATORIA**

A Dios que todo lo puede y a mis padres por su comprensión y apoyo incondicional.

#### *Deyvis N. Valdez Gavilan*

A Dios por la vida, por ser mi fortaleza cada día y a mi familia que ha confiado y sigue confiando en mí.

*Franco L. Chávez Delgado*

#### **AGRADECIMIENTOS**

<span id="page-7-0"></span>Quisiera agradecer a todas las personas que han hecho posible la realización de este proyecto de investigación. En primer lugar, quiero agradecer a mi tutor de tesis por su orientación, apoyo y motivación durante todo el proceso de investigación.

También quiero expresar mi gratitud a las personas entrevistadas y a los participantes en la recopilación de datos, sin los cuales este proyecto no habría sido posible.

Además, agradezco a mi familia y amigos por su apoyo incondicional y su paciencia durante el desarrollo de este proyecto.

Por último, quiero agradecer al fundo ganadero Valvino por brindarme la oportunidad de llevar a cabo esta investigación y proporcionar los recursos necesarios para su éxito.

Estos agradecimientos son sólo una pequeña muestra del reconocimiento que sentimos hacia aquellos que han contribuido a hacer posible este proyecto.

> *Deyvis N. Valdez Gavilan Franco L. Chávez Delgado*

<span id="page-8-0"></span>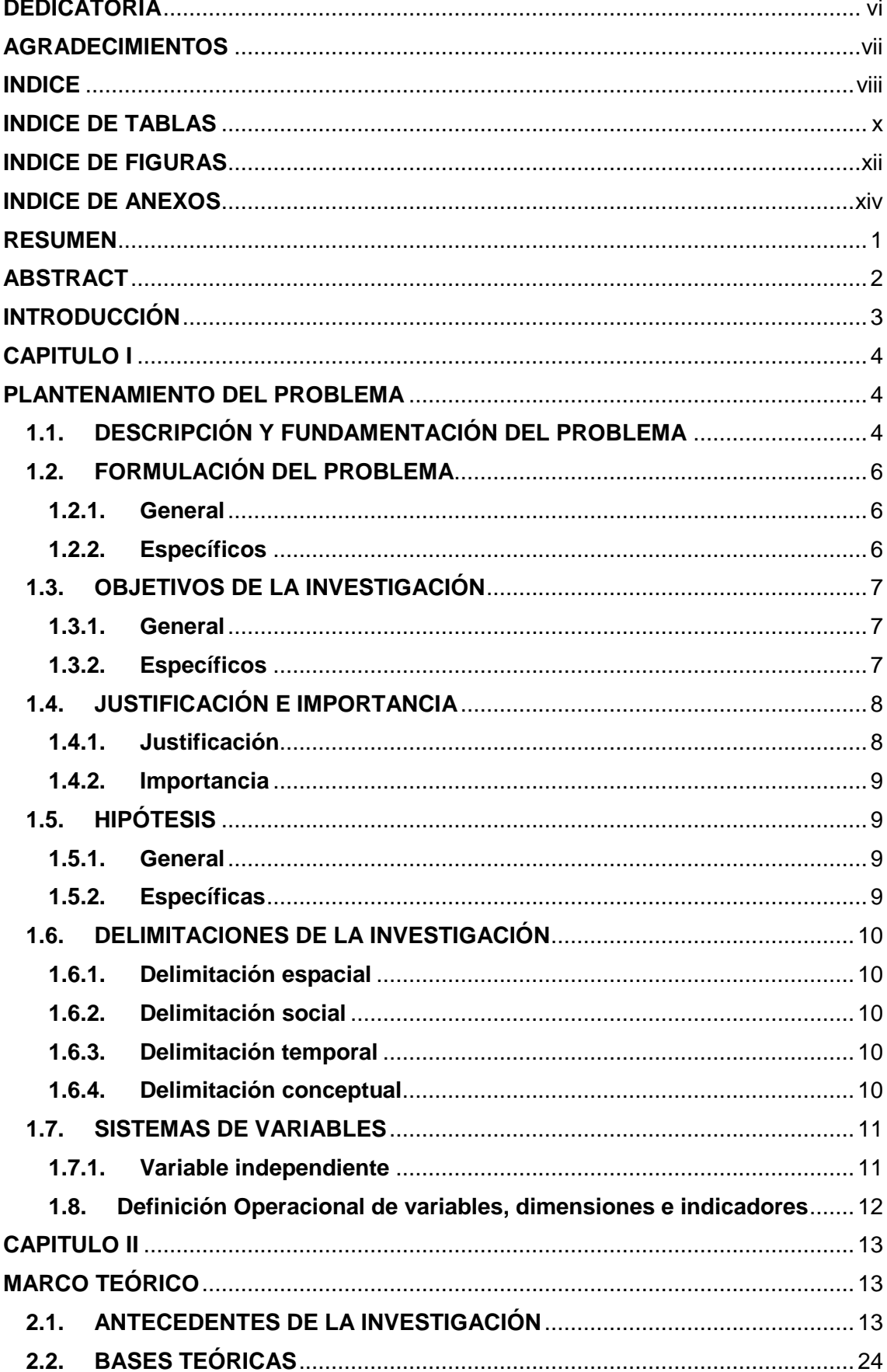

#### **INDICE**

<span id="page-9-0"></span>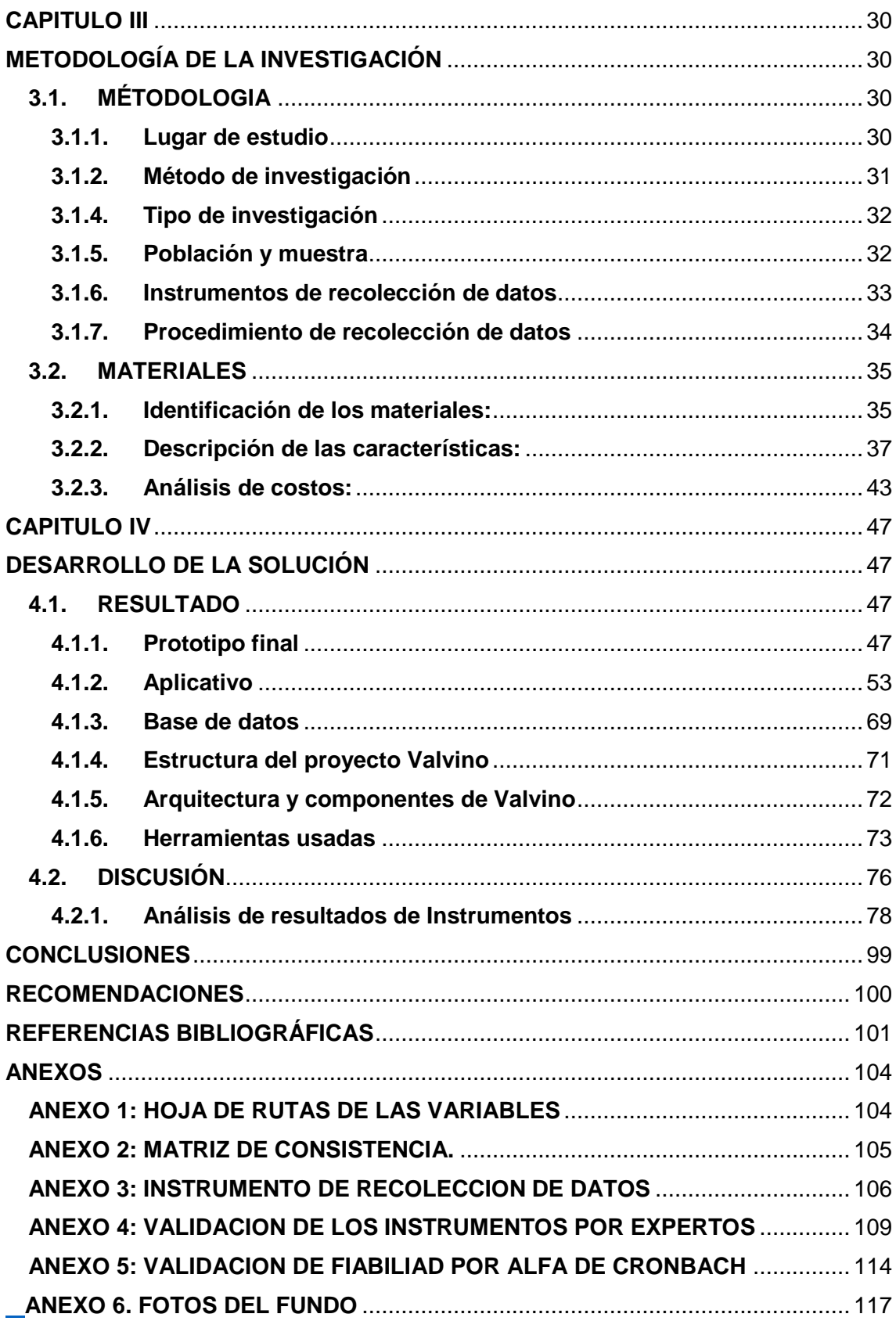

### **INDICE DE TABLAS**

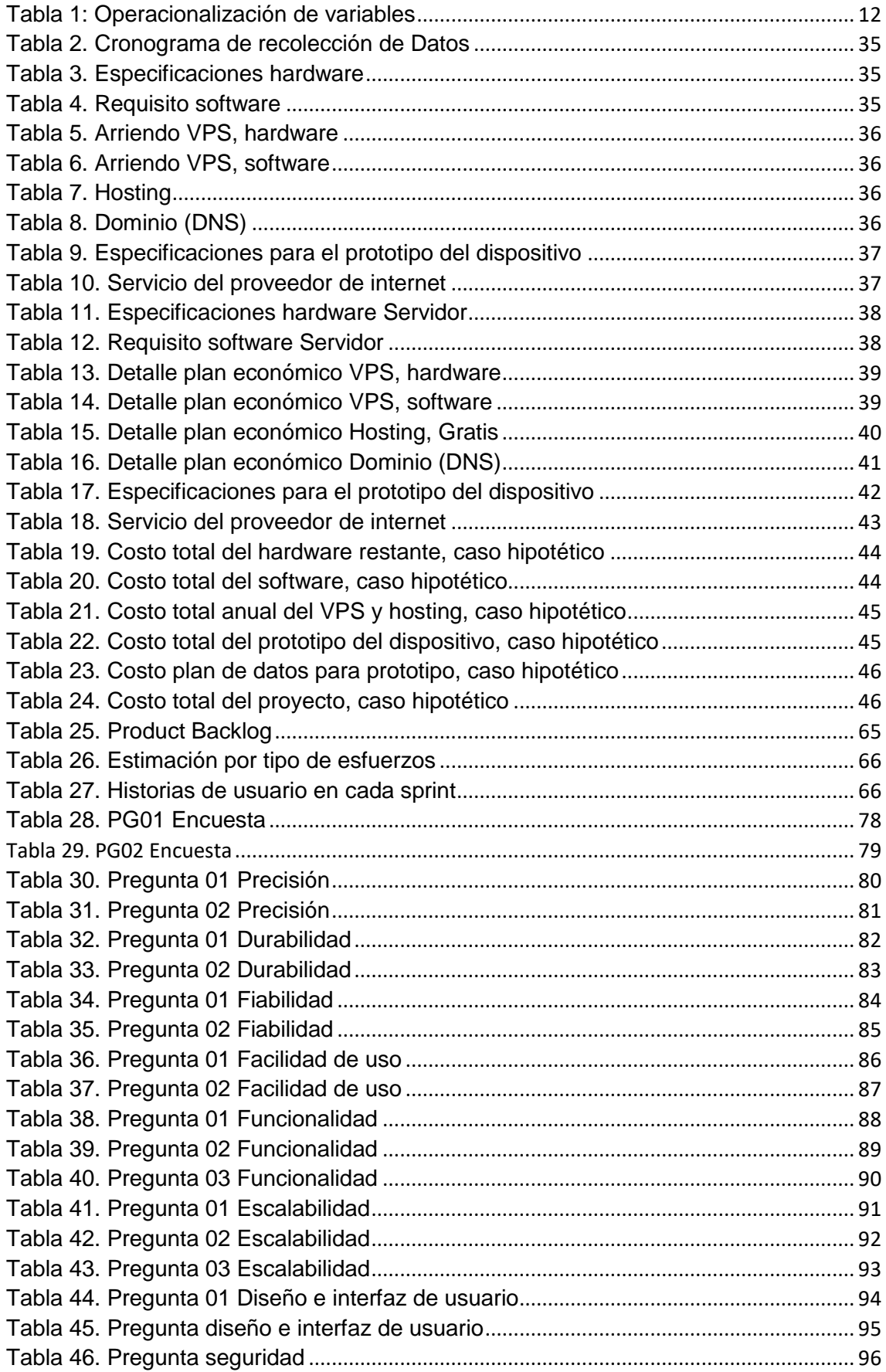

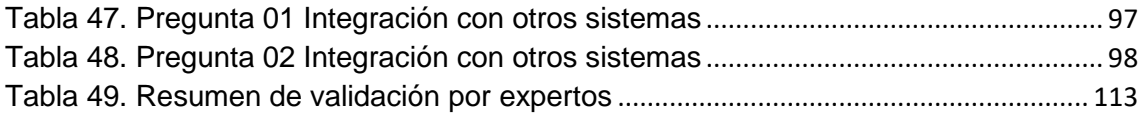

#### **INDICE DE FIGURAS**

<span id="page-12-0"></span>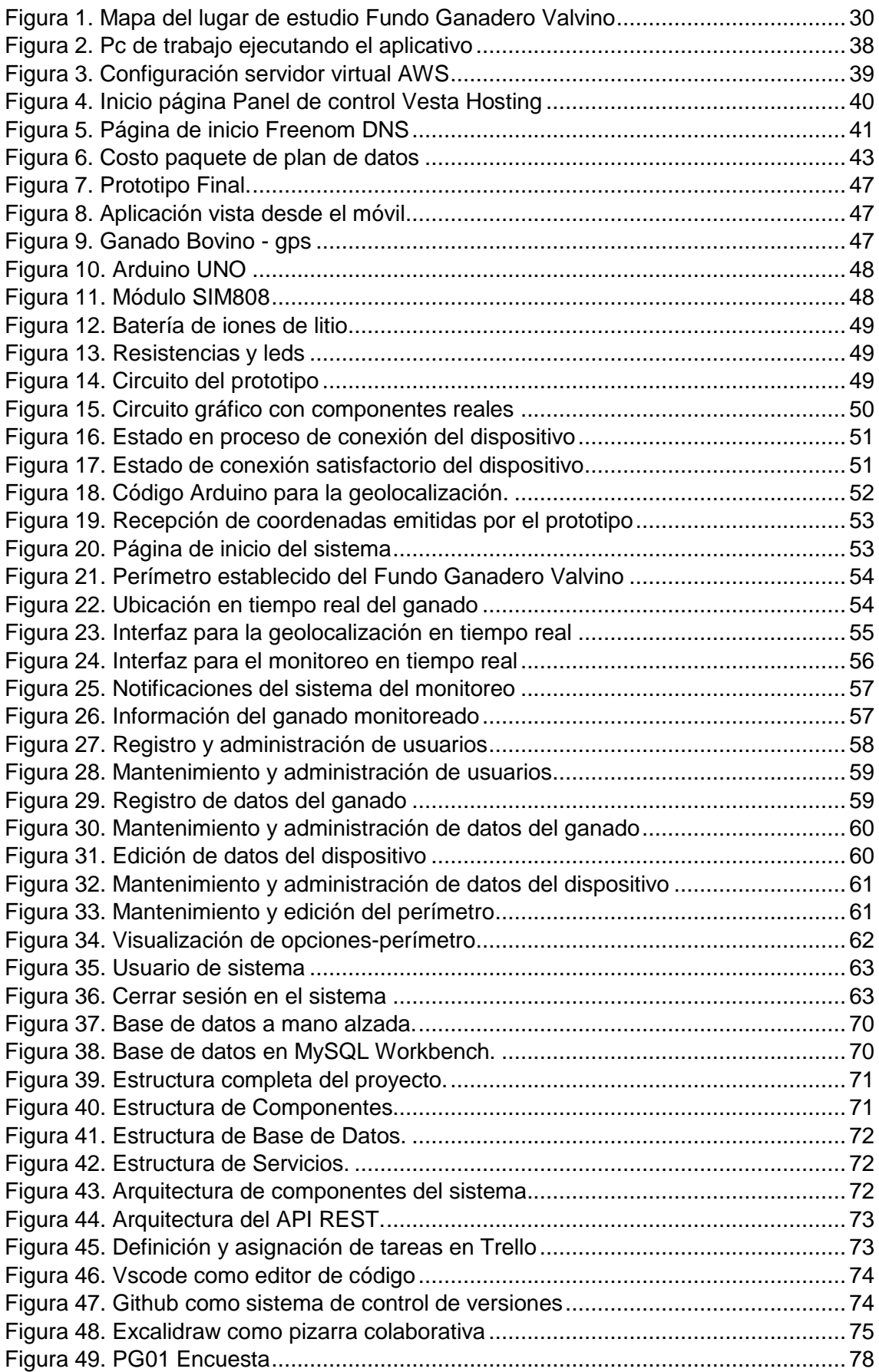

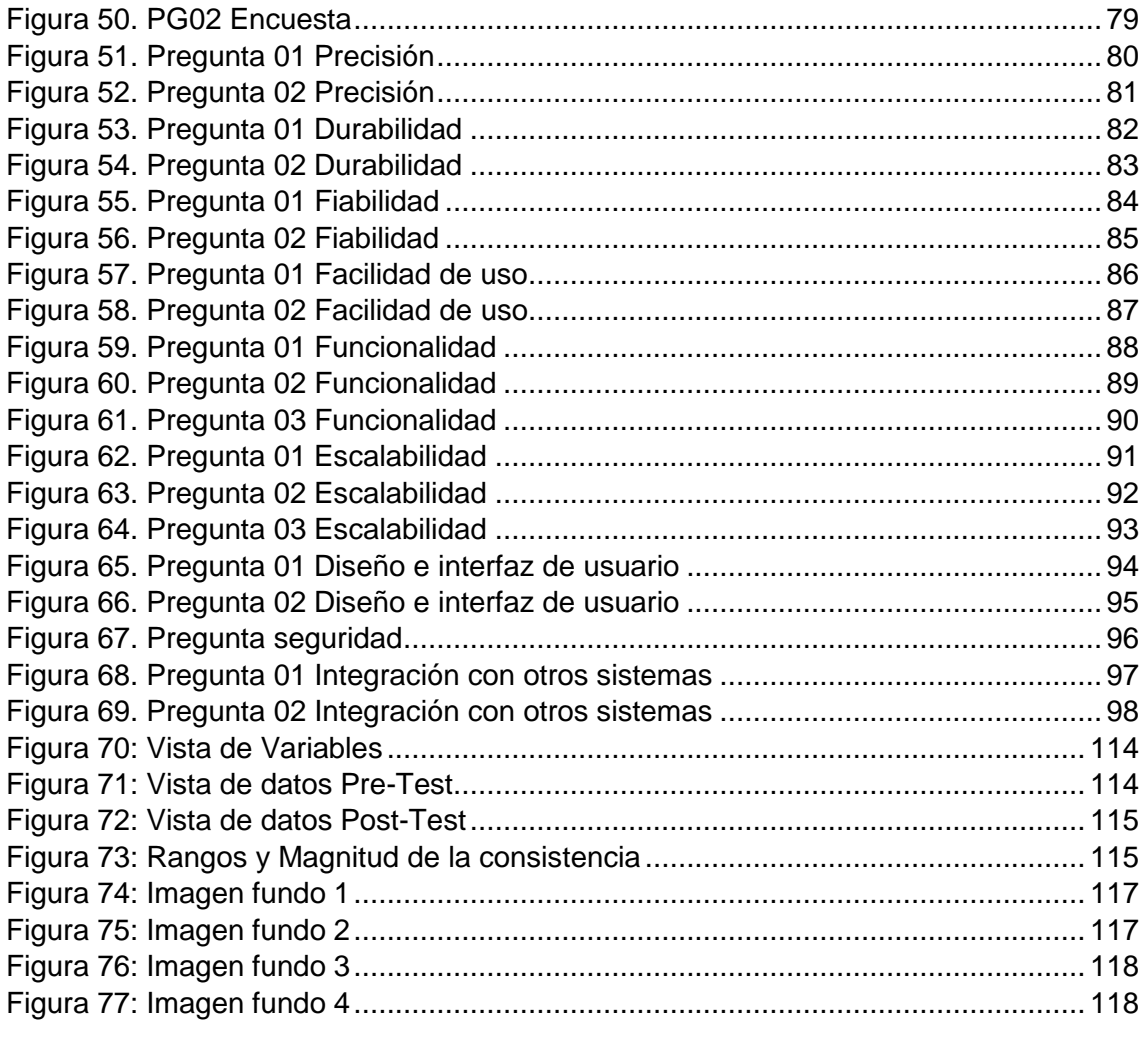

#### **INDICE DE ANEXOS**

<span id="page-14-0"></span>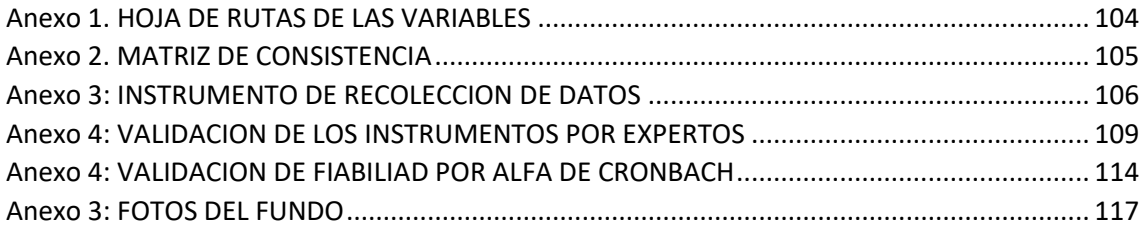

#### **RESUMEN**

<span id="page-15-0"></span>El objetivo de esta investigación es diseñar e implementar una aplicación web con Node.js y open hardware para la geolocalización y monitoreo en tiempo real del ganado bovino en el fundo ganadero Valvino, el cual carece de controles internos en cuanto a la localización y monitoreo del ganado que le permitan lograr una mayor eficiencia en la ejecución de sus funciones. De tal manera que la pérdida o robo y accidentes eventuales no detectados del ganado es consecuencia de ello y se hace necesario que en el fundo ganadero Valvino se diseñe y aplique un conjunto de medidas tecnológicas, identificando las tecnologías, protocolos y plataformas Open Hardware a usar, para planificar y diseñar una arquitectura para el desarrollo de una aplicación web eficiente, interoperativo y competitivo.

La investigación utilizó un enfoque Mixto (cualitativo y cuantitativo) el cual se enfoca en entender las percepciones, necesidades y opiniones de los productores de ganado sobre el monitoreo en tiempo real de su ganado a través de la geolocalización, con ello medir el tiempo y comparar la eficacia, el impacto y la eficiencia del sistema. La utilización de un prototipo del dispositivo y una aplicación web mediante el uso de tecnologías como GPS/GSM y el protocolo de mensajería MQTT permitirá la conectividad machine2machine para determinar la ubicación geográfica y monitoreo en tiempo real del ganado bovino garantizando la productividad y calidad de vida del ganado.

#### **Palabras claves**

Aplicación, asíncrono, bovino, escalable, fundo, geolocalización, monitoreo, tiempo real.

#### **ABSTRACT**

<span id="page-16-0"></span>The objective of this research is to design and implement a web application with Node.js and open hardware for the geolocation and real-time monitoring of cattle in the Valvino cattle farm, which lacks internal controls regarding the location and monitoring of the cattle that allow it to achieve greater efficiency in the execution of its functions. In such a way that the loss or theft and eventual undetected accidents of the cattle is a consequence of this and it is necessary for the Valvino cattle farm to design and apply a set of technological measures, identifying the technologies, protocols and Open Hardware platforms to be used, to plan and design an architecture for the development of an efficient, interoperable and competitive web application.

The research used a Mixed approach (qualitative and quantitative) which focuses on understanding the perceptions, needs and opinions of livestock producers on real-time monitoring of their livestock through geolocation, thereby measuring time and comparing the effectiveness, impact and efficiency of the system. The use of a prototype of the device and a web application through the use of technologies such as GPS/GSM and the MQTT messaging protocol will allow machine2machine connectivity to determine the geographic location and real-time monitoring of cattle, guaranteeing productivity and quality of life. of cattle.

#### **Keywords**

Application, asynchronous, bovine, scalable, fund, geolocation, monitoring, real time.

#### **INTRODUCCIÓN**

<span id="page-17-0"></span>La geolocalización y el monitoreo en tiempo real son tecnologías cada vez más populares en la producción de ganado vacuno. Al permitir a los productores conocer la ubicación y el estado de salud de sus animales en tiempo real, estas tecnologías les brindan la capacidad de tomar decisiones informadas sobre su manejo y cuidado, lo que puede mejorar la eficiencia y la productividad de su operación.

Sin embargo, la implementación de estas tecnologías puede ser un desafío, especialmente en regiones remotas o de difícil acceso. Por esta razón, es importante llevar a cabo investigaciones exhaustivas para evaluar la efectividad y la eficiencia de la implementación de la geolocalización y el monitoreo en tiempo real en la producción de ganado vacuno.

El presente proyecto de investigación se centrará en examinar la implementación de la geolocalización y el monitoreo en tiempo real en la producción de ganado vacuno. Se realizarán entrevistas con productores y expertos en la materia, y se recopilarán y analizarán datos cuantitativos sobre la implementación y el uso de estas tecnologías.

El objetivo de esta investigación es brindar una comprensión más profunda de los desafíos y las soluciones asociados con la implementación de la geolocalización y el monitoreo en tiempo real en la producción de ganado vacuno, y proporcionar recomendaciones sobre cómo optimizar su implementación para mejorar la eficiencia y la productividad.

Se espera que los resultados de esta investigación sean útiles para los productores de ganado, los expertos en la materia y las organizaciones interesadas en mejorar la producción de ganado y promover la adopción de tecnologías sostenibles y efectivas.

#### **CAPITULO I**

#### **PLANTEAMIENTO DEL PROBLEMA**

#### <span id="page-18-2"></span><span id="page-18-1"></span><span id="page-18-0"></span>**1.1. DESCRIPCIÓN Y FUNDAMENTACIÓN DEL PROBLEMA**

Para esta investigación nos centraremos en las características necesarias dentro del Fundo ganadero Valvino, buscando soluciones asertivas para el ganadero frente a los inconvenientes que se presenta al momento de localizar u obtener la ubicación exacta de todo o un bovino en específico, tener un control del estado del ganado para prevenir incidentes eventuales como; robo, pérdida o accidentes propios del ganado en campo.

Actualmente el fundo ganadero Valvino se dedica a la crianza, al cuidado del ganado y a la clasificación de crías machos para su posterior venta siendo su principal responsabilidad la salud y el bienestar del ganado.

El método que se utiliza para identificar con facilidad al ganado es mediante marcas en la piel y en cuanto a la alimentación ocasionalmente si se requiere se suele mezclar con suplementos de engorde. Mediante la observación atenta se logra detectar signos de enfermedad y para el conteo general del ganado se utiliza el método de acorralamiento o también llamado cerqueo del ganado.

Existen distintos tipos de casos que ocurren en el comportamiento del ganado la cual hace difícil poder saber su ubicación exacta y con ello no poder garantizar el bienestar del ganado bovino, entre las cuales podemos mencionar:

- Cuando se detecta que un ganado está enfermo es necesario realizar un monitoreo continuo, pero es muy difícil realizar dicha tarea por el corto personal que se maneja ya que las tareas en el campo son muy diversas lo cual no permite poder estar al pendiente de aquel ganado. Durante el tiempo que se necesita saber del estado y bienestar del ganado es muy difícil poder ubicarlo ya que muchas veces no se encuentran a lado de la manada o rebaño, ya que suelen aislarse de todo debido al malestar que les genera la enfermedad, y para poder ubicar al ganado el personal tiene que recorrer extensas áreas de terreno, encontrar rastros, huellas y ser minuciosos en la búsqueda que le permitan identificar su posible ubicación.
- Cuando una vaca está preñada suelen parir a sus crías lejos de la manada como un signo de protección o por un comportamiento no tan común en el ganado y al tratar de saber su ubicación es muy complicado debido al amplio terreno del Fundo.
- También hay situaciones donde estos animales suelen traspasar o cruzar el cerco o perímetro del fundo, el cual divide o separa el terreno con otros dueños.

Los métodos utilizados por el Fundo ganadero Valvino para el desempeño de sus funciones se realiza de manera tradicional, es por ello que para poder acorralar a un ganado o encontrar a una cría perdida que se encuentre fuera de la manada muchas veces se suele recorrer extensas áreas de terreno para localizar al ganado, poder identificar estas situaciones y saber dónde exactamente se encuentra tu ganado bovino conllevaría mucho tiempo e improductividad ya que tendrían que aplicar el mismo método para todos los casos que es el de recorrer todo el terreno para así poder ubicarlos.

Mediante estudio previo realizado en el Fundo ganadero Valvino, ésta carece de controles internos en cuanto a la localización y monitoreo del ganado que le permitan lograr una mayor eficiencia en la ejecución de sus funciones; de tal manera que la pérdida, robo y accidentes eventuales no detectados del ganado es consecuencia de ello y se hace necesario que en el Fundo ganadero Valvino se diseñe y aplique un conjunto de medidas tecnológicas, con el fin de desarrollar una aplicación web con Node.js y Open Hardware para la geolocalización y monitoreo en tiempo real del ganado, garantizando la productividad y calidad de vida del ganado.

Posteriormente, también se desarrollará puntos importantes respecto al desarrollo del proyecto como, por ejemplo; la viabilidad o factibilidad de realizar el proyecto, la planificación del proyecto, la especificación de requerimientos del software (ERS) y finalmente la construcción del mismo.

#### <span id="page-20-0"></span>**1.2. FORMULACIÓN DEL PROBLEMA**

#### <span id="page-20-1"></span>**1.2.1. Problema General**

#### **1.2.1.1. General**

¿En qué medida la aplicación web con Node.js y open hardware para geolocalización y monitoreo en tiempo real contribuye en la mejora de localización y monitoreo del ganado bovino en el fundo ganadero Valvino?

#### <span id="page-20-2"></span>**1.2.2. Problemas Específicos**

#### **1.2.2.1. Específicos**

- ¿Cómo identificar las tecnologías, protocolos y plataformas Open Hardware a usar, para la geolocalización y monitoreo en tiempo real del ganado bovino en el fundo ganadero Valvino?
- ¿De qué manera podemos planificar y diseñar una arquitectura en el desarrollo de una aplicación web con Node.js y el modelo del prototipo del dispositivo (open hardware) para mejorar la localización y monitoreo del ganado bovino?
- ¿Cómo determinar el grado de eficiencia, interoperabilidad y competitividad de la aplicación web con Node.js y open hardware para

la geolocalización y monitoreo en tiempo real del ganado bovino en el fundo ganadero Valvino?

 ¿Cómo implementar una Api Rest para la conectividad machine2machine mediante el uso de un servidor mqtt y diseñar el prototipo del dispositivo para la geolocalización y monitoreo en tiempo real del ganado bovino?

#### <span id="page-21-0"></span>**1.3. OBJETIVOS DE LA INVESTIGACIÓN**

#### <span id="page-21-1"></span>**1.3.1. Objetivo General**

#### **1.3.1.1. General**

Diseñar e implementar una aplicación web con Node.js y open hardware para la geolocalización y monitoreo en tiempo real del ganado bovino en el fundo ganadero Valvino.

#### <span id="page-21-2"></span>**1.3.2. Objetivos Específicos**

#### **1.3.2.1. Específicos**

- Plantear un análisis y evaluar que tecnologías, protocolos y plataformas de código abierto (Open Hardware) será útil y que nos permita la geolocalización y monitoreo en tiempo real del ganado bovino en el fundo ganadero Valvino.
- Planificar y diseñar, una arquitectura para el desarrollo de una aplicación web con Node.js y el modelo del prototipo del dispositivo (open hardware) para mejorar la localización y monitoreo del ganado bovino en el fundo ganadero Valvino.
- Medir el grado de eficiencia, interoperabilidad y competitividad de la aplicación web con Node.js y open hardware para la geolocalización y monitoreo en tiempo real del ganado bovino en el fundo ganadero Valvino.
- Implementar una Api Rest para la conectividad machine2machine mediante el uso de un servidor mqtt y el diseño del prototipo del dispositivo para la geolocalización y monitoreo en tiempo real del ganado bovino en el fundo ganadero Valvino.

#### <span id="page-22-1"></span><span id="page-22-0"></span>**1.4. JUSTIFICACIÓN E IMPORTANCIA**

#### **1.4.1. Justificación**

En una actualidad tecnológica donde se disponen de distintos métodos para la localización de objetos, personas, vehículos, etc., también pueden ser utilizados para la búsqueda y control del ganado haciendo la tarea más fácil para los ganaderos.

La identificación de marcas en la piel, el acorralamiento y la localización del ganado se realizaba de manera tradicional ya que se tenía que recorrer extensas áreas de terreno para determinar su ubicación, ocasionando pérdidas de tiempo durante su búsqueda, además siendo el ganado un objetivo vulnerable en situación de riesgo como hurto, perdida y accidentes eventuales propios del ganado. Hoy en día el uso de tecnología inalámbrica y dispositivos de localización se han convertido en la nueva forma de rastrear e identificar el ganado garantizando la productividad y calidad de vida del ganado para los empresarios ganaderos modernos.

Hemos elegido Node.js ya que se complementa perfectamente con el desarrollo de nuestra Api Rest, ya que podemos enviar y escuchar eventos de nuestros datos (por ej. coordenadas) en tiempo real y de forma asíncrona y el uso del protocolo MQTT que es un protocolo de red de publicación y suscripción que transporta mensajes entre dispositivos y otros beneficios más que nos ofrece:

- La compilación de Node.js se realiza en tiempo de ejecución, Just In Time (JIT), esto trae consigo una mayor optimización a las funciones que más veces sean llamadas.
- Podemos expandir nuestro código añadiendo módulos de forma fácil gracias al Node Package Manager (NPM).
- Un alto rendimiento en proyectos donde necesitemos ejecución en tiempo real.

El diseño del prototipo del dispositivo a construir estará basado en tecnologías open hardware debido a que podemos utilizarlos sin restricciones de licencia, combinar con otras tecnologías, entre ellos Arduino ya que nos permite crear prototipos electrónicos de código abierto.

La utilización de una aplicación web con node.js y open hardware mediante el uso de tecnologías como GPS/GSM permitirá obtener la ubicación geográfica para el monitoreo en tiempo real del ganado bovino, el cual mantendrá informado al empresario ganadero.

#### <span id="page-23-0"></span>**1.4.2. Importancia**

El desarrollo de la investigación tiene por importancia mejorar la eficiencia en la ganadería, el cual mediante la implementación de una aplicación web permita la geolocalización y el monitoreo en tiempo real del ganado bovino para ayudar a los ganaderos a optimizar sus operaciones y recursos. Esto podría llevar a una mayor eficiencia en la producción de carne y productos relacionados.

Además, al utilizar Node.js y hardware abierto, nuestra tesis está empleando tecnologías modernas y de código abierto que son ampliamente accesibles y adaptables. Esto puede tener un impacto significativo en la viabilidad y la sostenibilidad de la solución propuesta.

#### <span id="page-23-1"></span>**1.5. HIPÓTESIS**

#### <span id="page-23-2"></span>**1.5.1. Hipótesis General**

#### **1.5.1.1. General**

La aplicación web con Node.js y open hardware para la geolocalización y monitoreo en tiempo real ayuda al fundo ganadero Valvino en la localización y monitoreo del ganado bovino.

#### <span id="page-23-3"></span>**1.5.2. Hipótesis Específicos**

#### **1.5.2.1. Específicas**

- El planteamiento de un análisis y evaluación sobre que tecnologías, protocolos y plataformas de código abierto (Open Hardware) permite la geolocalización y monitoreo en tiempo real del ganado bovino en el fundo ganadero Valvino.
- La planificación y diseño de una arquitectura para el desarrollo de una aplicación web con Node.js y el modelo del prototipo del dispositivo (Open Hardware) logra un óptimo funcionamiento en cuanto a la

localización y monitoreo del ganado bovino en el fundo ganadero Valvino.

- La aplicación web con Node.js y open hardware para la geolocalización y monitoreo en tiempo real del ganado bovino cumple el grado de eficiencia, interoperabilidad y competitividad en el fundo ganadero Valvino.
- La implementación de una Api Rest para la conectividad machine2machine mediante el uso de un servidor mqtt ayuda en la geolocalización y monitoreo en tiempo real del ganado bovino en el fundo ganadero Valvino.

#### <span id="page-24-1"></span><span id="page-24-0"></span>**1.6. DELIMITACIONES DE LA INVESTIGACIÓN**

#### **1.6.1. Delimitación espacial**

La presente investigación se centra en un lugar geográfico específico ubicado en el departamento de Huánuco, provincia de puerto inca, distrito de Honoria en el centro poblado de Nueva Esperanza, que es el Fundo Ganadero Valvino.

#### <span id="page-24-2"></span>**1.6.2. Delimitación social**

Se enfoca en la comunidad de ganaderos y trabajadores que están directamente involucrados en las operaciones del Fundo Ganadero Valvino. Los resultados y la aplicación de la tecnología desarrollada se dirigirán principalmente a esta comunidad.

#### <span id="page-24-3"></span>**1.6.3. Delimitación temporal**

El presente proyecto de investigación se llevó a cabo desde el mes de Julio hasta enero 2023 donde la tecnología y los datos recopilados estarán limitados a este período.

#### <span id="page-24-4"></span>**1.6.4. Delimitación conceptual**

Se enfoca en el desarrollo de una aplicación web utilizando Node.js y hardware abierto para la geolocalización y el monitoreo del ganado bovino.

#### <span id="page-25-1"></span><span id="page-25-0"></span>**1.7. SISTEMAS DE VARIABLES**

#### **1.7.1. Variable independiente**

Aplicación web con Node.js y open hardware.

#### **1.7.2. Variable dependiente**

Geolocalización y monitoreo en tiempo real del ganado bovino.

#### **1.7.3. Variable interviniente**

Fundo ganadero Valvino.

#### **1.7.4. Unidad de Estudio**

Fundo ganadero Valvino.

#### **1.8. Definición Operacional de variables, dimensiones e indicadores**

## **Tabla 1: Operacionalización de variables**

<span id="page-26-0"></span>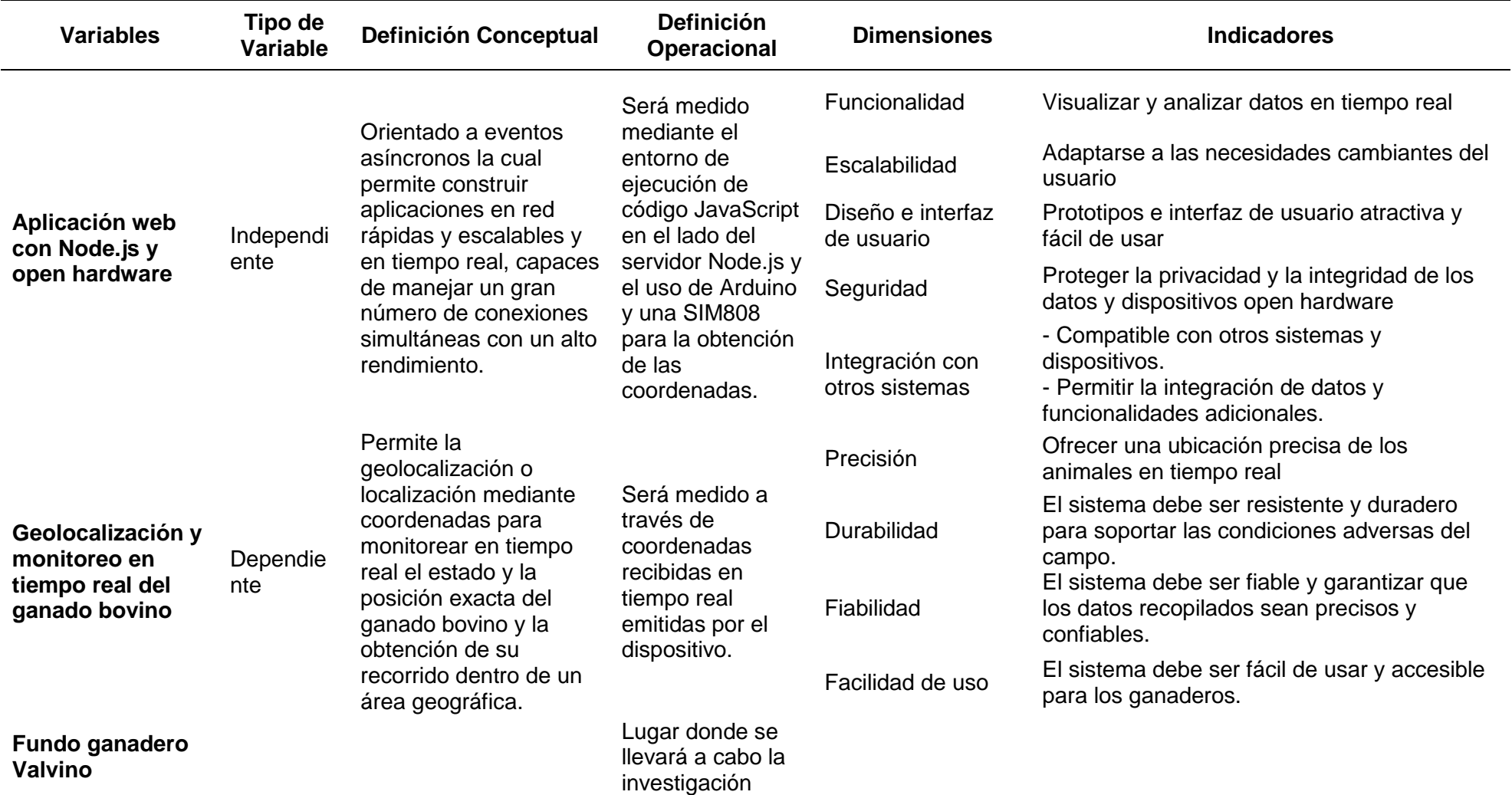

<span id="page-26-1"></span>**Fuente: Elaboración Propia** 

#### **CAPITULO II**

#### **MARCO TEÓRICO**

#### <span id="page-27-2"></span><span id="page-27-1"></span><span id="page-27-0"></span>**2.1. ANTECEDENTES DE LA INVESTIGACIÓN**

Para llevar a cabo esta investigación se realizaron varias revisiones documentales y bibliográficas y se constató, que sin duda alguna existen estudios realizados estrechamente vinculados con el proyecto de investigación que sirvieron de referencia y apoyo. Los antecedentes están representados por tesis de grado, postgrado y otros trabajos de investigación de cualquier casa de estudios universitaria.

#### **Tesis internacionales**

A continuación, se mencionan las tesis internacionales consultadas:

**1.** (Rodríguez Gutiérrez, 2019), en su tesis: "Herramienta de visualización de datos para aplicaciones de IoT". Para obtener master en Ingeniería Informática, cuyo objetivo del proyecto es desarrollar una herramienta en la que al recolectar datos de sensores desplegados en un área, estos sean almacenados en una base de datos de series temporales. La recolección de los datos estará basad en protocolos específicos, como MQTT sobre LoRa. Se diseñarán diferentes vistas de los datos que permitan tener control sobre el estado de los sensores. Obteniendo las siguientes conclusiones:

- a) Este trabajo ha presentado una solución para realizar el sistema de monitoreo de datos de una red IoT. Como se ha mencionado anteriormente, no existe una solución genérica que pueda aplicarse a cualquier red.
- b) Se decidió mover todo el despliegue hacia Docker para que fuese homogéneo y portable sin importar el sistema operativo.
- c) El hecho de no disponer de una red LoRa para realizar la captura de datos de los sensores tuvo como consecuencia que tuviéramos que simular el envío de datos al sistema por medio de un programa escrito en Python.
- d) Mediante la simulación de los datos se pudieron crear cuadros de mandos correspondientes a la data recibida.
- e) Este tipo de herramientas en los próximos años serán cada vez más necesarias gracias a la progresiva puesta en funcionamiento de las redes de telefonía móvil 5g, lo cual impulsara un aumento de la cantidad de dispositivos conectados.
- **2.** (Bianchini, 2018), en su tesis: "*Desarrollo de un API REST para transmisión de datos de sensores GPS*". Para optar título por el grado en Ingeniería Informática, realizo una investigación de tipo descriptiva y aplicada. El objetivo del proyecto es conseguir pasar de una gran cantidad de información "en masa" devuelta por los sensores de campo a poder tener esta información almacenada en una base de datos en lugar de en disco como con los ficheros de texto, y poder ser presentada al usuario de forma clara y limpia en una interfaz gráfica.

Y sus conclusiones son:

- a) Finalmente, los objetivos iniciales planteados para el proyecto han podido ser cumplidos con éxito. Se ha logrado implementar un API capaz de almacenar una gran cantidad de información, y poder acceder a esta de forma rápida y sencilla, además de visual para el usuario.
- b) La posibilidad de que este proyecto pueda ser desplegado de forma sencilla con Docker no hace más que facilitar la labor de los posibles futuros usuarios que no tengan conocimientos informáticos.
- c) Se ha conseguido desarrollar un software totalmente escalable, el cual solo necesitaría de más servidores para poder desplegar más nodos.
- **3.** (Alarcón Ortiz, 2018), en su tesis: "*Sistema de control y monitoreo del ganado vacuno a través de tecnología inalámbrica para prevención de abigeato*". Para optar por el título de Ingeniero en Electrónica y Comunicaciones, realizo una investigación de descriptiva. El objetivo general fue la implementación de un modelo de prueba que utilice tecnologías inalámbricas para el monitoreo y control del ganado vacuno como prevención del abigeato. Sus conclusiones son:
	- a) El trabajo de investigación como tema principal propuso una solución a los problemas de abigeato en zonas ganaderas del país siendo este un sistema autónomo de alarmas y posicionamiento.
	- b) La tecnología que se eligió para realizar el trabajo de posicionamiento fue de GPRS para zonas fuera de la Finca, debido a sus prestaciones en el uso de la red Celular con alto rendimiento en esta zona. Una de las razones principales para utilizar otras tecnologías es el ahorro de consumo de batería.
	- c) El nodo que se utiliza para localizar genera alertas al detectar niveles de señales pobres por debajo a -85dBm, equivalente a 240m siendo esta la distancia promedio aceptable al punto de acceso.
	- d) El tiempo promedio para recibir la alerta por medio de mensaje de texto fue de 11 segundos contando a partir de la ejecución de un incidente de estado de alerta.
- **4.** (Moreno Cerdá, 2018), en su tesis: *"Demostrador arquitectura publish/subscribe con MQTT".* Tesis final para optar grado en Ingeniería Telemática, realizando una investigación de tipo aplicada haciendo uso de tecnologías existentes para desarrollar la tesis planteada, el objetivo principal del proyecto pretende ser un documento explicativo doned mostrar las características, funcionalidades, puntos fuertes del portocolo MQTT y exponer una implementación de un sistema, de forma detallada, para que otras personas o entidades puedan informarse, reproducirlo o trabajar a partir de él. También pretender mostrar la gran aplicabilidad del protocolo a diferentes tecnologías, softwares, herramientas de desarrollo y lenguajes de programación. Como conclusión tenemos:
	- *a)* Una vez finalizado el proyecto se pudo concluir que se han alcanzado los objetivos marcados al inicio del proyecto. Se ha desarrollado un

sistema IoT, cumpliendo los requisitos previamente establecidos. En el sistema se muestra las funcionalidades, características y flujos de comunicación de mensajes entre dispositivos del protocolo MQTT. Por esta razón este documento puede servir de base para realizar un diseño, total o parcial, de un sistema IoT, tanto a nivel de formación, profesional o particular.

- *b)* También se comprueba la gran aplicabilidad del protocolo MQTT a distintos entornos, tecnologías y lenguajes de programación.
- **5.** (Adrián de la Cámara, 2017), en su tesis: *"Arduino + módulo GSM/GPRS: monitorización, automatización y gestión remota en viñedo".* Para optar título al grado de Tecnologías de Telecomunicación, realizo una investigación de tipo descriptiva y aplicada. El objetivo del proyecto es el diseño de un sistema que permita monitorizar parámetros ambientales, automatizar determinados procesos y poder interactuar de forma remota con el sistema mediante la transmisión de SMS empleando la red GSM/GPRS.

Y sus conclusiones son:

- a) Se ha logrado alcanzar el objetivo fundamental del proyecto.
- b) Se ha demostrado que el proceso de diseño es correcto y funcional.
- c) Se ha conseguido poner en práctica competencias comunicativas y la redacción de textos técnicos.
- d) (Serra Almenar, Diseño e implementación de una aplicación web para el control de acceso a un autobus escolar basado en IoT, 2017)Se ha manifestado la exigencia de una buena planificación inicial, de forma que esta sea consecuente con la dificultad del mismo.
- **6.** (Serra Almenar, Diseño e implementación de una aplicación web para el control de acceso a un autobus escolar basado en IoT, 2017), en su tesis: *"Diseño e implementación de una aplicación web para el control de acceso a un autobús escolar basado en IoT".* Para optar título por el grado en Ingeniería Informática, realizo una investigación de tipo descriptiva y aplicada. El objetivo del proyecto es ofrecer un servicio que permita gestionar la creación, modificación y eliminación de autobuses, conductores, monitores, alumnos, parientes de alumnos, paradas, rutas, y cursos escolares.

Y sus conclusiones son:

- a) En primer lugar, cabe destacar el aprendizaje que ha proporcionado el proyecto. Partiendo de cero en casi todos los aspectos de la implementación Node.js ha demostrado ser muy potente y ha proporcionado una visión diferente relacionada con la parte del servidor.
- b) La aplicación ofrece un control completo de la parte de gestión de autobuses, permitiendo modificar cualquier elemento que se desee.
- c) A nivel personal, la realización del trabajo ha supuesto un incremento a nivel de conceptos y de programación, y sin duda se ha adquirido nuevas competencias centradas en el desarrollo de aplicaciones web.
- **7.** (Vicuña Pino & Samaniego Mena, 2017), en su tesis: *"Monitoreo en tiempo real dl hato bovino de la Universidad Técnica estatal de Quevedo en la finca La María, Cantón Quevedo – Los Ríos",* en la realización de esta investigación se utiliza un diseño cuasi experimental, en cual se ejecutó un estudio para medir la variable dependiente e independiente. El informe de investigación se realiza con el objetivo de proporcionar respuesta a las preguntas de investigación en la formulación del proyecto, así como aprobar o desaprobar la hipótesis planteada. Resultando a las siguientes conclusiones:
	- a) Dentro de las 5 tecnologías de comunicación inalámbrica (GPS, RFID, ZigBee, Localizador de Claro y Movistar) la tecnología GPS fue la seleccionada para esta investigación debido a que en el indicador de alcance es la que presenta el mayor valor. Con un máximo de 1609 Km.
	- b) Se utilizó un prototipo, que permite la comunicación por medio de la tecnología inalámbrica de GPS el cual emite las coordenadas del hato bovino en tiempo real con el GPS tracker.
	- c) Se desarrolló un sistema informático con lenguaje asp.net utilizando la codificación en C# el cual se enlaza a una b ase de datos en SQL Server.
- **8.** (Ruiz Somoyar, 2016), en su tesis: *"Monitoreo en la ganadería bovina a través de redes GSM/GPRS".* Trabajo de grado para optar por el título de Ingeniería de Telecomunicaciones, utilizando un diseño experimental para demostrar la hipótesis, la población a la investigación concierne en la ganadería bovina colombiana. Cuyo objetivo general fue desarrollar un dispositivo electrónico capaz de monitorear variables específicas como la ubicación geográfica, temperatura corporal y ritmo cardiaco de un bovino en específico, y

transmitirlas de forma inalámbrica a través de las redes GSM/GPRS a un teléfono móvil. Cuya conclusión fue:

- a) Al generar un estudio más detallado de la ganadería bovina en el país, se pudieron encontrar muchas falencias en cuanto al manejo y optimización de procesos que generen desarrollo, y aunque este proyecto de grado está orientado netamente a las falencias presentadas en cuanto al monitoreo de la salud en los bovinos, se puede percibir que no es el único inconveniente o problemática que requiere de una solución inmediata.
- b) En algunos países los procesos han empezado a ver mejoras debido a los avances en cuanto al manejo, aunque aún se puede observar que el hecho de monitorear variables fisiológicas en los hatos ganaderos en un tema de mucho estudio y del cual se han generado muy pocas investigaciones hasta la actualidad.
- **9.** (Jumbo Moreira & Moya Rubio, 2015), en su tesis: *"Desarrollo de un sistema demostrativo de monitoreo y control para grupos de ganadería con central en un servidor".* Trabajo de titulación para optar por el título de Ingeniero en Electrónica y Redes de Comunicación, realizo una investigación de tipo descriptiva y aplicada. Se diseñó y desarrollo un software para monitorear y controlar las actividades que se realizan en el negocio. Cuya conclusión fue:
	- a) Existen ganaderías dedicadas a la cría de ganado cuyo valor es sumamente alto y la perdida de algún animal sería muy significativa para sus dueños, además que poder contar con un control de cada uno de estos se vuelve imprescindible por lo tanto este proyecto es aplicable a ganaderías de este tipo.
	- b) Además, este proyecto sería aplicable para cualquier tipo de criadero no solo de ganado vacuno sino también ovino, porcino, caprino. Debido a la importancia que tiene en cualquier negocio el llevar un control de lo que se está produciendo.
- **10.** (López Jiménez, 2014), en su tesis: *"Desarrollo de un dispositivo de telemetría y geolocalización basado en la plataforma Arduino y Shield 3G+GPS".* Para optar título por el grado en Ingeniería en Tecnologías Industriales, realizo una investigación de tipo descriptiva y aplicada. El

objetivo del proyecto es el desarrollo de un prototipo de dispositivo de recopilación y envío de datos a través de internet, utilizando las plataformas ya descritas, sobre el que realizar un benchmarking es decir, una evaluación de la máxima capacidad de lectura y transmisión de datos del dispositivo. De esta manera comprobar si las especificaciones que ofrece Arduino son suficientes para este tipo de sistemas. Y sus conclusiones son:

- a) Hasta la fecha, los sistemas de telemetría en tiempo real que se habían diseñado eran de carácter específico, aplicados a casos concretos y que no permitían apenas modificaciones. En este trabajo se ha propuesto utilizar Arduino, de carácter abierto. Por otro lado, el uso de redes móviles 3G para un sistema de telemetría en tiempo real también es una novedad.
- b) Arduino es una plataforma que implementa las interfaces de hardware analógico, digital, puerto seria I²C y SPI, lo que hace que sea compatible con la gran mayoría de dispositivos que podemos encontrar en el mercado.
- c) De los protocolos de comunicaciones de Internet disponibles en Shield 3G+GPS que podemos utilizar para el envío de información, el que nos proporciona las mejores especificaciones para este sistema es UDP.
- d) A través de las pruebas de campo realizadas sobre el prototipo, podemos afirmar que la capacidad de la plataforma es válida para esta aplicación y otras más complejas, habiendo requerido solamente un 10% de la tasa de envío de datos máxima y una utilización de los recursos del microcontrolador.

#### **Tesis nacionales**

A continuación, se mencionan las tesis nacionales consultadas:

**1.** (Matta Hernández, 2018), en su tesis: *"Sistema de monitoreo vehicular como herramienta para el sistema de seguridad ciudadana utilizando tecnología ZigBee"*. Para optar el grado de Ingeniero Electrónico, realizando una investigación aplicada debido a que está basada en tecnologías emergentes cada vez más populares por las grandes posibilidades de desarrollo en un futuro cercano. El objetivo principal es diseñar e implementar un prototipo de monitoreo vehicular en la ciudad de Arequipa metropolitana usando tecnología inalámbrica ZigBee, con el fin de proponer una herramienta para la seguridad ciudadana, y sus conclusiones fueron:

- a) El sistema de monitoreo vehicular propuesto es una herramienta para la seguridad ciudadana que a través de una base de datos e interface web almacena la información completa de los vehículos.
- b) Se utilizó tecnología ZigBee por el ultra bajo consumo de energía, bajo costo de dispositivos, alcance corto y una velocidad de transmisión menor.
- c) Se estableció que la distancia máxima para una comunicación efectiva entre un nodo fijo-nodo fijo no debe ser mayor de 400 metros y entre un nodo móvil-nodo fijo de 30 metros.
- d) Se realizaron pruebas en campo donde se estableció que 1 segundo es el tiempo adecuado para la transmisión de paquetes de Datos entre el nodo móvil-nodo fijo.
- **2.** (Diaz Molina & Matthew Dominick, 2018), en su tesis: *"Prototipo de alarma inteligente usando GSM/GPS para el monitoreo de incidencias vehiculares"*. Para obtener el grado de Ingeniero de Sistemas, realizo una investigación de tipo aplicada por qué parte de conocimientos teóricos y el uso de tecnologías existentes, cuya población son todos los vehículos que cuentan con alarma común en el estacionamiento externo de la Universidad Autónoma del Perú con fecha de fabricación de 2000 hasta el 2016 y se trabajó con una muestra de 30 vehículos, el objetivo principal es determinar en qué medida un prototipo de alarma inteligente influye en el monitoreo de incidencias vehiculares en el estacionamiento externo de la Universidad Autónoma del Perú y sus conclusiones fueron:
	- a) Se determinó, que con la implementación del prototipo de alarma inteligente dio como resultado la reducción significativa de 8760 segundos a 6.46 segundos del tiempo para reportar un accidente vehicular a los familiares.
	- b) Se determinó que la alarma inteligente aporta considerablemente para evitar el intento de robo de vehículos reduciendo el tiempo de 15190 segundos a 6.57 segundos.
- c) Se percibió, que el nivel de satisfacción que tienen las personas con la alarma inteligente desarrollada, supero considerablemente al nivel de satisfacción de los usuarios de las alarmas comunes.
- **3.** (Meza Romero & Leaño Pariona, 2017), en su tesis: *"Sistema de monitoreo de una red de buses de transporte público e información para usuarios empleando transceptores GPS/GSM"*. Para optar el título de Ingeniero Electrónico, realizo una investigación de tipo aplicada, su propuesta fue desarrollar un sistema de monitoreo para unidades de transporte público mediante el empleo de tecnologías modernas de comunicación y posicionamiento con un sistema de procesamiento de información para así monitorear los flujos de tránsito, disminuir el riesgo de accidentes y ofrecer una mejor calidad de vida a los ciudadanos. Teniendo como objetivo desarrollar un estudio comparativo de las tecnologías de comunicación entre unidad móvil, una central y un paradero, además demostrar que la implementación de un sistema de monitoreo es viable. Y sus conclusiones son:
	- a) Se demostró a través de la implementación del sistema y la ejecución de las pruebas que es posible la realización del sistema de monitoreo, empleando comunicación GSM, posicionamiento satelital (GPS), procesamiento por software, gestión de base de datos y envío de información al usuario a través del paradero.
	- b) Se verifico la recepción de información en el paradero de prueba, y por ende se concluye que es posible proveer información al usuario en tiempo real sobre el estado de la ruta.
	- c) Se demostró que un sistema de estimación de tiempo de aproximación de un bus al paradero es realizable.
	- d) Se pudo verificar la rentabilidad del proyecto de implementación tecnológica en el sector transporte, con los valores de VPN y TIR se logró comprobar que un proyecto de inversión en referencia al modelo planteado ofrecerá rentabilidad a futuro.
- **4.** (Vilca Espinoza, 2017), en su tesis: *"Influencia de un sistema de geolocalización en el control y monitoreo de vehículos con dispositivos GPS en una empresa logística"*. Para optar el grado académico de maestro
en Gestión de Tecnologías de Información, realizo una metodología de investigación hipotética – deductiva, y el tipo de investigación fue experimental con un diseño pre - experimental por que presenta un único grupo al cual se evaluó; así mismo la población es de 9 usuarios del área de control y monitoreo logístico, con una muestra de 9 usuarios encuestados a los cuales se aplicó el instrumento. El objetivo principal es determinar la influencia de un sistema de geolocalización en el control y monitoreo de vehículos con dispositivos GPS en una empresa logística. Y sus conclusiones son:

- a) Se obtuvo una significación de 0.012 menores al valor de alfa de 0.05 lo que significa que existe influencia del sistema de geolocalización en el control y monitoreo en una empresa logística.
- b) Un sistema de geolocalización influye en el tiempo de ubicación geográfica y nivel de confianza en la precisión de la información.
- c) Un sistema fe geolocalización influye en el número de viajes y la identificación del tipo de operación de vehículos con/sin mercadería.
- **5.** (León Lamas & León Lescano, 2017), en su tesis: *"Implementación de un sistema web móvil basado en geolocalización para mejorar ingresos económicos en negocios y representaciones Don Jorge S.A.C"*. Para optar el título profesional de Ingeniero de Computación y Sistemas, realizo una investigación de tipo descriptiva y aplicada, cuya población se encuentra en los clientes atendidos durante el 2017 de cada mes, cuyo objetivo general es mejorar los ingresos económicos de la empresa. Y sus conclusiones son:
	- a) Se logró el aumento de fidelización de clientes por medio del incremento del promedio de vida media de estos en un 35.83%, debido a que el cliente ahora puede consultar la ubicación de su carga en el momento que lo requiera.
	- b) Se logró reducir los costos en mantenimiento correctivo por el uso de los camiones a destinos no programados en un 30.60%.
	- c) Se logró completar la implementación del sistema cumpliendo con un 87.65% con las expectativas del usuario.
	- d) En general, se logró mejorar los ingresos económicos en la empresa a un margen de ganancias de 20.82% a finales del mes de octubre de

2017, a causa del aumento de fidelización de clientes y la reducción de costos en mantenimiento correctivos.

- **6.** (Bashualdo Quinto, 2017), en su tesis: *"Implementación de un sistema de monitoreo utilizando navegación por satélite para vehículos pertenecientes a la municipalidad distrital de Chancay"*. Para optar por el grado de Ingeniero de Sistemas, diseño una tesis de tipo cuantitativa desarrollando un diseño no experimental, y descriptivo, tomando como población de la investigación a los empleados de la municipalidad para finalmente aplicar la muestra a 30 trabajadores. Cuyo objetivo fue mejorar el servicio de rastreo vehicular para poder brindar calidad y eficiencia a los resultados de monitoreo satelital en los sistemas de las organizaciones municipales en el Perú. Y sus conclusiones son:
	- a) Se hizo seguimiento de las rutas actuales que siguen los vehículos de la municipalidad distrital de Chancay, desarrollando el análisis respectivo para averiguar si el monitoreo satelital por GPS se podría mejorar con nuevas tecnologías.
	- b) Se estableció los requerimientos para poder implementar el sistema de monitoreo satelital por GPS en los vehículos de la municipalidad distrital de Chancay.
- **7.** (Alvarado Cordova, 2015), en su tesis: *"Sistema de monitoreo de operación con tecnología GSM/GPS y ahorro de energía para contenedores de productos congelados (REFEER)"*. Para optar el título profesional de Ingeniero Electrónico y Telecomunicaciones, de acuerdo con la investigación, la naturaleza del problema y el objetivo formulado, la investigación será tecnológica o de desarrollo y de nivel descriptivo. El objetivo general es diseñar y construir un sistema de monitoreo con tecnología GSM/GPS y ahorro de energía para contenedores de productor congelados. Podemos concluir y afirmar:
	- a) El diseño y la construcción de un nuevo sistema de monitoreo con tecnología GSM/GPS y ahorro de energía para contenedores de producto congelados

# **2.2. BASES TEÓRICAS**

#### **A**

APLICACIÓN WEB: Se denomina aplicación web a aquella aplicación o herramienta que se almacena en un servidor remoto que los usuarios pueden utilizar accediendo a través de Internet o de una intranet mediante una interfaz de navegador. En otras palabras, es cualquier programa de software que realiza alguna función a través del uso de un navegador web como cliente. (W-ICTEA, s.f.).

ARDUINO: Es una plataforma electrónica de código abierto basada en hardware y software utilizada por estudiantes, fabricantes y aficionados para diseñar y construir proyectos electrónicos. Tiene 14 pines de entrada / salidas digitales de los cuales 6 se pueden usarse como salidas PWM (Pulse Wide Modulation), 6 entradas analógicas, un cristal de 16 MHz, un puerto de conexión USB, un conector de alimentación, un conector ICSP y un botón de reinicio. (ARDUINO, s.f.)

ARDUINO MEGA: Arduino Mega es un microcontrolador basado en Atmega2560, mucho más potente que el Arduino Uno. Posee 54 entradas/salidas digitales de las cuales 15 pueden usarse como PWM (Pulse Wide Modulation), 4 puertos seriales por hardware (UART), un cristal de 16 MHz, un puerto de conexión USB, un conector de alimentación, un conector ICSP y un botón reinicio. (Naylamp Mechatronics, s.f.)

#### **B**

BACKEND: Es la capa de acceso de lado del servidor, como puede ser la base de datos, la seguridad y administración del contenido que no es directamente accesible por los usuarios, además está muy involucrado con la lógica y la arquitectura de la aplicación y se enfoca mucho más a implementar algoritmos y resolver problemas.

BOVINO: Perteneciente o concerniente al toro o a la vaca. Sub familia de mamífero: Del grupo de los rumiantes, con los cuernos lisos, de gran volumen, el hocico ancho y dispone de una cola larga con un mechón en el extremo, y que en muchos casos suele ser domesticado para consumo de carne y leche. (Real Academia Española, s.f.)

#### **C**

CSS: Con las siglas del inglés Cascading Style Sheets – Hojas de Estilo en Cascada, es el lenguaje que permite describir de forma estructurada el contenido de los documentos de tipo HTML o XML, esto incluye varios lenguajes basados en XML como son XHTML o SVG. CSS**.** (MDN Web Docs Mozilla, s.f.)

#### **D**

DOMINIO**:** Indica donde está ubicado el sitio web; son los nombres de los sitios webs que visitamos. Pueden ser internacionales o territoriales (Ramos Martin, 2011).

#### **E**

EXPRESS.JS: Es un framework para ayudarnos en la creación de aplicaciones web con Node.js, es flexible y proporciona herramientas sólidas con las características necesarias para cualquier aplicación web o móvil. (Express, s.f.)

#### **G**

GEOLOCALIZACIÓN: Se utiliza para identificar la ubicación geográfica en tiempo real de objetos, dispositivos móviles o cualquier terminal conectada a través de Internet o con acceso GPS. (SendPulse, s.f.)

GSM: Sistema global para las comunicaciones móviles por sus siglas en inglés (Global System for Mobile communications) es el sistema de telecomunicaciones más utilizado en teléfonos móviles y es el estándar en

Europa. Un de las primeras funcionalidades de esta tecnología es la transmisión de voz y datos (SMS, Internet), pero a una velocidad 9kb/s siendo está muy lenta a la actualidad comparado con otras tecnologías. (Prometec, s.f.)

GPS: Sistema de posicionamiento Global por sus siglas en ingles Global Positioning System. Es un sistema de radionavegación por satélite de los Estados Unidos de América, compuesto por una red de 24 satélites, que proporciona servicios fiables de posicionamiento, navegación, y cronometría gratuita e ininterrumpidamente a usuarios civiles en todo el mundo. El sistema proporcionará la localización en cualquier lugar del mundo indistintamente de las condiciones atmosféricas o del tiempo, con tan solo poseer un receptor de GPS. (GPS.Gov, s.f.)

GPRS: Servicio General de Paquetes vía radio por sus siglas en inglés (General Packet Radio Service) es una extensión mejorada del GSM que consta de la transmisión por paquetes y ofrece un servicio más eficiente para las comunicaciones de datos, especialmente para el caso de acceso a Internet. La velocidad máxima en condiciones óptimas alcanzada por el GPRS fue de 171kb/s, pero en condiciones normales es suele ser más lenta. (Prometec, s.f.)

#### **H**

HTML: Lenguaje de marcas de hipertexto por sus siglas en inglés HyperText Markup Language. Es un lenguaje de marcado que se usa en el desarrollo y elaboración de páginas web para dar una estructura básica al contenido, por ejemplo, definir párrafos, tablas, cabeceras, imágenes y vídeos en la página. (MDN web Docs , s.f.)

#### **J**

JAVASCRIPT: Es un lenguaje de programación que te permite realizar actividades complejas en una página web, desarrollar algoritmos dinámicos que faciliten controlar archivos multimedia, imágenes y demás aplicativos principalmente del lado del cliente. (Es increíble lo que puedes lograr hacer con unas pocas líneas de código en JavaScript). (MDN web Docs, s.f.)

#### **L**

LATITUD: Proporciona el trayecto angular que separa al Ecuador con cualquier otro punto terrestre, en dirección Norte o Sur y se expresa en medidas angulares que varían desde los 0º del Ecuador hasta los 90ºN (+90º) del polo Norte o los 90ºS (-90º) del polo Sur. (Arista Sur, s.f.)

LONGITUD: Proporciona el trayecto o distancia desde el meridiano de Greenwich hasta un punto cualquiera, en dirección Este u Oeste, expresándose en medidas angulares comprendidas desde los 0º hasta 180ºE (+180º) y 180ºW (-180º). (Arista Sur, s.f.)

#### **M**

MIDDLEWARE: Es el software que se ejecuta entre el sistema operativo y las aplicaciones. Su finalidad es facilitar la interacción entre cliente servidor. Simplificando, funciona como una capa de traducción oculta para permitir la comunicación y la administración de datos en aplicaciones distribuidas, en otras palabras se encarga de conectar software con software para que funcionen y tengan sentido. (Microsoft Azure, s.f.)

MONITOREO: Es la acción y efecto monitorear, supervisar y controlar. Se define también como el proceso sistemático de describir un proceso mediante la recolección, observación, estudio y análisis de la información para luego poder realizar un seguimiento al progreso de un programa o hecho particular. (ConceptoDefinición, s.f.)

MYSQL: Es un sistema multiplataforma para la gestión de base de datos en un modelo relacional (RDBMS) de código abierto desarrollado bajo licencia publica general y licencia comercial por Oracle, utiliza el lenguaje de consulta estructurado (SQL). (SearchDataCenter en Español, s.f.)

#### **N**

NODE.JS: Nacido inicialmente como entorno de JavaScript orientado a la ejecución de eventos asíncronos, Node.js fue diseñado con el enfoque de construir aplicaciones de red altamente escalables. (NodeJs, s.f.)

#### **O**

OPEN HARDWARE: Hace referencia al hardware cuyo diseño y especificaciones son de acceso público y disponible para poder ser estudiado, modificado y distribuido ya sea bajo algún costo o de simplemente gratuito, lo que hace posible producir y vender hardware basado en el mismo diseño. (Toriz Cureño, 2012)

#### **P**

PROTOCOLO: Son las reglas preestablecidas por los servidores para transmitir información (Ramos Martin, 2011).

#### **S**

SIM808: Es un módulo para celular que incluye GPS, permite añadir voz, texto, SMS y datos, es un todo en uno que permite a tu proyecto incorporar todas estas características. Cómodo y sencillo para diseñar y crear prototipos o proyectos finales. (Electronilab, s.f.)

SERVIDOR WEB: Es un programa diseñado para aceptar peticiones HTTP del navegador y servir las páginas web que tiene alojadas (Ramos Martin, 2011).

SISTEMA DE COORDENADAS GEOGRÁFICAS: Es un método que hace referencia a cualquier punto en la superficie terrestre utilizando mediciones esféricas también conocidas como coordenadas angulares: latitud (norte o sur) y longitud (este u oeste). (Arista Sur, s.f.)

SPRINT: Se denomina al nombre que toma cada actividad dentro de los ciclos o iteraciones que vamos a desarrollar dentro del diseño de un proyecto con metodología Scrum. (Requena Mesa, 2018)

# **W**

WEB: Fue creada en 1989 por Tim Berners Lee. Consiste en una forma de organizar la información utilizando las tecnologías de Internet y el protocolo HTTP (Ramos Martin, 2011).

# **CAPITULO III**

# **METODOLOGÍA DE LA INVESTIGACIÓN**

# **3.1. MÉTODOLOGIA**

#### **3.1.1. Lugar de estudio**

Fundo ganadero Valvino ubicado en el departamento de Huánuco, provincia de puerto inca, distrito de Honoria en el centro poblado de Nueva Esperanza.

El fundo se dedica a la crianza de ganado y cuenta con una extensa área de terreno donde es posible la realización de nuestra investigación.

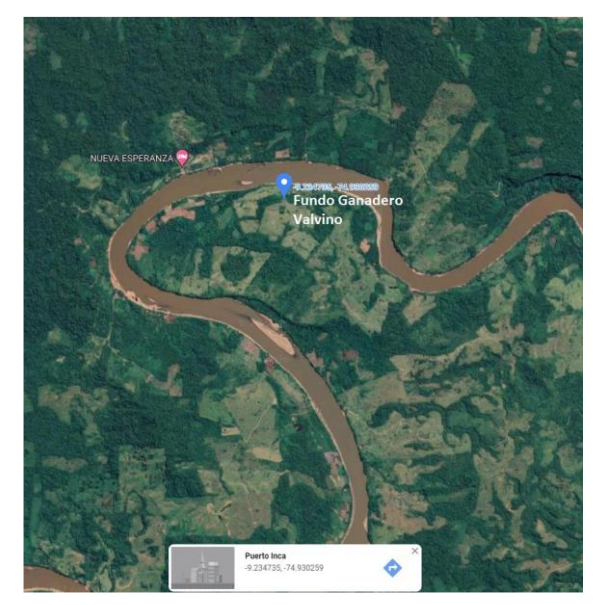

**Figura 1. Mapa del lugar de estudio Fundo Ganadero Valvino**

Fuente: Elaboración Propia

#### **3.1.2. Método de investigación**

En la realización del trabajo de investigación se utilizaron los siguientes métodos de investigación:

#### **Descriptivo**

Nos permite recolectar datos en el fundo ganadero Valvino de todas las actividades y cualidades propias del ganado bovino.

#### **Analítico**:

Por medio del método analítico se realiza un análisis basado en las características de las diversas tecnologías existentes, que han sido utilizadas bajo las mismas condiciones de esta investigación, haciendo énfasis en el alcance, la durabilidad de los dispositivos, la velocidad de la conectividad y la trasferencia de datos. Para luego elegir la tecnología más necesaria y económica.

#### **Enfoque de Investigación**

La presente investigación tiene un enfoque Mixto ya que combina tanto elementos cualitativos como cuantitativos en un solo estudio. Este enfoque permitirá obtener una visión más completa y profunda de cómo la aplicación afecta a los ganaderos y el comportamiento del ganado.

El proyecto se enfoca en entender las percepciones, necesidades y opiniones de los productores de ganado sobre el monitoreo en tiempo real de su ganado a través de la geolocalización, además de las características en el uso de las diferentes tecnologías para la geolocalización y el monitoreo en tiempo real.

Orientados en medir el tiempo y comparar la eficacia y el impacto del monitoreo en tiempo real de la geolocalización del ganado en la gestión de la ganadería y en la eficiencia de los sistemas de pastoreo, mediante la recolección y el análisis de datos numéricos frente al proceso tradicional de localización, control y reportes diversos de monitoreo del ganado.

#### **3.1.4. Tipo de investigación**

#### **Aplicada**

Nuestra investigación es aplicada ya que nuestro objetivo es mejorar la eficiencia y la gestión de la ganadería mediante la implementación de un sistema de geolocalización y monitoreo en tiempo real.

#### **Tecnológica**

Consideramos también que es tecnológica ya que tenemos como objetivo desarrollar y aplicar nuevas tecnologías de geolocalización y monitoreo en tiempo real para la industria ganadera.

#### **3.1.5. Población y muestra**

#### **Población**

(Pineda, de Alvarado, & Canales, 1994), es el conjunto de individuos u objetos de los que se desea conocer algo en una investigación.

En este sentido, para determinar la población se tomó en cuenta a el total del personal principal y secundario que labora diariamente en el fundo ganadero ya que son las personas que se encargaran de utilizar el sistema, siendo una cantidad de 10 personas y con respecto al prototipo que será colocado en el rebaño del fundo ganadero se tomara en cuenta como población a las 120 cabezas de ganado.

#### **Muestra**

Tomando en cuenta que la muestra es un subconjunto o parte del universo o población en que se llevará a cabo la investigación con el fin posterior de generalizar los hallazgos al todo. (Pineda, de Alvarado, & Canales, 1994)

Por ser nuestra población pequeña tomaremos como muestra el total de nuestra población según Hernández que fue citado en (Castro Márquez, 2003); "En una población menor a cincuenta, la población resultaría igual a la muestra" (pag.69).

De tal forma que se seleccionará como muestra a 10 personas que corresponde al 100 por ciento de la población.

#### **3.1.6. Instrumentos de recolección de datos**

#### **Técnicas**

Las principales técnicas que se han utilizado para el levantamiento de la información son:

- **a) Entrevistas:** Se realiza una entrevista al responsable o dueño de la actividad ganadera en el fundo ganadero Valvino para recabar información que permita tener datos sólidos de los procesos o actividades ganaderas o temas más generales como las funciones que realizan sus trabajadores en dicha actividad asignada, cantidad de hectáreas que tiene el fundo, reconocimiento de toda el área o perímetro del fundo, proceso de pastoreo o monitoreo del ganado, método de crianza del ganado bovino, etc. Para ello se realizó un banco de preguntas para dicha entrevista.
- **b) Focus group:** Se realiza una entrevista aplicada a un grupo de entre 4 a 8 personas que se dedican a diario a las actividades ganaderas y nos brinden información más detallada en base a sus experiencias, tal como el cuidado, alimentación y pastoreo o monitoreo del ganado. Para ello se realizó un banco de preguntas seleccionando a las personas con experiencia en el tema.
- **c) Método de observación:** Permite la observación directa de los animales en su hábitat natural ya que nos pueden proporcionar datos precisos sobre el comportamiento, la salud y la ubicación del ganado, así como evaluar el funcionamiento de la propuesta en condiciones reales bajo constante monitoreo del bovino y poniendo a prueba los datos obtenidos de la entrevista. Se pueden utilizar registros escritos o dispositivos de grabación de video para documentar la observación.

#### **Instrumentos**

Se formuló un banco de preguntas de las actividades y funciones realizadas en el fundo ganadero Valvino, para la ejecución de la entrevista.

- Se realizó preguntas de forma genérica y abierta al personal de manera grupal que realizan dichas actividades ganaderas.
- Se utilizó una libreta de campo para tomar apuntes sobre las actividades ganaderas durante el proceso de observación, así como la evaluación de los parámetros en los métodos o técnicas para localizar u obtener la ubicación exacta de un bovino, tiempo de ejecución, control y monitoreo del estado del ganado.

#### **3.1.7. Procedimiento de recolección de datos**

#### **Objetivo**

Efectuar la recolección de datos utilizando las herramientas antes mencionadas y cumpliendo los tiempos establecidos en el cronograma para obtener información veraz de parte de los usuarios que darán uso de la aplicación web con Node.js y Open hardware para la geolocalización y monitoreo en tiempo real del ganado en el fundo ganadero Valvino.

# **Estrategias.**

#### **Técnica de uso:**

Entrevistas y método de observación.

#### **Instrumento.**

Para la recolección de datos se realizarán entrevistas de forma individual, haciendo uso de un banco de banco de preguntas ya formuladas. Del mismo modo se contará con una libreta de apuntes para registrar las actividades o cualidades propias del ganado bovino durante el proceso de observación.

 **Lugar.** Fundo ganadero Valvino.

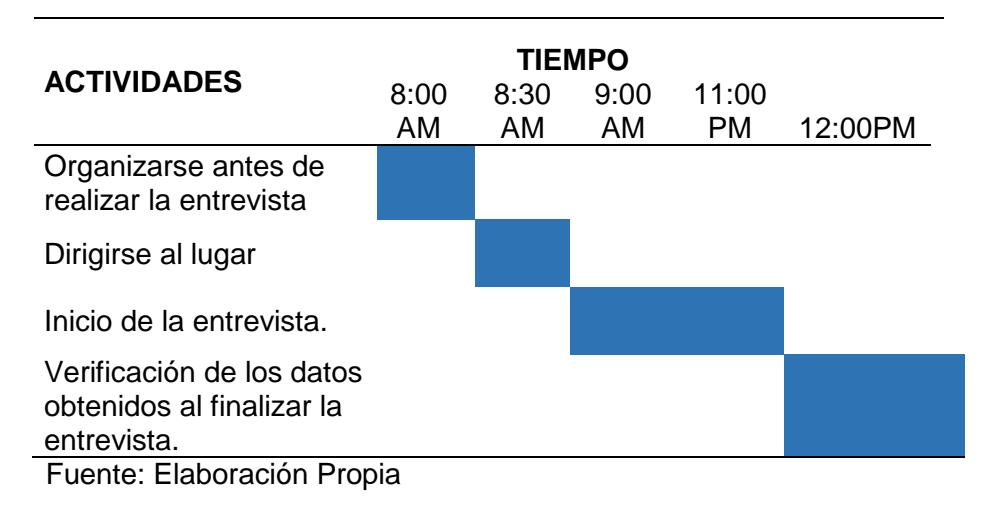

#### **Tabla 2. Cronograma de recolección de Datos**

#### **3.2. MATERIALES**

#### **3.2.1. Identificación de los materiales:**

En primer lugar, vamos a identificar todos los materiales utilizados en el proyecto, tales como los dispositivos de geolocalización, sensores, software, equipos de comunicación, baterías, entre otros.

#### **Tabla 3. Especificaciones hardware**

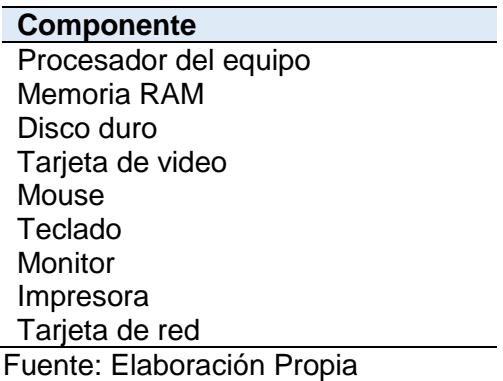

# **Tabla 4. Requisito software**

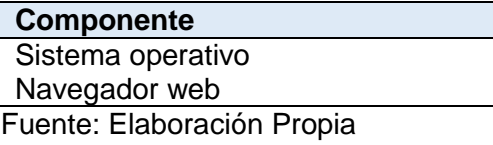

#### **Arriendo de VPS.**

Adquirimos el servicio EC2 de Amazon (AWS), el cual nos permite alquilar computadores virtuales para poder ejecutar nuestra aplicación.

#### **Tabla 5. Arriendo VPS, hardware**

**Componente** Procesador Memoria RAM Tipo de instancia Almacenamiento de la instancia Disco Duro **Fuente: Elaboración Propia** 

#### **Tabla 6. Arriendo VPS, software**

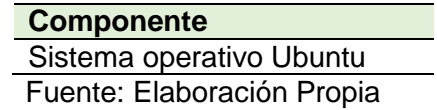

#### **Arriendo de Hosting.**

La mejor alternativa es Vesta se ha convertido verdaderamente en una solución de alojamiento esencial en todo el mundo, el cual nos permite alojar nuestra aplicación.

#### **Tabla 7. Hosting**

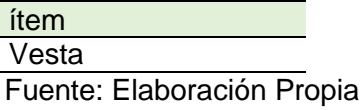

#### **Arriendo de DNS (Dominio).**

La mejor alternativa a elegir es Freenom es el primer y único proveedor de dominios gratuitos del mundo.

#### **Tabla 8. Dominio (DNS)**

#### **Ítem** Freenom **Fuente: Elaboración Propia**

#### **Diseño del prototipo del dispositivo.**

Para construir el prototipo del dispositivo el cual será asignado a un animal en específico, nos inclinamos por usar arduino que es una plataforma que nos permite crear prototipos electrónicos de código libre y entre otros componentes que lo complementan.

**Tabla 9. Especificaciones para el prototipo del dispositivo**

| <b>Componente</b>            |
|------------------------------|
| Arduino                      |
| <b>SIM808</b>                |
| <b>CHIP</b>                  |
| Cables de conexión           |
| Pistola de soldar            |
| Estaño de soldar             |
| Cable usb                    |
| BANCOS DE BATERÍAS USB DE 5V |
| Caja de seguridad            |
| Correa de sujeción           |
| Fuente: Elaboración Propia   |

#### **Tabla 10. Servicio del proveedor de internet**

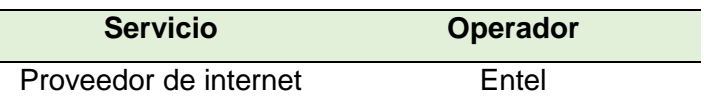

**Fuente: Elaboración Propia** 

#### **3.2.2. Descripción de las características:**

Descripción de cada material en detalle, especificando sus características técnicas, su capacidad, su forma de uso, entre otros aspectos relevantes. Es importante incluir información sobre el fabricante, modelo y número de serie del equipo.

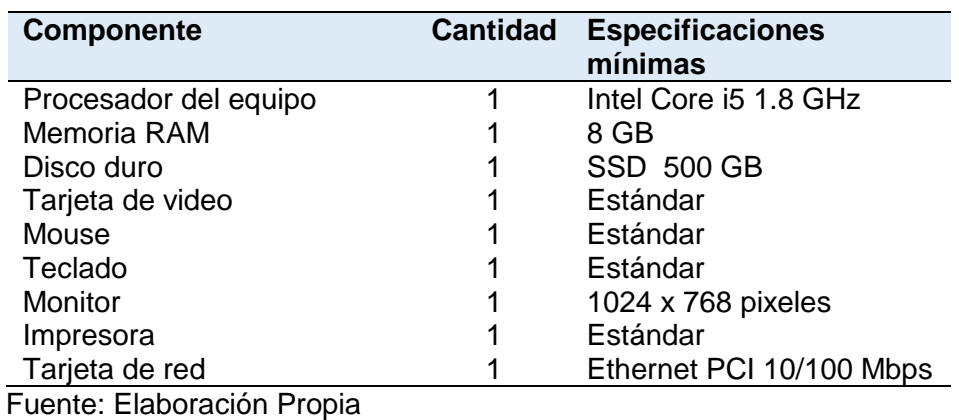

# **Tabla 11. Especificaciones hardware Servidor**

**Tabla 12. Requisito software Servidor**

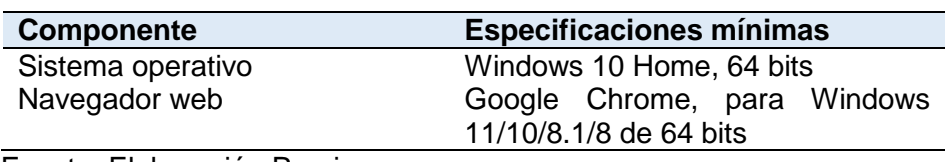

Fuente: Elaboración Propia

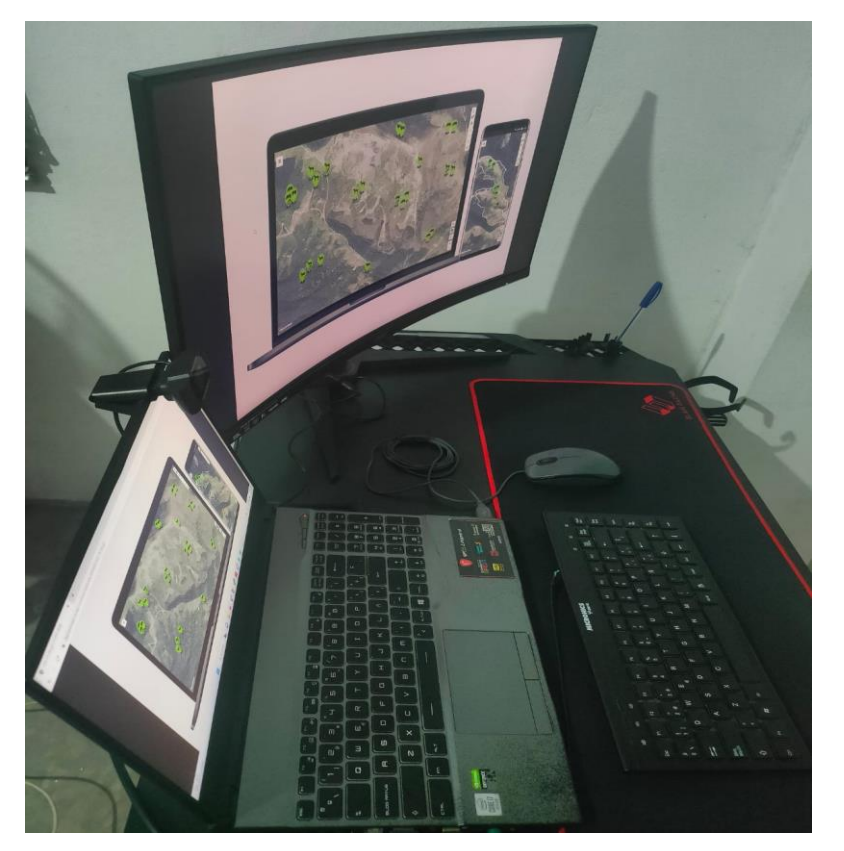

# **Figura 2. Pc de trabajo ejecutando el aplicativo**

Fuente: Elaboración Propia

#### **Arriendo de VPS.**

Adquirimos el servicio EC2 de Amazon (AWS), el cual nos permite alquilar computadores virtuales para poder ejecutar nuestra aplicación.

#### **Tabla 13. Detalle plan económico VPS, hardware**

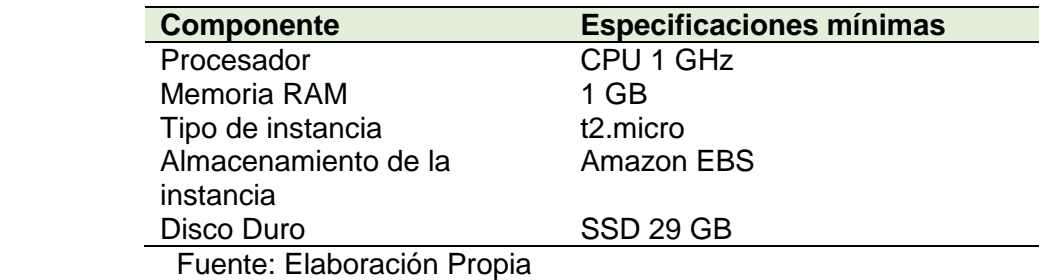

#### **Tabla 14. Detalle plan económico VPS, software**

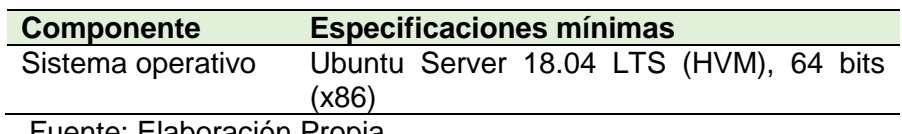

Fuente: Elaboración Propia

# **Figura 3. Configuración servidor virtual AWS**

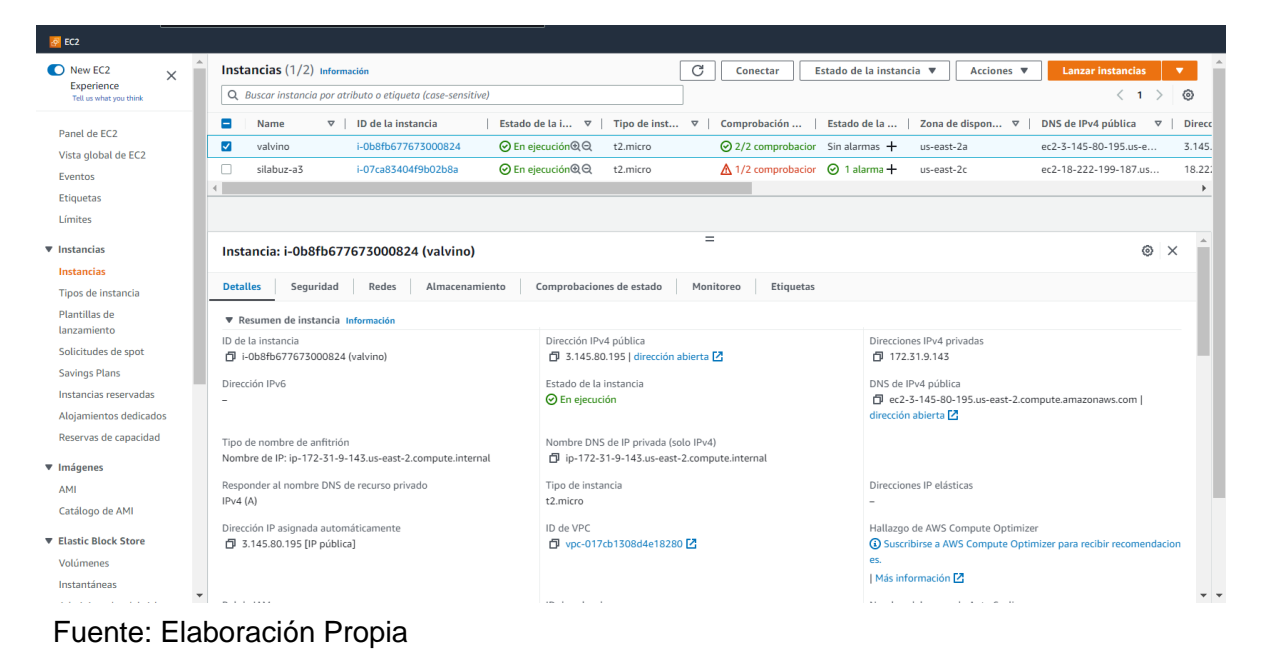

#### **Arriendo de Hosting.**

La mejor alternativa es Vesta se ha convertido verdaderamente en una solución de alojamiento esencial en todo el mundo, el cual nos permite alojar nuestra aplicación.

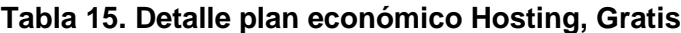

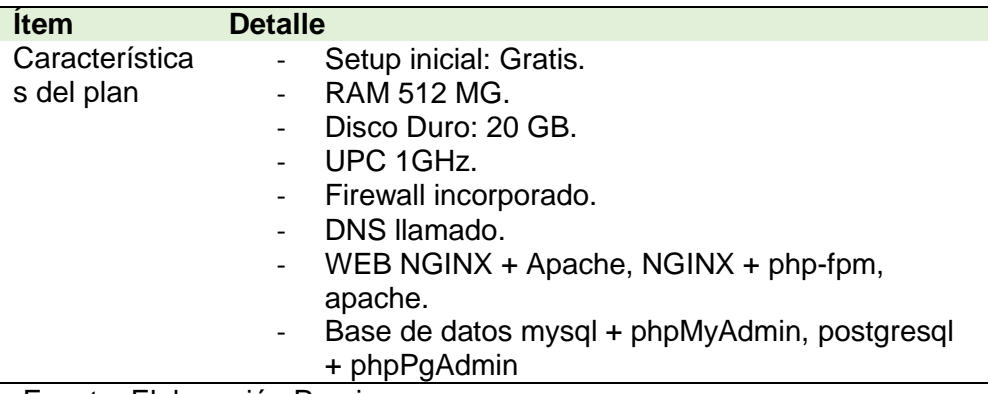

**Fuente: Elaboración Propia** 

#### **Figura 4. Inicio página Panel de control Vesta Hosting**

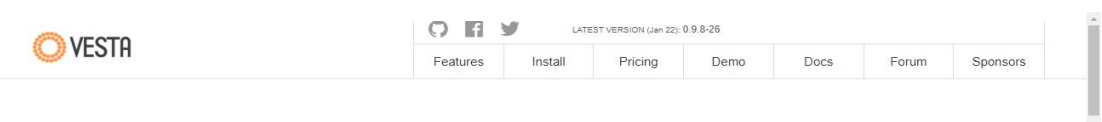

# **Simple & Clever Hosting Control Panel**

It has the fine touch of Softaculous auto installer that is able to install more than 439 apps with one click, we hope it would be appreciated with our not so experienced users and in general will make vesta even simpler to use and to build a web site.

To get latest version you just need to get to "Updates" tab and update vesta<br>core package to release 22. It is completely safe and will perform update<br>automatically. Enjoy latest vestal

Softaculous

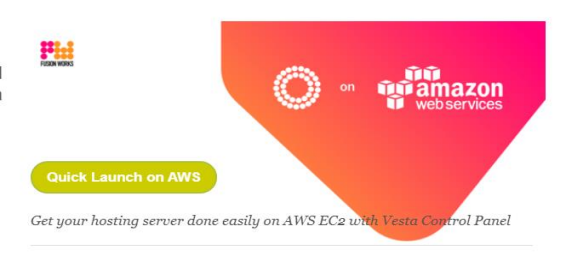

 $\label{thm:abs} AWS\ Vesta\ intagration\ made\ by\ our\ partner\ Fusion\ Works$ 

Fuente: Elaboración Propia

# **Arriendo de DNS (Dominio).**

La mejor alternativa a elegir es Freenom es el primer y único proveedor de dominios gratuitos del mundo, la cual nos ofrece el siguiente plan.

**Tabla 16. Detalle plan económico Dominio (DNS)**

| <b>Item</b>                 | <b>Dominios gratuitos</b>                                                                                                    | Dominios de pago                                                                                                    |
|-----------------------------|----------------------------------------------------------------------------------------------------|----------------------------------------------------------------------------------------------------|
| Características<br>del plan | Dominios de nivel<br>superior disponibles: .TK<br>/ .ML / .GA / .CF / .GQ<br>- Funciona como cualquier<br>otro nombre de dominio;<br>utiliza el desvío de URL,<br>servicio DNS gratuito de<br>Freenom o en su propia<br>DNS (servidores de<br>nombres).<br>$-1a12$ meses,<br>renovación gratis<br>(renovaciones ilimitadas)<br>El registrante actúa como<br>usuario del nombre de<br>dominio, no como titular<br>بالمحبان والمنابذ | .TK / .ML / .GA / .CF /<br>.GQ (incluidos los<br>dominios especiales)<br>Funciona como<br>$\sim$<br>cualquier otro nombre<br>de dominio; utiliza el<br>desvío de URL,<br>servicio DNS gratuito<br>de Freenom o en su<br>propia DNS<br>(servidores de<br>nombres).<br>1 a 10 años<br>(renovaciones<br>ilimitadas)<br>Precios a partir de<br>9,95 dólares<br>estadounidenses al<br>año por nombre de<br>dominio. |
| Euskie Elekse               |                                                                                                    |                                                                                                    |

Fuente: Elaboración Propia

# **Figura 5. Página de inicio Freenom DNS**

| treenom<br>Un nombre para todos |                                |                                                                               |                                        |        | Servicios v Socios v Acerca de Freenom v Apoyo v | Hola Deyvis v Inglés v |  |
|---------------------------------|--------------------------------|-------------------------------------------------------------------------------|----------------------------------------|--------|--------------------------------------------------|------------------------|--|
|                                 |                                | Vea y administre todos los dominios que ha registrado con nosotros desde aquí | Mis Dominios                           |        |                                                  |                        |  |
|                                 | <b>Enter Domain to Find</b>    |                                                                               |                                        |        | Filtrar                                          |                        |  |
| Dominio =                       | Fecha de Registro $\doteqdot$  | Fecha de caducidad $\Rightarrow$                                              | Estado $\approx$                       | Tipo   |                                                  |                        |  |
| valvino.ga <sup>27</sup>        | 2022-02-26                     | 2023-02-26                                                                    | <b>ACTIVO</b>                          | Gratis | Administrar dominio *                            |                        |  |
| Resultados por página:          | 10<br>$\overline{\phantom{a}}$ |                                                                               | 1 registros encontrados, página 1 de 1 |        |                                                  |                        |  |

Fuente: Elaboración Propia

# **Diseño del prototipo del dispositivo.**

Para construir el prototipo del dispositivo el cual será le asignado a un animal en específico nos inclinamos por usar arduino que es una plataforma que nos permite crear prototipos electrónicos de código libre y entre otros componentes que lo complementan.

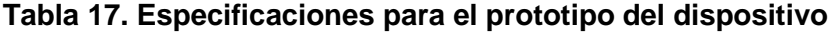

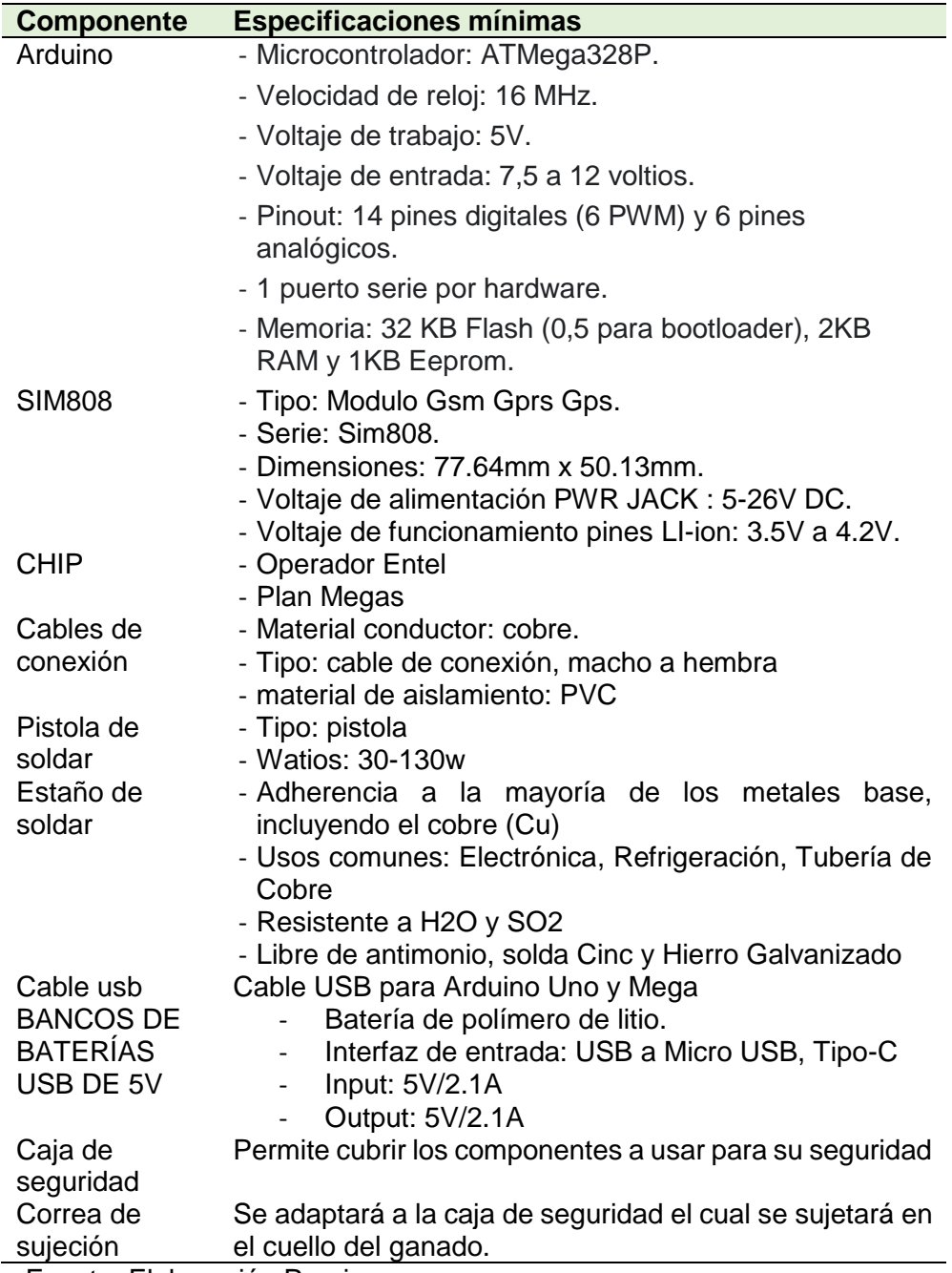

**Fuente: Elaboración Propia** 

#### **Tabla 18. Servicio del proveedor de internet**

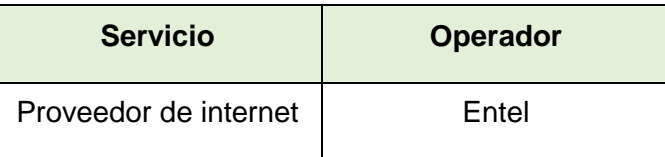

**Fuente: Elaboración Propia** 

#### **Figura 6. Costo paquete de plan de datos**

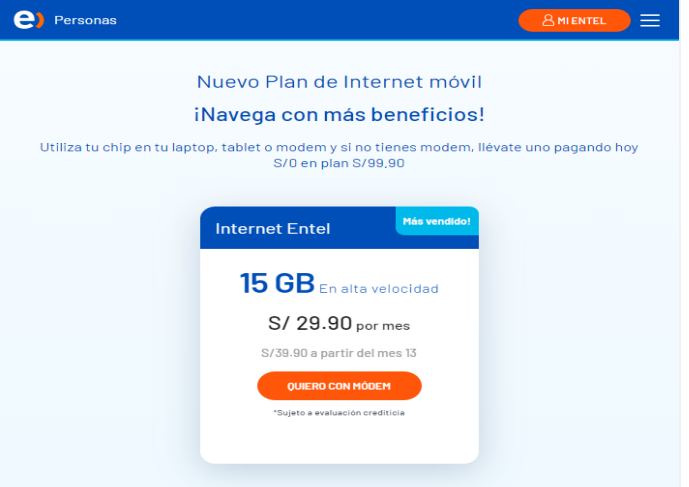

Fuente: Elaboración Propia

#### **3.2.3. Análisis de costos:**

Finalmente, se realizó un análisis de costos de los materiales utilizados, Es importante destacar los costos de adquisición, así como su disponibilidad en el mercado.

#### **Costos de Hardware.**

Para este ítem, los costos son los siguientes:

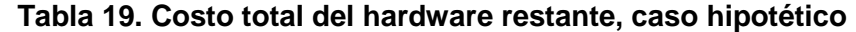

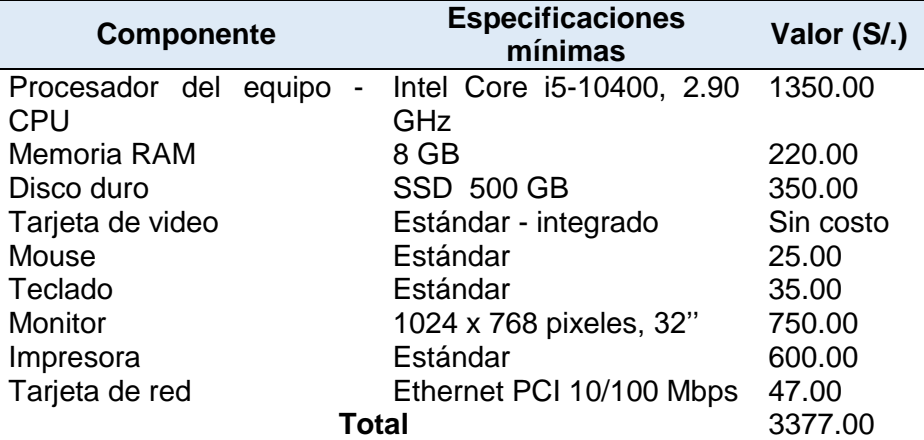

**Fuente: Elaboración Propia** 

# **Costo total de hardware:** S/. 3377.00

#### **Costos de software.**

Para este ítem, los costos son los siguientes:

# **Tabla 20. Costo total del software, caso hipotético**

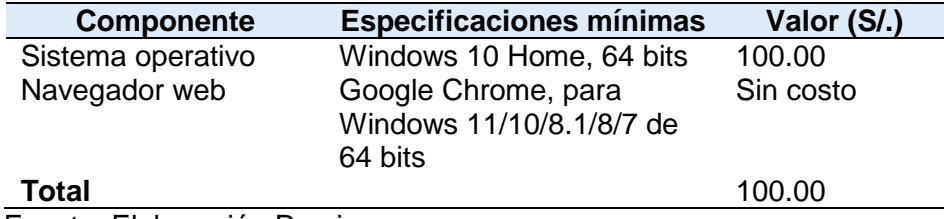

Fuente: Elaboración Propia

**Costo total de software:** S/. 100.00

#### **Costo de VPS y dominio (DNS**)

Los costos asociados al VPS y dominio (DNS) del sistema web son detallados a continuación:

- **VPS (AWS):** Este servicio tiene un costo asociado de 0,05 USD por hora de CPU virtual para Linux. Por lo tanto, el costo final de arrendar el VPS anualmente es de 36 dólares estadounidenses. Valores obtenidos de:

(Amazon Web Services, 2023)

Dominio (Freenom): Este servicio tiene un costo asociado de 9,95 dólares estadounidenses al año por nombre de dominio. Valores obtenidos de:

(Freenom - Un nombre para todo el mundo, 2023)

# **Tabla 21. Costo total anual del VPS y hosting, caso hipotético**

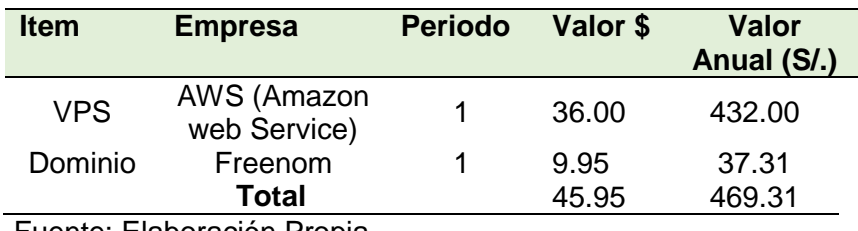

Fuente: Elaboración Propia

#### **Costo total de VPS y DNS:** S/. 469.31

#### **Costo de prototipo del dispositivo**

Los costos asociados para la elaboración del prototipo del dispositivo:

#### **Tabla 22. Costo total del prototipo del dispositivo, caso hipotético**

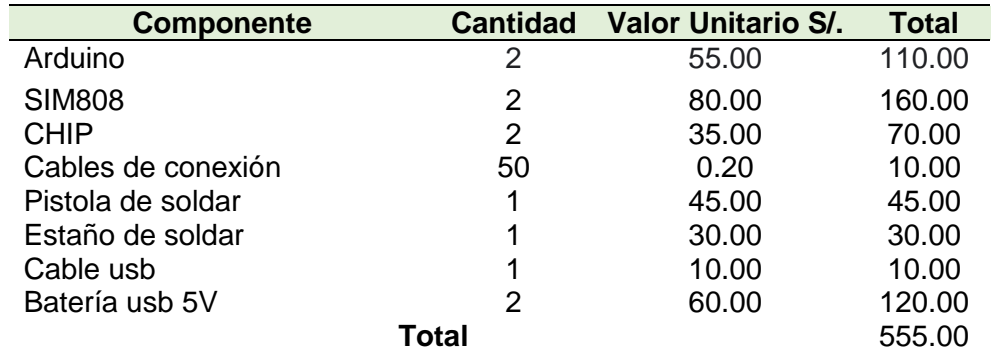

Fuente: Elaboración Propia

**Costo total de prototipo del dispositivo:** S/. 555.00

## **Costo de internet**

Los costos asociados de un proveedor de internet:

#### **Tabla 23. Costo plan de datos para prototipo, caso hipotético**

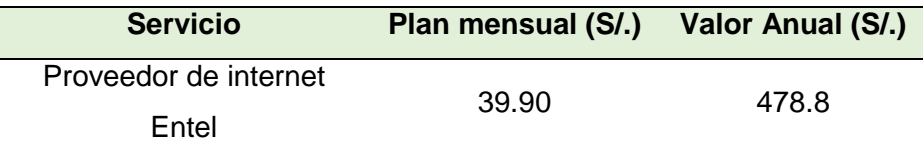

**Fuente: Elaboración Propia** 

**Costo total de internet:** S/. 300.00

**Finalmente, los costos totales son los siguientes:**

# **Tabla 24. Costo total del proyecto, caso hipotético**

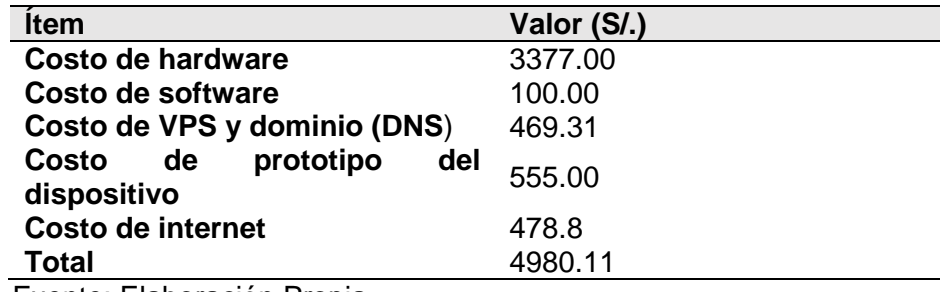

**Fuente: Elaboración Propia** 

# **CAPITULO IV**

# **DESARROLLO DE LA SOLUCIÓN**

#### **4.1. RESULTADO**

#### **4.1.1. Prototipo final**

Aquí podemos observar el prototipo final del dispositivo el cual va a permitir obtener las coordenadas como latitud y longitud obtenidos desde el satélite más cercano. Cada componente ha sido montado y diseñado para lograr los objetivos del proyecto.

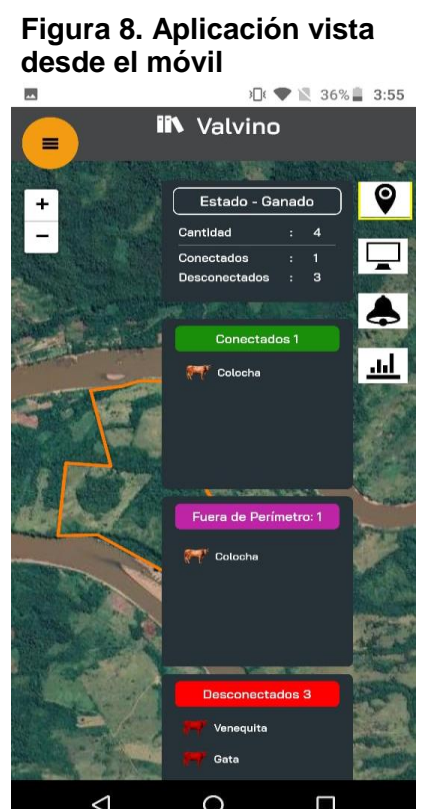

Fuente: Elaboración Propia

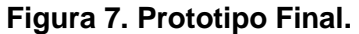

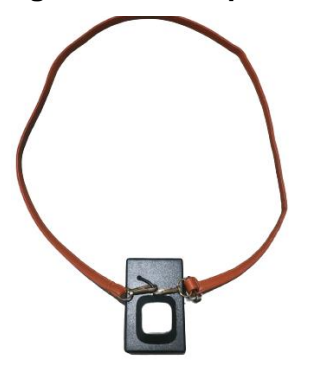

Fuente: Elaboración Propia

#### **Figura 9. Ganado Bovino - gps**

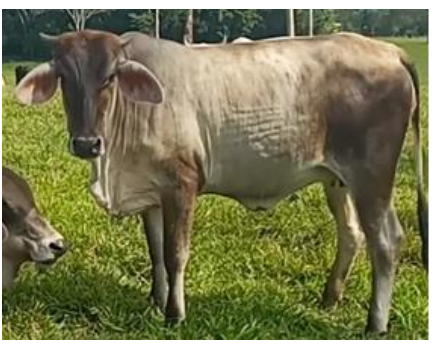

Fuente: Elaboración Propia

# **Metodología de Diseño para la construcción del Prototipo del dispositivo**

Uno de los objetivos para esta investigación es presentar la metodología de diseño Top-Down que se utilizará para la construcción del prototipo de dispositivo de geolocalización de ganado vacuno en el Fundo Ganadero Valvino.

#### **Metodología de Diseño Top-Down:**

La metodología de diseño Top-Down es un enfoque sistemático que se inicia con una visión general del sistema y se desglosa en módulos más pequeños y detallados. En el contexto de la construcción del prototipo de geolocalización de ganado vacuno, seguiremos los siguientes pasos:

#### **Definición de Requisitos y Especificaciones:**

Comenzaremos por establecer los requisitos y especificaciones del prototipo. Esto incluirá determinar el alcance del proyecto, las funcionalidades deseadas y los objetivos que se desean alcanzar con el dispositivo. Por ejemplo, se definirán las características de geolocalización en tiempo real del ganado vacuno, la forma en que los LEDs indicarán el estado del dispositivo y los detalles de la alimentación con baterías.

#### **Desglose en Módulos:**

Una vez que se han definido los requisitos, dividiremos el prototipo en módulos más pequeños que trabajen juntos para lograr los objetivos generales. Los módulos principales serán el módulo SIM808 para la comunicación y geolocalización, el Arduino para el control y la lógica del dispositivo, el sistema de alimentación con las baterías, y los LEDs con sus resistencias para indicar el estado del dispositivo.

#### **Figura 10. Arduino UNO**

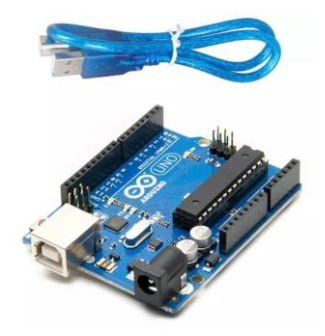

Fuente: Elaboración Propia

**Figura 11. Módulo SIM808**

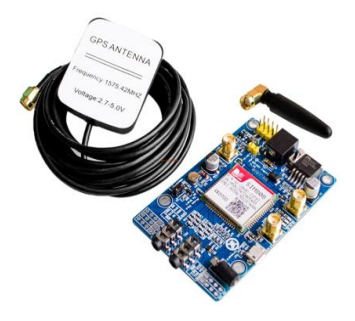

Fuente: Elaboración

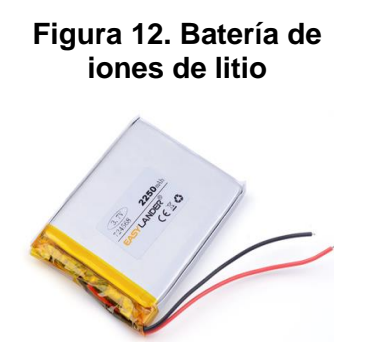

Fuente: Elaboración

# **Diseño Detallado de Módulos:**

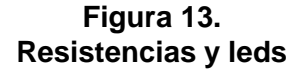

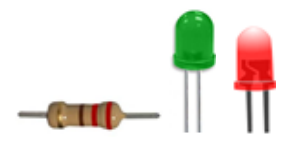

Fuente: Elaboración Propia

En esta etapa, nos enfocaremos en el diseño detallado de cada módulo. Por ejemplo, para el módulo SIM808, se definirán las conexiones y comandos necesarios para la geolocalización y la comunicación con el Arduino. Para el Arduino, se definirá la lógica de control y la interfaz con el módulo SIM808 y los LEDs.

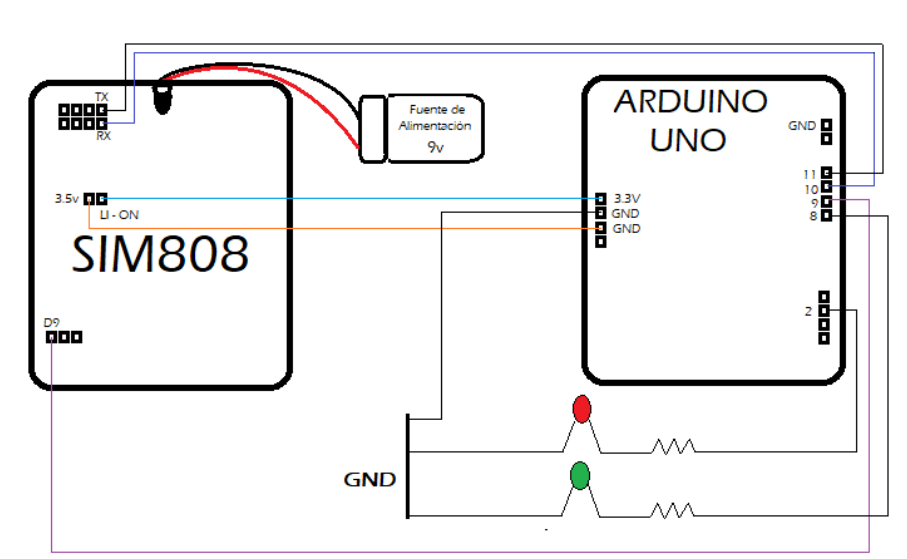

**Figura 14. Circuito del prototipo**

Fuente: Elaboración Propia

#### **Desarrollo de Prototipos:**

Una vez que se haya completado el diseño detallado, procederemos a desarrollar prototipos de cada módulo por separado. Construiremos y probaremos el módulo SIM808 con sus conexiones, el Arduino con su lógica de control, y el sistema de alimentación con las baterías.

#### **Integración del Prototipo Completo:**

Una vez que todos los prototipos de módulos estén probados y funcionando correctamente, procederemos a integrarlos en un prototipo completo del dispositivo. Conectaremos el módulo SIM808 con el Arduino y los LEDs, y nos aseguraremos de que trabajen juntos sin problemas. **Figura 15. Circuito gráfico con componentes reales**

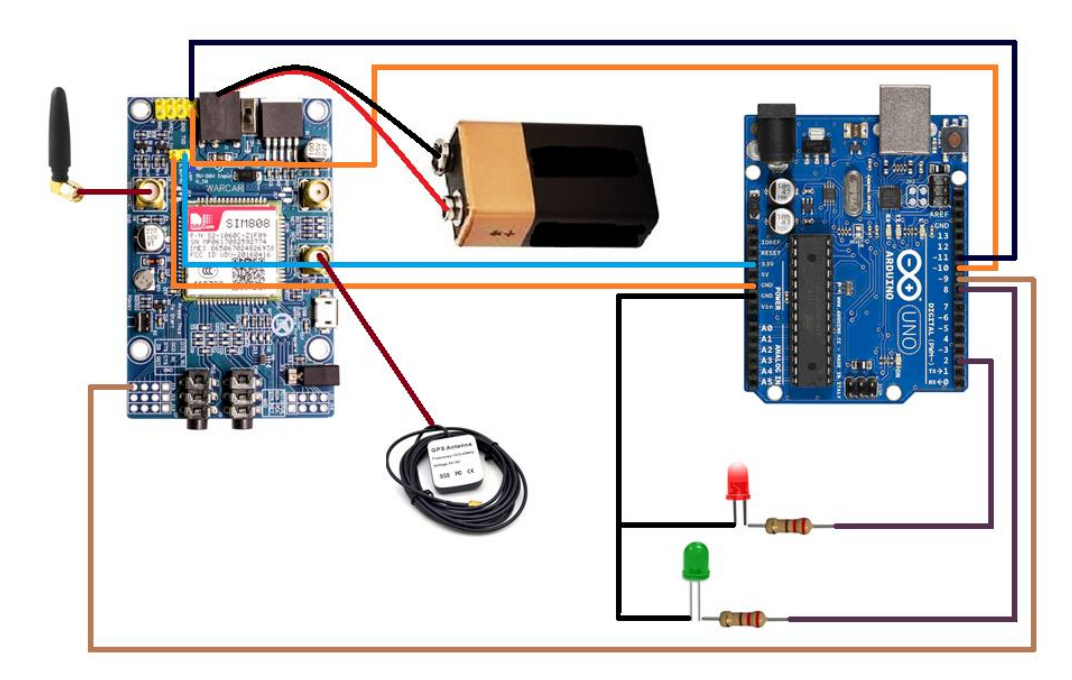

Fuente: Elaboración Propia

#### **Pruebas y Optimización:**

Realizaremos pruebas exhaustivas en el prototipo completo en tiempo real para verificar que cumpla con los requisitos y funcione correctamente en el entorno del Fundo Ganadero Valvino. Ajustaremos y optimizaremos el diseño según sea necesario para mejorar el rendimiento y la eficiencia del dispositivo.

Cuando el dispositivo está en proceso de conexión con la red, el proveedor de internet y el servidor MQTT, el led rojo indicará dicho estado.

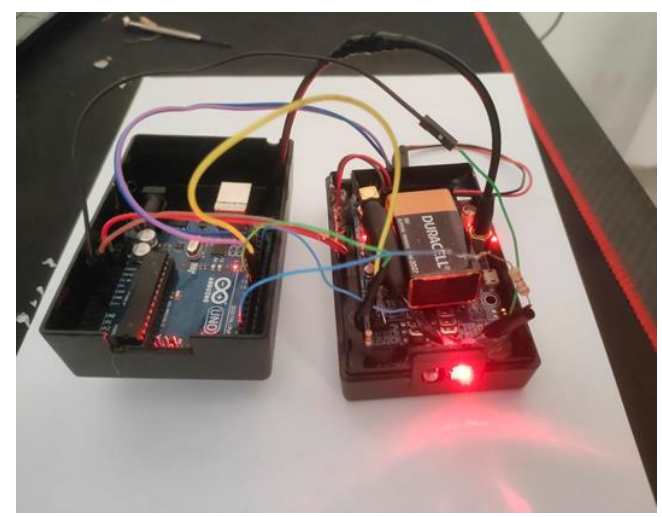

**Figura 16. Estado en proceso de conexión del dispositivo**

Fuente: Elaboración Propia

Una vez se ha establecido conexión con la red, el proveedor de internet y el servidor MQTT de forma satisfactoria, el led verde indicará dicho estado. En este estado también se confirma que se está recibiendo y enviando las coordenadas (latitud y longitud) a nuestro servidor web.

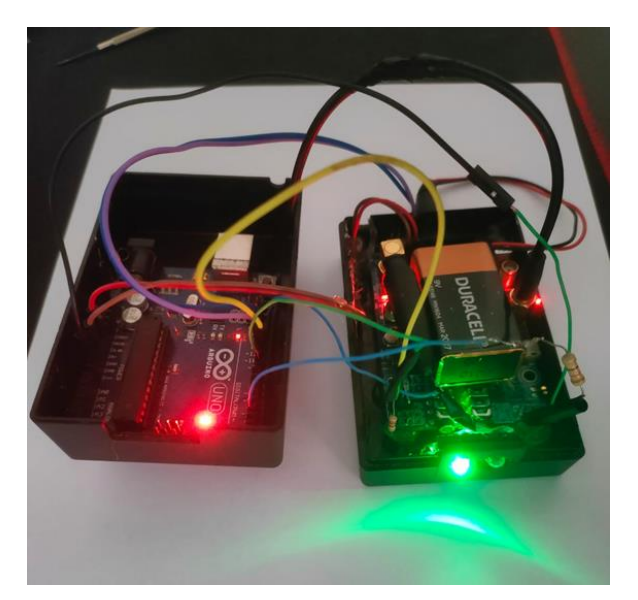

**Figura 17. Estado de conexión satisfactorio del dispositivo**

Fuente: Elaboración Propia

Para verificar el funcionamiento del aplicativo a través de los datos obtenidos (latitud y longitud) en tiempo real por el prototipo diseñado, se utilizó el protocolo MQTT o protocolo de red ligero de publicación y suscripción el cual permite una comunicación directa con el servidor MQTT y obtener cada mensaje enviado desde los dispositivos.

La metodología de diseño Top-Down es un enfoque efectivo para la construcción del prototipo de dispositivo de geolocalización de ganado vacuno en el Fundo Ganadero Valvino. Al desglosar el sistema en módulos y enfocarse en el diseño detallado de cada uno, podemos desarrollar un prototipo funcional que cumpla con los requisitos establecidos. Las pruebas y la documentación durante todo el proceso aseguran que el dispositivo sea eficiente y esté preparado para futuras iteraciones o una posible producción en masa.

# **Código Arduino y obtención de datos que permite la geolocalización Figura 18. Código Arduino para la geolocalización.**

| $\Box$<br>sim808_Anterior   Arduino 1.8.19                                                                                                    | $\times$ |
|----------------------------------------------------------------------------------------------------|----------|
| <u>File Edit Sketch T</u> ools <u>H</u> elp                                                                                                    |          |
|                                                                                                    |          |
| sim808 Anterior                                                                                                    |          |
| <b>THE STREET MONEY LE</b><br>const char $pass[] = "entel";$                                                                                                    |          |
| <b>SoftwareSerial SIM808(11, 10);</b> //Rx11, Tx10<br>TinyGPS gps;//Declaramos el objeto gps                                                                                                    |          |
| TinyGsm modem(SIM808);<br>TinyGsmClient client(modem);<br>PubSubClient mgtt(client);                                                                                                    |          |
| const char* mqtt server = $"3.145.87.35"$ ;<br>const int mqtt port = $1883;$<br>const char* mqtt user = "web client";<br>const char* mqtt pass = "nethack";<br>$const$ char* topicName = "device $1625176614691"$ ; |          |
| $boolean$ estado = $false$ ;<br>$int Powerkey = 9;$<br>long lastMsg = $0$ ;                                                                                                    |          |
| //*** Declaración de Funciones ***//<br>boolean mqttConnect();<br>void power();<br>void reconnect();                                                                                                    |          |
| void setup() {<br>Serial.begin(9600);<br>$delay(10)$ ;<br>SIM808.begin(9600);                                                                                                    |          |
| pinMode(Powerkey, OUTPUT); // initialize the digital pin as an output.<br>$power()$ ;                                                                                                    |          |
| $delay(2000)$ ;                                                                                                    |          |
| // Restart takes quite some time<br>// To skip it, call init() instead of restart()<br>Serial.println("Initializing modem");<br>//modem.restart();                                                                  |          |
| while $($ !estado) $\{$                                                                                                    |          |
|                                                                                                    |          |
| Sketch uses 23908 bytes (74%) of program storage space. Maximum is 32256 bytes.<br>Global variables use 967 bytes (47%) of dynamic memory, leaving 1081 bytes for local varia                                       |          |
| 27<br>Arduino Uno on /dev/ttyACM0                                                                                                    |          |
|                                                                                                    |          |

Fuente: Elaboración Propia

**Figura 19. Recepción de coordenadas emitidas por el prototipo**

| /dev/ttyACM0                          |         |    |           |                          | $\Box$<br>$\mathbb{R}$ |
|---------------------------------------|---------|----|-----------|--------------------------|------------------------|
|                                       |         |    |           |                          | Send                   |
| Initializing modem                    |         |    |           |                          |                        |
| Waiting for network OK                |         |    |           |                          |                        |
| Connecting to entel.pe OK             |         |    |           |                          |                        |
| coordenadas: - 8.3987980 - 74.5655440 |         |    |           |                          |                        |
| Intentando conexión MgttConectado!    |         |    |           |                          |                        |
| coordenadas: -8.3987846 -74.5655820   |         |    |           |                          |                        |
| coordenadas: -8.3987865 -74.5655980   |         |    |           |                          |                        |
| coordenadas: -8.3987885 -74.5656050   |         |    |           |                          |                        |
| coordenadas: -8.3987799 -74.5656130   |         |    |           |                          |                        |
| coordenadas: -8.3987732 -74.5656200   |         |    |           |                          |                        |
| coordenadas: -8.3987780 -74.5656360   |         |    |           |                          |                        |
| coordenadas: -8.3987703 -74.5656050   |         |    |           |                          |                        |
| coordenadas: -8.3987570 -74.5655900   |         |    |           |                          |                        |
| coordenadas: -8.3987551 -74.5655900   |         |    |           |                          |                        |
| coordenadas: -8.3987532 -74.5655900   |         |    |           |                          |                        |
| coordenadas: -8.3987446 -74.5655820   |         |    |           |                          |                        |
| coordenadas: -8.3987484 -74.5655820   |         |    |           |                          |                        |
| coordenadas: -8.3987427 -74.5655750   |         |    |           |                          |                        |
| coordenadas: -8.3987303 -74.5655670   |         |    |           |                          |                        |
| coordenadas: -8.3987350 -74.5655670   |         |    |           |                          |                        |
| coordenadas: -8.3987370 -74.5655670   |         |    |           |                          |                        |
| coordenadas: -8.3987103 -74.5655520   |         |    |           |                          |                        |
| coordenadas: -8.3986979 -74.5655590   |         |    |           |                          |                        |
| coordenadas: -8.3986979 -74.5655670   |         |    |           |                          |                        |
| coordenadas: -8.3986969 -74.5655590   |         |    |           |                          |                        |
| coordenadas: -8.3986950 -74.5655590   |         |    |           |                          |                        |
| coordenadas: -8.3986998 -74.5655670   |         |    |           |                          |                        |
| coordenadas: -8.3986969 -74.5655440   |         |    |           |                          |                        |
| coordenadas: -8.3986950 -74.5655140   |         |    |           |                          |                        |
| coordenadas: -8.3987103 -74.5654910   |         |    |           |                          |                        |
| coordenadas: -8.3987150 -74.5654600   |         |    |           |                          |                        |
| coordenadas: -8.3987150 -74.5654300   |         |    |           |                          |                        |
| coordenadas: -8.3987274 -74.5653920   |         |    |           |                          |                        |
| coordenadas: -8.3987331 -74.5653690   |         |    |           |                          |                        |
| Autoscroll<br>Show timestamp          | Newline | ۰. | 9600 baud | $\overline{\phantom{0}}$ | Clear output           |
|                                       |         |    |           |                          |                        |

Fuente: Elaboración Propia

# **4.1.2. Aplicativo**

El sistema gestiona 2 tipos de perfiles de usuario:

- Administrador y
- Empleado

En base al perfil del usuario, éste tendrá acceso total a todas las funcionalidades del sistema o con ciertas restricciones de acceso.

**Login**

# **Figura 20. Página de inicio del sistema**

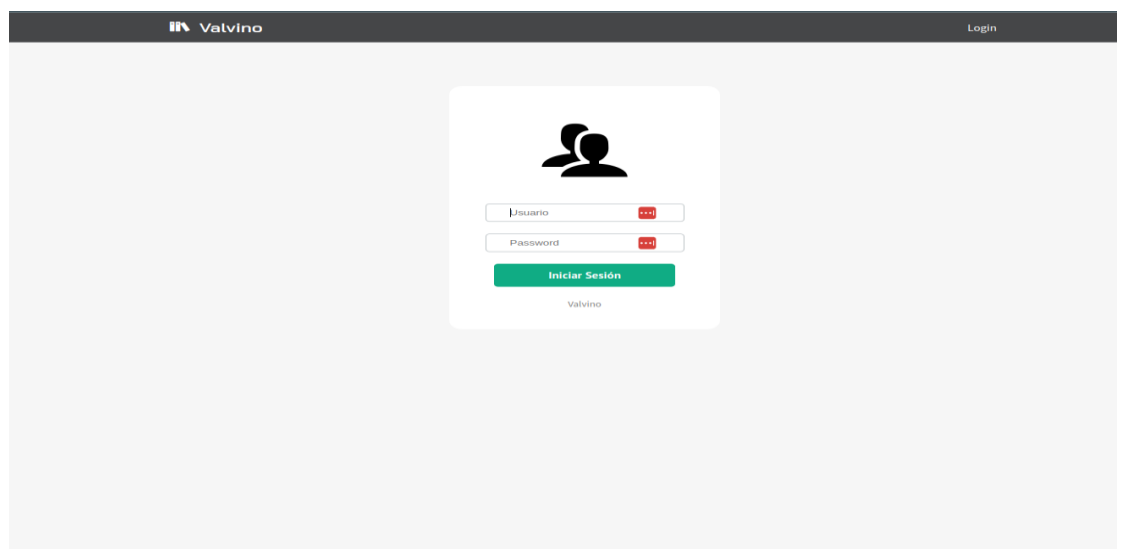

Fuente: Elaboración Propia

Una vez que el usuario ha iniciado sesión, como Dashboard principal le mostrará el mapa de geolocalización con el perímetro trazado el cual pertenece al fundo ganadero Valvino.

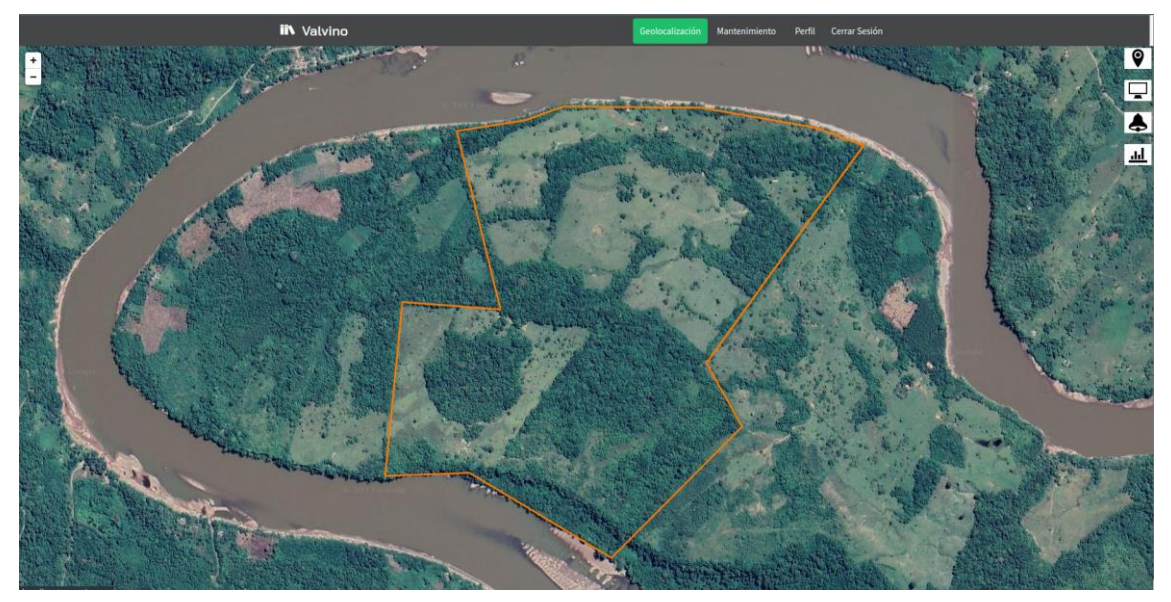

**Figura 21. Perímetro establecido del Fundo Ganadero Valvino**

Ya inicializado el mapa se cargan automáticamente las ubicaciones en tiempo real de cada ganado ya que estas tienen los dispositivos instalados que permiten la geolocalización.

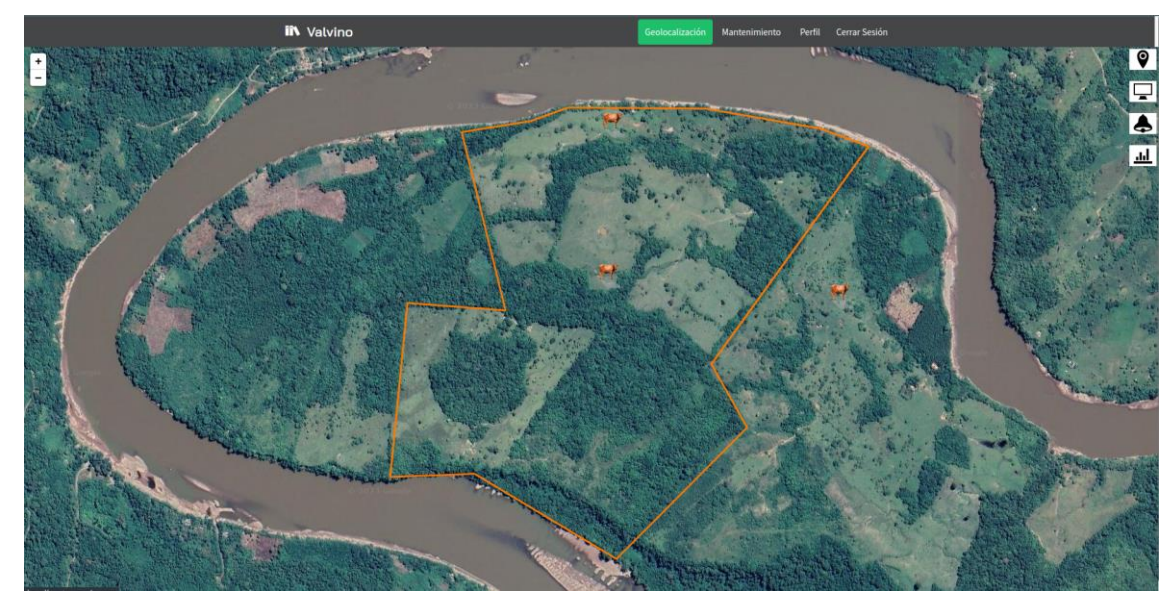

# **Figura 22. Ubicación en tiempo real del ganado**

Fuente: Elaboración Propia

Fuente: Elaboración Propia

En este mapa de geolocalización se presentan las siguientes opciones que permitirán monitorear al ganado de forma sencilla y fácil de usar.

# **Menú del Sistema**

# **Geolocalización**

Para esta opción tendrán acceso tanto los administradores del sistema como los empleados.

# **Opciones:**

**Estado Ganado**. Este contiene información relevante como:

- **Cantidad**: Total del ganado existente en el fundo Valvino.
- **Conectados**: Cantidad de ganados conectados, que tienen el dispositivo activo. También mostrará una sección de forma gráfica de todos los ganados conectados visualizando su nombre respectivo.
- **Desconectados**: Cantidad de ganados desconectados, que tienen el dispositivo desactivado por algún factor externo o falla interna que pueda ocurrir. También mostrará una sección de forma gráfica de todos los ganados desconectados visualizando su nombre respectivo.
- **Fuera de perímetro**. Se podrá apreciar también una sección de aquellos ganados que se encuentren fuera del perímetro asignado.

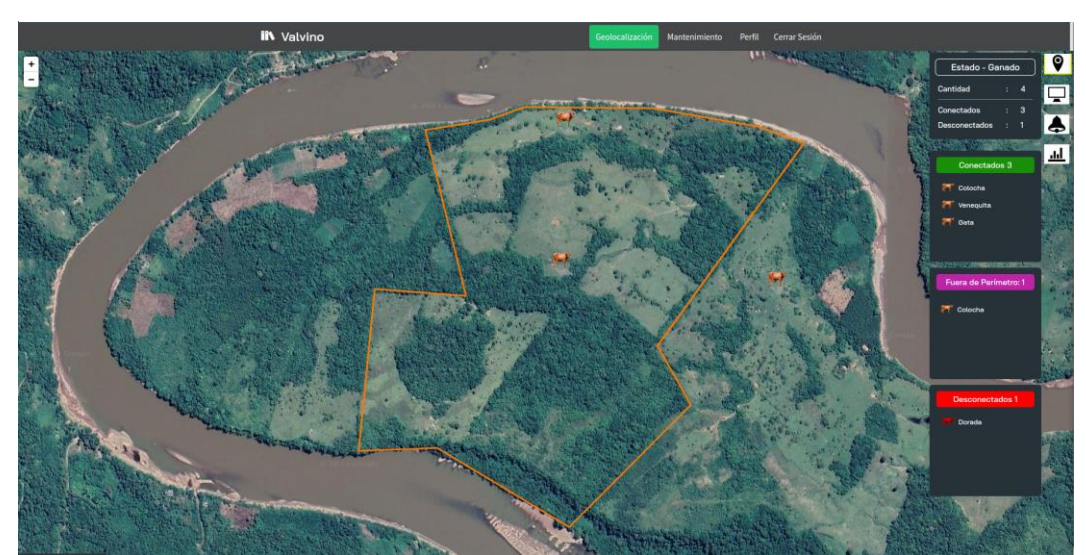

# **Figura 23. Interfaz para la geolocalización en tiempo real**

Fuente: Elaboración Propia

**Monitoreo.** Aquí el usuario podrá realizar un seguimiento de todo el recorrido del ganado dentro el perímetro del fundo ganadero Valvino, para ello es necesario identificar que ganado se encuentran desconectados para poder realizar dicho monitoreo.

El monitoreo está establecido por días de búsqueda:

- De 1 a 3 días como máximo.
- El cual es tiempo suficiente para alerta al ganadero que uno o varios de sus animales se encuentren en alguna situación de peligro y poder identificar porque se encuentran desconectados.

**IIN** Valving

**Figura 24. Interfaz para el monitoreo en tiempo real**

Fuente: Elaboración Propia

**Notificaciones.** Aquí se verá un desglose de cada evento que suceda en el mapa respecto al estado del ganado.

Los tipos de notificaciones a mostrar son los siguientes:

- Conectado
- Desconectado
- Fuera de perímetro

**Figura 25. Notificaciones del sistema del monitoreo**

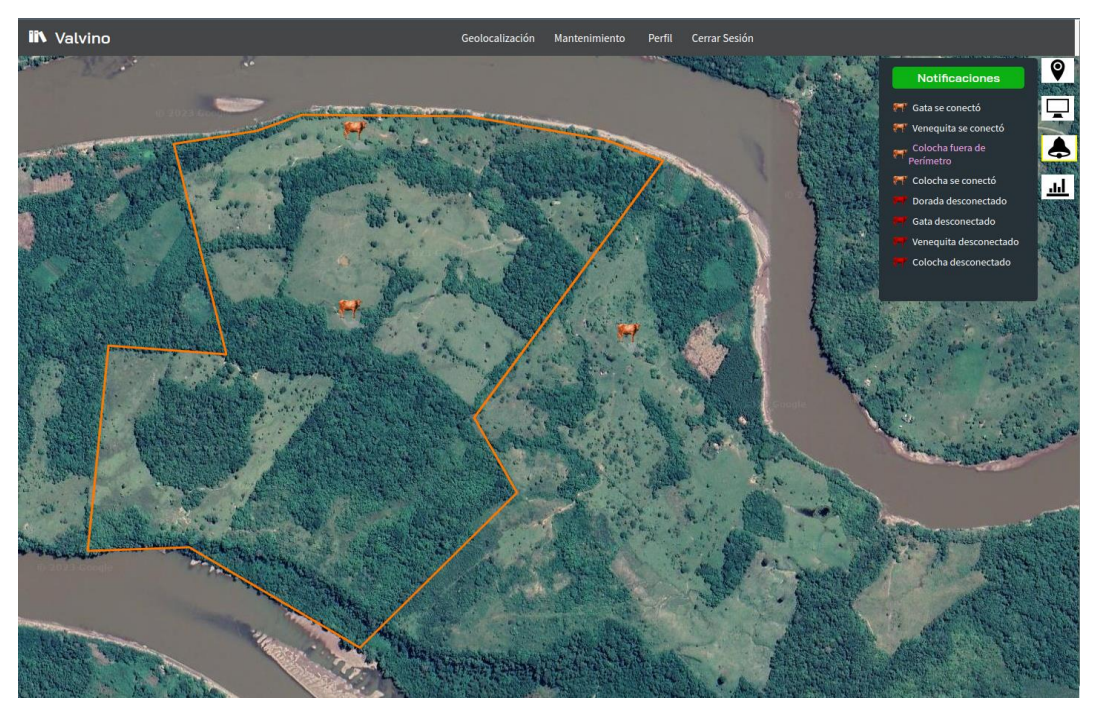

Fuente: Elaboración Propia

#### **Información del Ganado.** Este contiene información relevante como:

Datos del Ganado, donde el usuario podrá visualizar el estado del ganado (conectado, desconectado), si se encuentra dentro del perímetro y la distancia que ha recorrido durante el día.

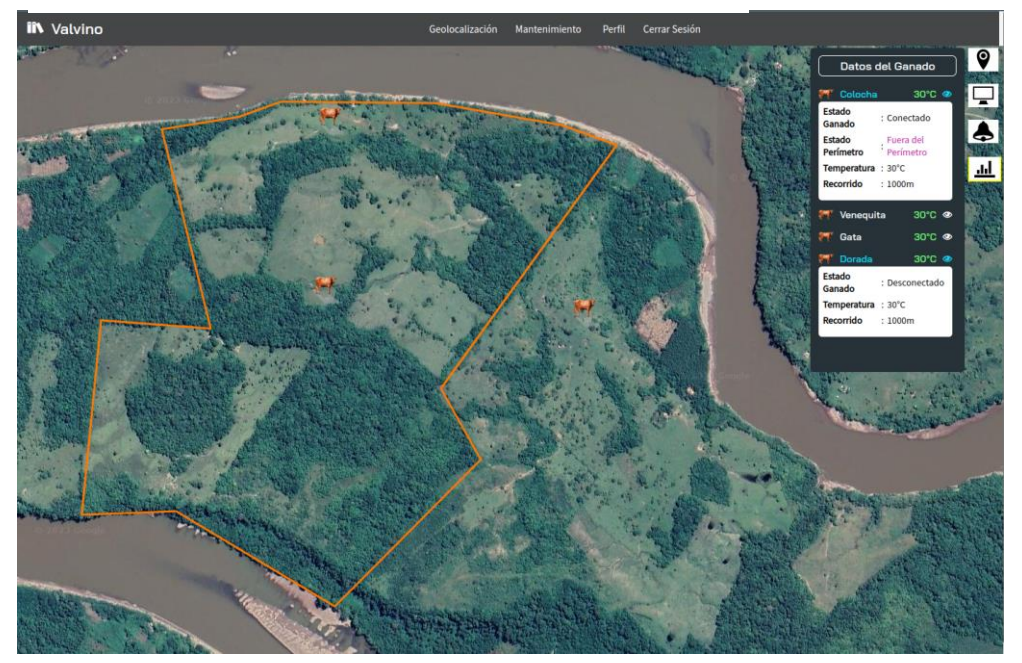

# **Figura 26. Información del ganado monitoreado**

Fuente: Elaboración Propia
### **Mantenimiento**

Para este menú solo tendrán acceso los administradores del sistema. Dentro de este menú se presentan 4 tipos de mantenimiento:

## **(1) Mantenimiento de Usuarios.**

Permite registrar perfiles de usuarios como Administrador o Empleado y algunos datos personales relevantes, el cual tendrán acceso total o restringido al sistema de geolocalización.

Para cada registro de usuario se le asignará una contraseña segura. Cada contraseña se encriptará y se guardará en Base de Datos.

## **Figura 27. Registro y administración de usuarios**

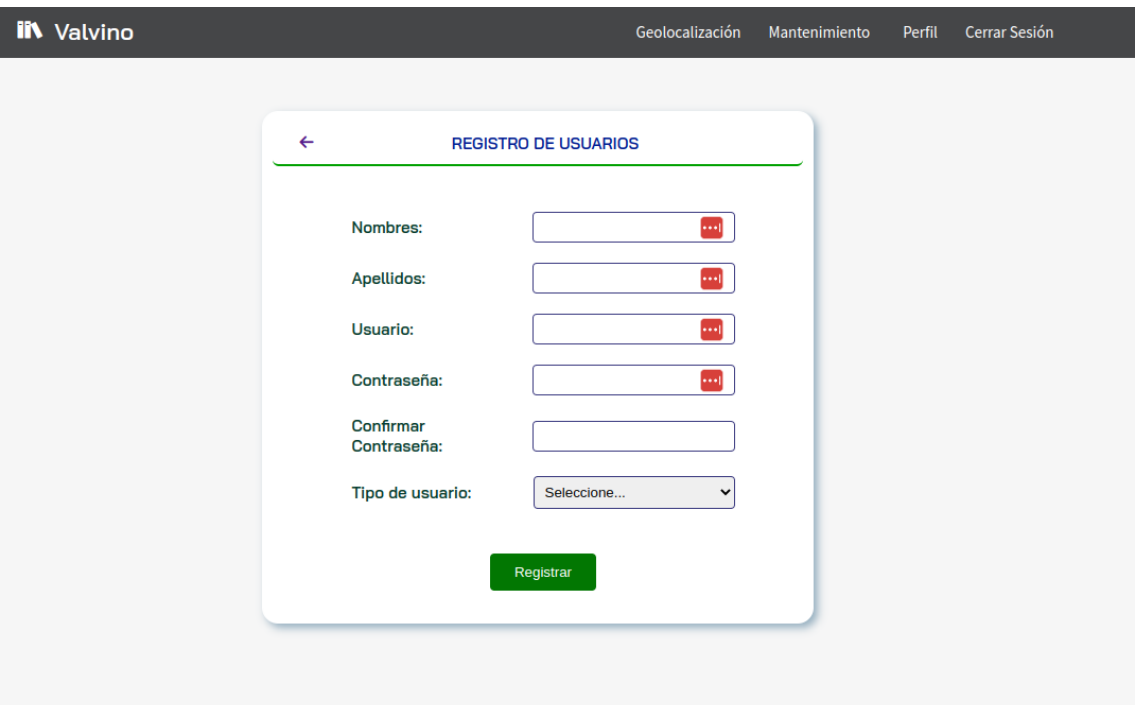

## Fuente: Elaboración Propia

Se podrá visualizar los datos registrados a través de una tabla de todos los usuarios agregados y del mismo modo poder editar algún campo que se crea conveniente.

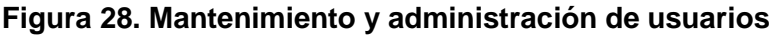

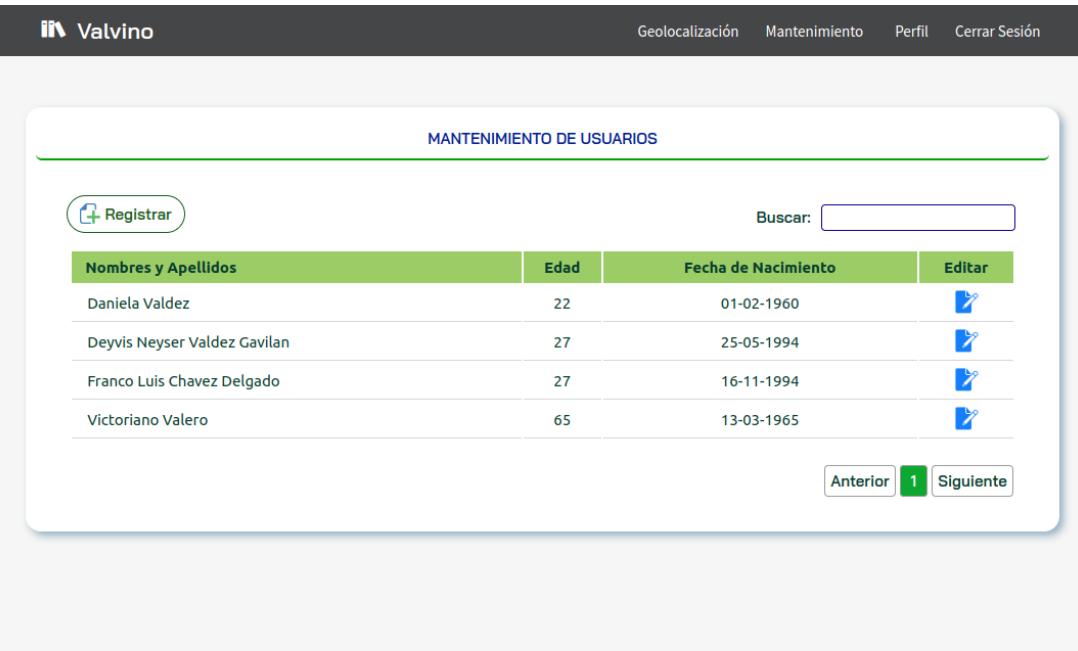

Fuente: Elaboración Propia

# **(2) Mantenimiento de Ganado**

Permite registrar características propias del ganado como su:

- Nombre,
- Sexo.
- Raza,
- Descripción color,
- Estado,
- Fecha de Nacimiento.

# **Figura 29. Registro de datos del ganado**

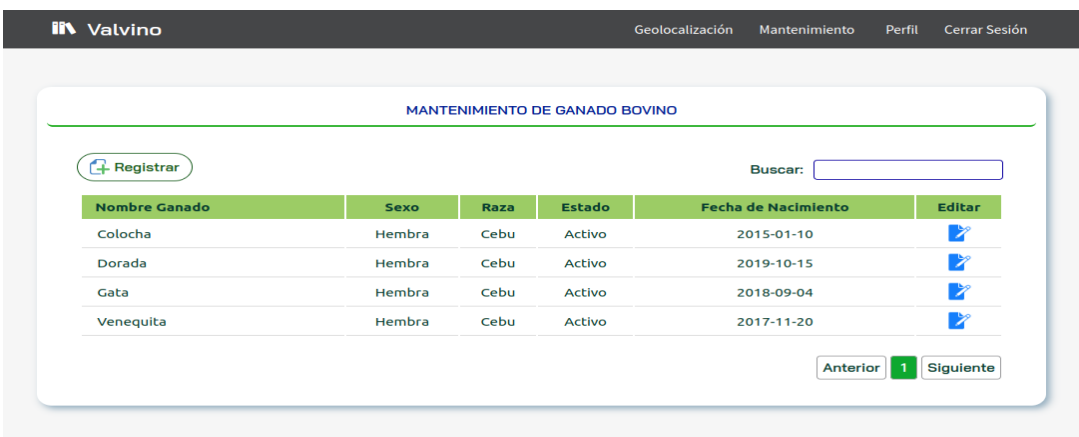

Fuente: Elaboración Propia

Se podrá visualizar los datos registrados a través de una tabla de todos los ganados agregados y del mismo modo poder editar algún campo que se crea conveniente.

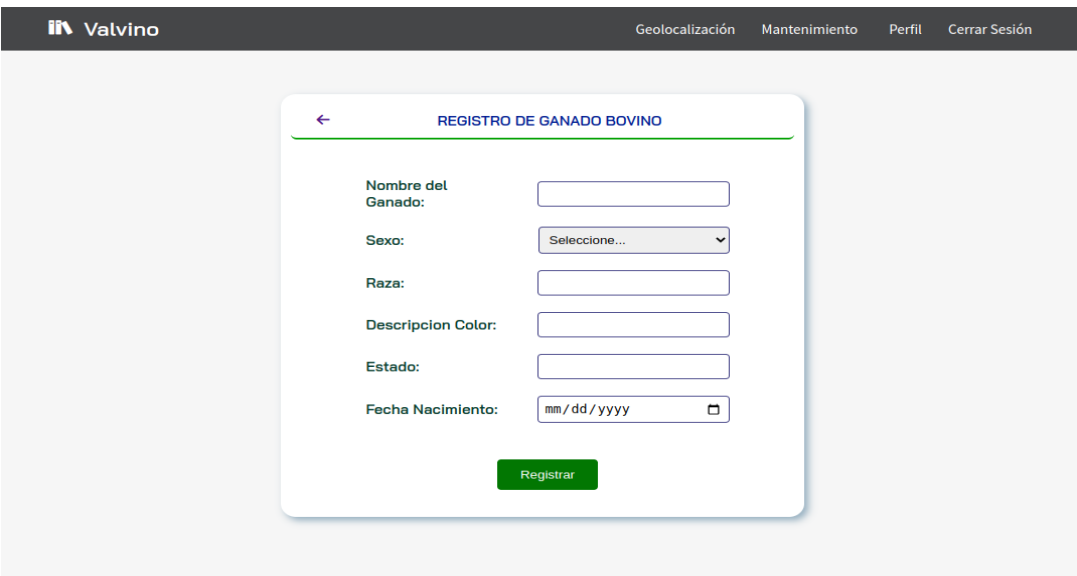

**Figura 30. Mantenimiento y administración de datos del ganado**

Fuente: Elaboración Propia

## **(3) Mantenimiento de Dispositivos.**

Permite registrar el dispositivo y relacionarlo directamente con un ganado al cual vamos a localizar o saber su ubicación en tiempo real y monitorearlo mediante nuestro sistema de geolocalización.

**Figura 31. Edición de datos del dispositivo**

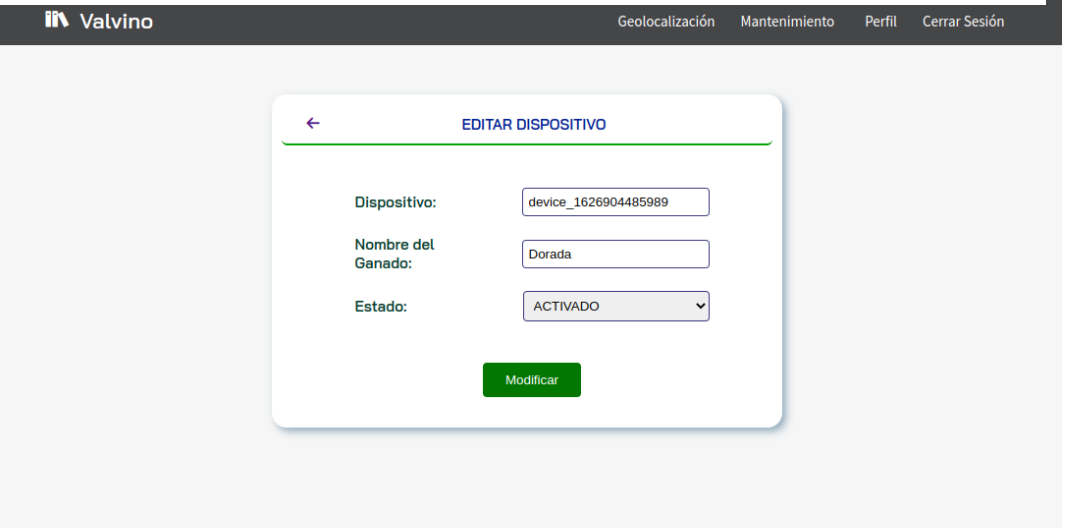

Se podrá visualizar los datos registrados a través de una tabla de todos los dispositivos con su ganado bovino asignado y del mismo modo poder editar algún campo que se crea conveniente.

|                               | <b>MANTENIMIENTO DE DISPOSITIVOS</b> |                          |               |  |  |  |
|-------------------------------|--------------------------------------|--------------------------|---------------|--|--|--|
| <b>A</b> Registrar<br>Buscar: |                                      |                          |               |  |  |  |
| <b>Dispositivo</b>            | Nombre de Ganado                     | <b>Estado</b>            | <b>Editar</b> |  |  |  |
| device_1625176614691          | Colocha                              | activado                 | Þ             |  |  |  |
| device 1626187099895          | Venequita                            | activado                 | Þ             |  |  |  |
| device_1626187344945          | Gata                                 | activado                 | Þ             |  |  |  |
| device_1626904485989          | Dorada                               | activado                 | Þ             |  |  |  |
|                               |                                      | Anterior<br>$\mathbf{1}$ | Siguiente     |  |  |  |

**Figura 32. Mantenimiento y administración de datos del dispositivo**

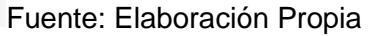

## **(4) Mantenimiento de Perímetro.**

Esta sección será solo visible para el administrador, el cual permite seleccionar o establecer un perímetro a través de puntos (Representa coordenadas fijas) en el mapa el cual va a pertenecer al fundo ganadero Valvino.

Ya seleccionado el perímetro se podrá realizar el guardado asignándole un nombre para poder identificarlo y en caso haya fallado su selección podrá realizar el borrado de este mediante el botón de borrar.

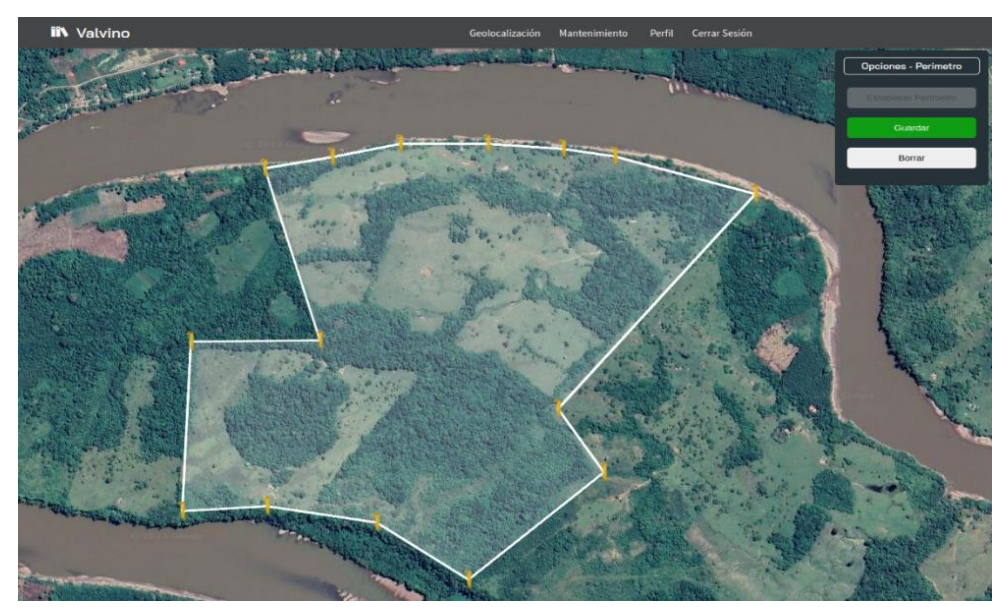

**Figura 33. Mantenimiento y edición del perímetro**

Fuente: Elaboración Propia

El sistema es muy flexible e interactivo para el usuario ya que le será posible establecer distintos perímetros y del mismo modo poder visualizarlos a través de un listado en tiempo real, para después seleccionar el perímetro sobre el cual quiera ejecutar el monitoreo de su ganado bovino.

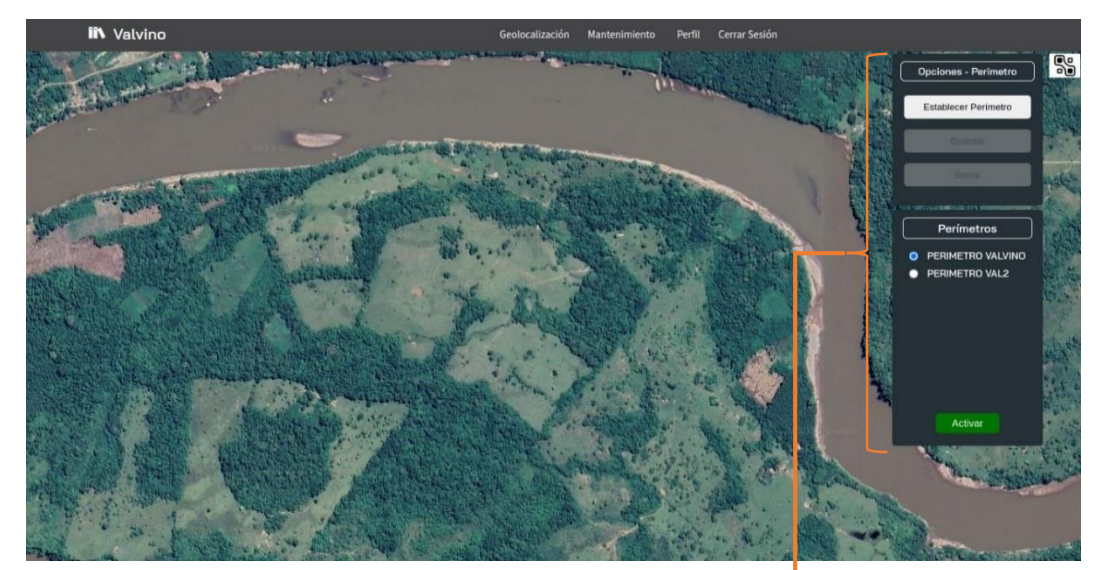

#### **Figura 34. Visualización de opciones-perímetro**

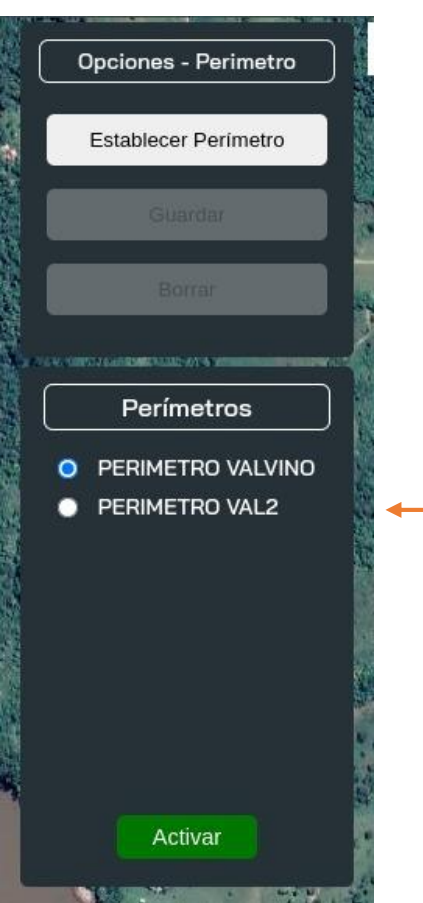

Fuente: Elaboración Propia

## **Perfil.**

Se podrá visualizar los datos personales del usuario que ha iniciado sesión y una foto de perfil al cual haya subido previamente durante su registro.

El sistema le permite poder editar y modificar sus datos personales en caso lo requiera conveniente.

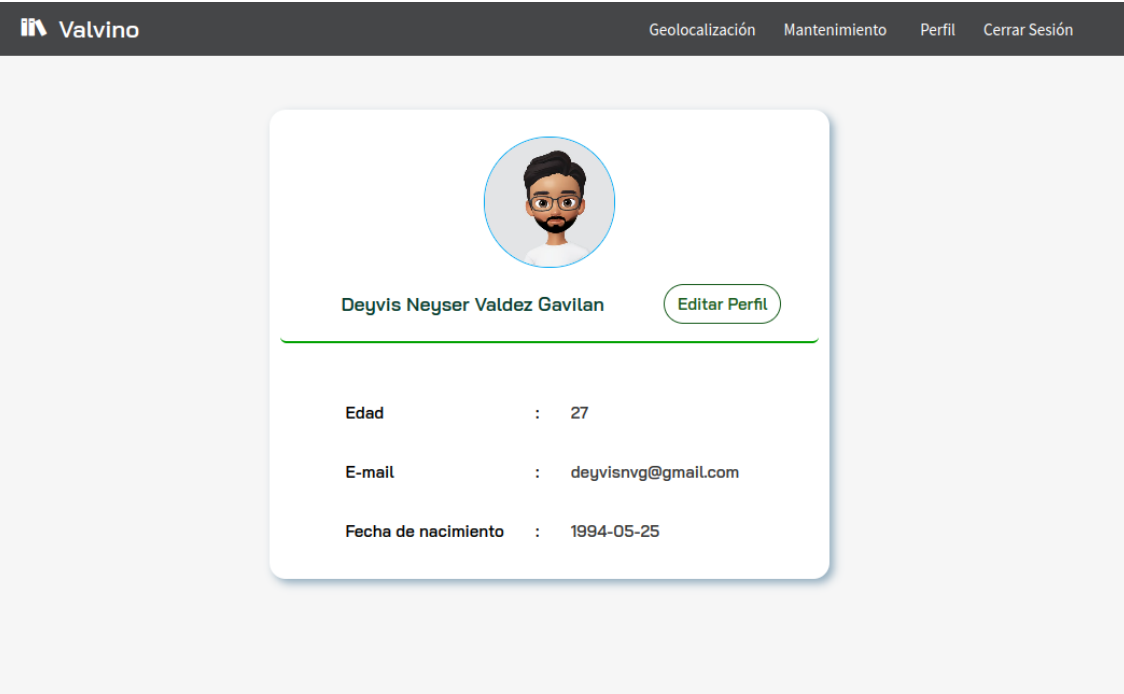

## **Figura 35. Usuario de sistema**

Fuente: Elaboración Propia

### **Cerrar Sesión.**

Para que el usuario pueda cerrar su sesión una vez haya finalizado su trabajo en el sistema podrá seleccionar esta opción.

### **Figura 36. Cerrar sesión en el sistema**

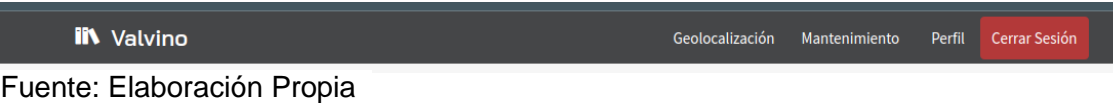

### **Implementación y desarrollo del Aplicativo usando SCRUM**

### **Proceso de Desarrollo del Aplicativo**

Hemos elegido Scrum como marco de desarrollo ágil ya que nos permite crear y entregar productos que respondan a las necesidades del cliente generando valor al usuario.

 $\checkmark$  El desarrollo del aplicativo está establecido en 5 sprint.

En base a este marco de trabajo empezamos con la elaboración del product backlog.

#### **Product Backlog** (Lista de Producto)

Aquí definimos el conjunto de elementos, tareas, requerimientos y las funcionalidades requeridas por el desarrollo del sistema de geolocalización y monitoreo en tiempo real.

El único con autoridad para agregar prioridades es el Product Owner (Dueño del producto)

La lista de productos que se ha definido es el siguiente:

# **Tabla 25. Product Backlog**

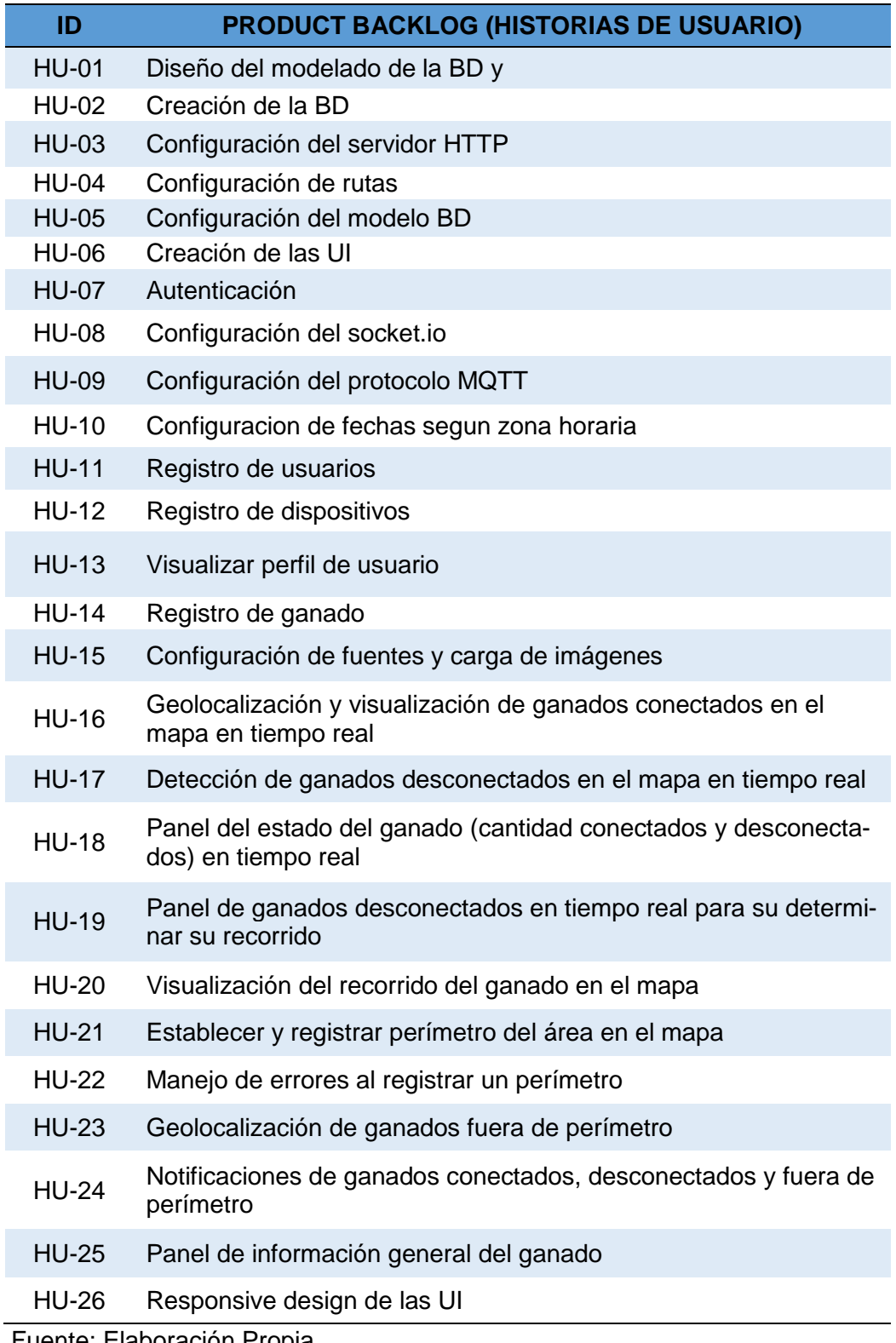

Fuente: Elaboración Propia

# **Sprint Backlog** (Lista de pendientes del Sprint)

Ya definido el Product Backlog, aquí planificamos la duración del Sprint y definimos el objetivo como también las estrategias para lograr el primer incremento en el producto. Todos los acuerdos en este evento lo documentamos en elementos o subconjunto de historias de usuario o listado de tareas que formaran parte del sprint.

Las historias de usuario contienen la visión del usuario sobre la funcionalidad esperada del producto y cada una de estas son estimadas con puntos que representa:

- Complejidad de cada historia de usuario.
- Cantidad de trabajo requerido.
- Conocimientos necesarios.
- Incertidumbre.

### **Tabla 26. Estimación por tipo de esfuerzos**

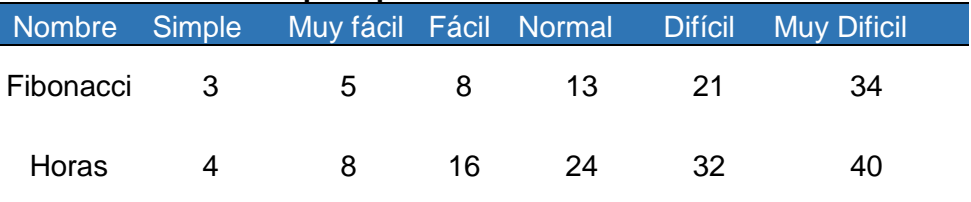

Fuente: Elaboración Propia

### **Tabla 27. Historias de usuario en cada sprint**

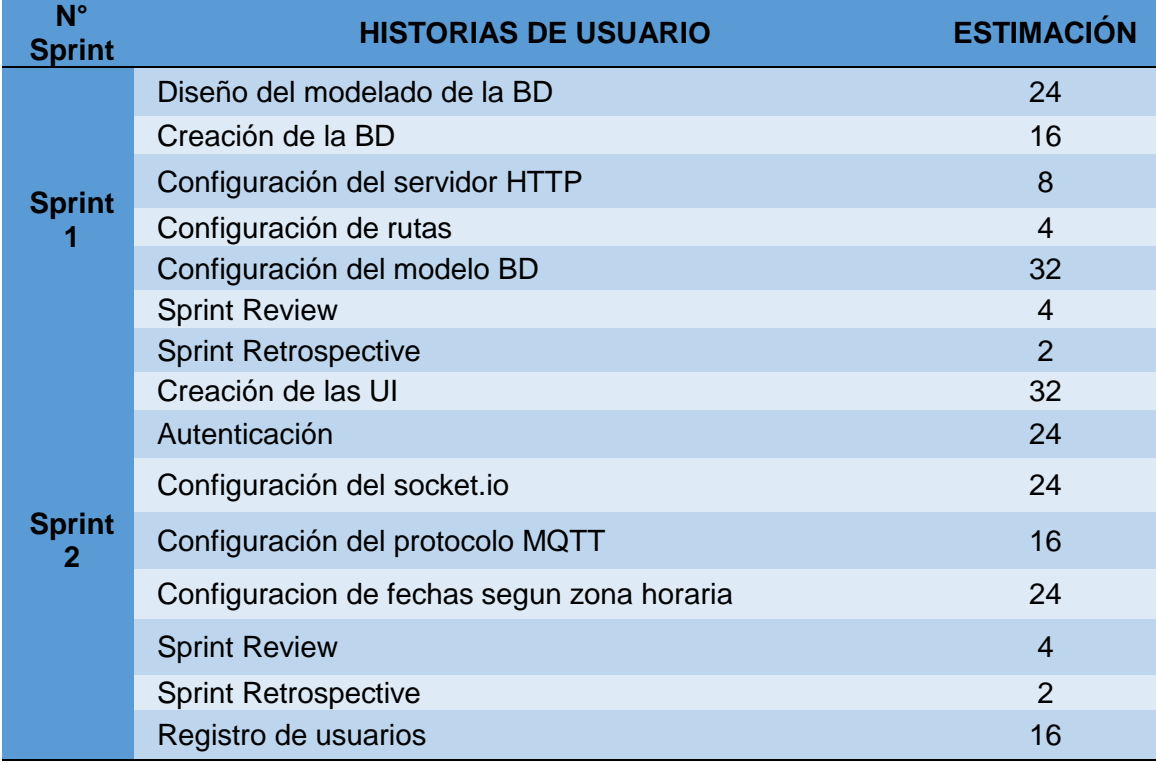

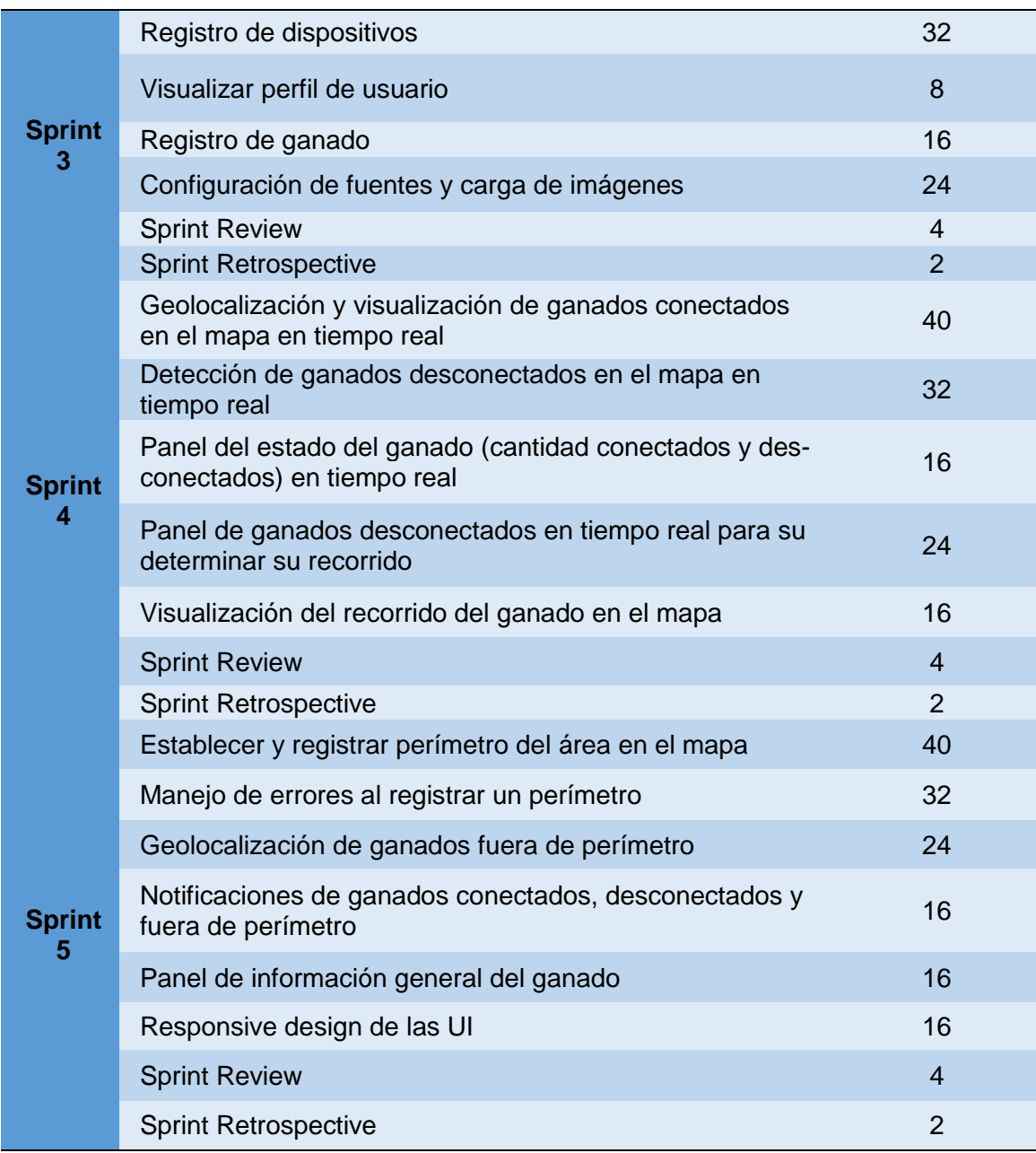

Fuente: Elaboración Propia

#### **Daily meetings** (Scrum diario)

Son reuniones diarias de 15 minutos con el DevTeam (Equipo de desarrollo).

Estas reuniones se realizaron a lo largo que duró el sprint (2 semanas por sprint) en base a 3 preguntas que son respondidas por el equipo de desarrollo según la historia de usuario al cual han sido asignados.

- ¿Qué hize ayer?
- ¿Qué haré hoy?
- ¿Tengo algún impedimento?

En caso algún miembro del equipo de desarrollo tenga algún impedimento, el Scrum master los ayudará a resolverlos.

### **Sprint Review** (Revisión del sprint)

Una vez finalizado el Sprint comenzamos con la revisión de cada una de las historias de usuario asignadas a cada miembro del equipo para ver si se cumplen o no con los objetivos.

Aquí mostramos los resultados al cliente (Fundo ganadero Valvino) y si existe alguna retroalimentación por parte de ellos actualizamos el backlog al final de la revisión, esta revisión dura como maximo 4 horas.

Cada revisión se realizará al finalizar cada Sprint que son un total de 5 sprint para el desarrollo de este proyecto.

# **Sprint Retrospective** (Retrospectiva del sprint)

Aquí analizamos los siguientes puntos:

- Analizamos que hicimos bien, que no hicimos tan bien y que podemos mejorar sin la necesidad de buscar culpables.
- Definimos que podemos en que podemos mejorar.

La retrospectiva se ejecutó entre el equipo de scrum:

- Scrum master.
- Product owner.
- Dev team (equipo de desarrollo).

## **4.1.3. Base de datos**

Se realizó un análisis de todas las entidades principales de nuestro sistema Valvino, conjuntamente se ha definido los atributos el cual describen y caracterizan a esa entidad.

Posteriormente determinamos como se relacionan las entidades entre sí, aplicando algunas reglas de normalización para asegurarnos de que nuestra base de datos esté bien estructurada y optimizada. Dando como resultado el modelado de nuestra Base de Datos.

### **Figura 37. Base de datos a mano alzada.**

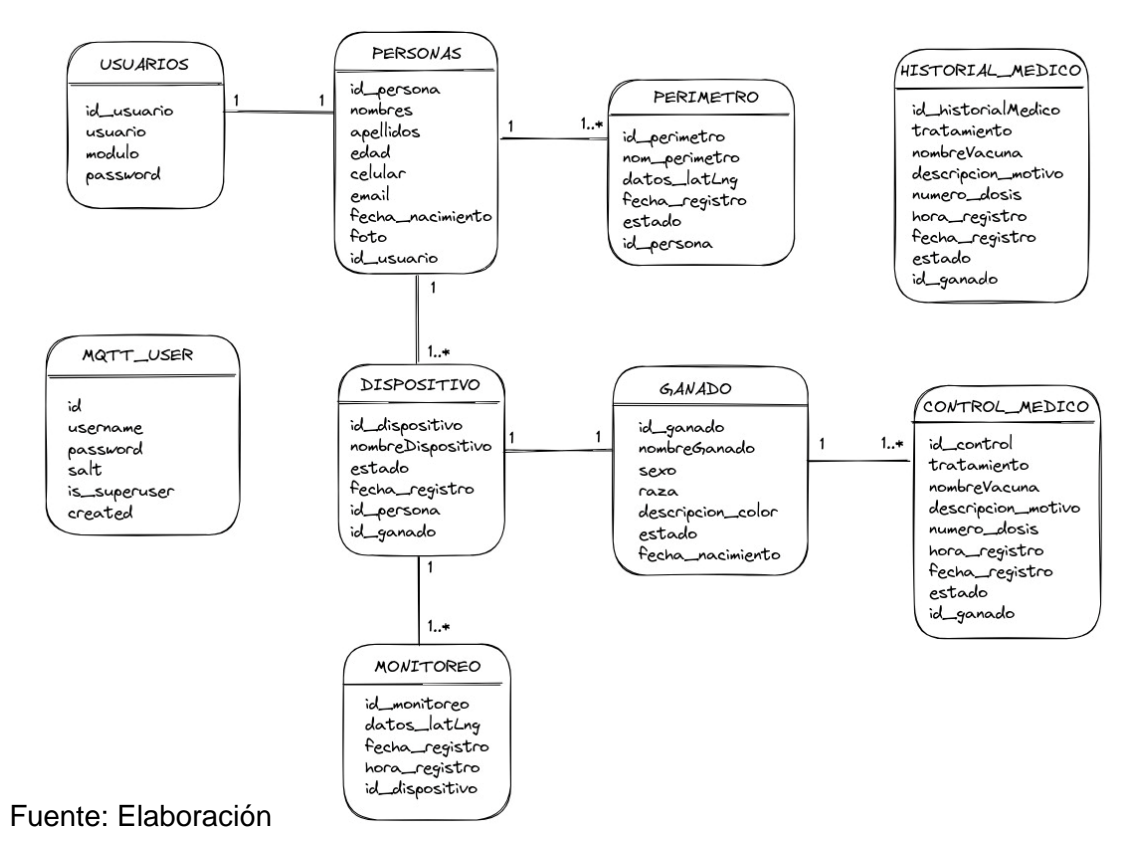

### **Figura 38. Base de datos generado en MySQL Workbench.**

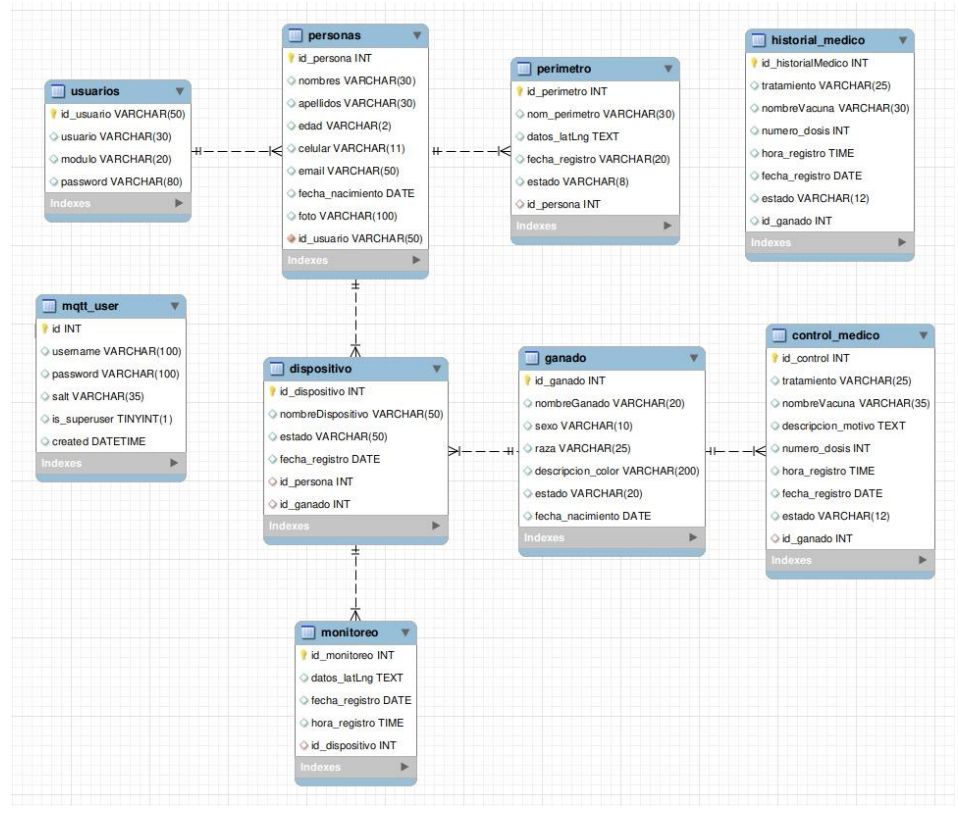

Fuente: Elaboración Propia

## **4.1.4. Estructura del proyecto Valvino**

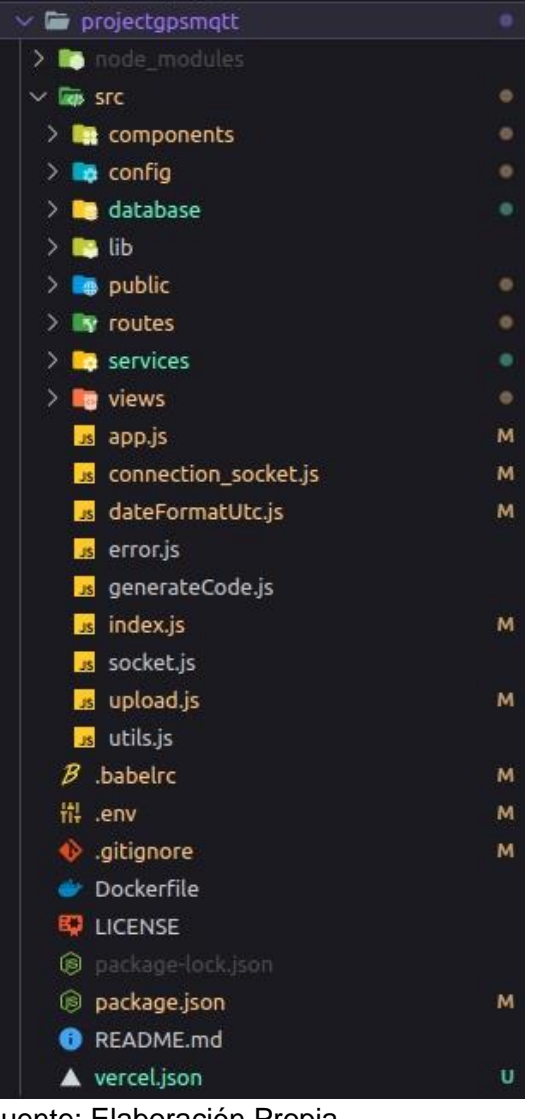

**Figura 39. Estructura completa del proyecto.**

Fuente: Elaboración Propia

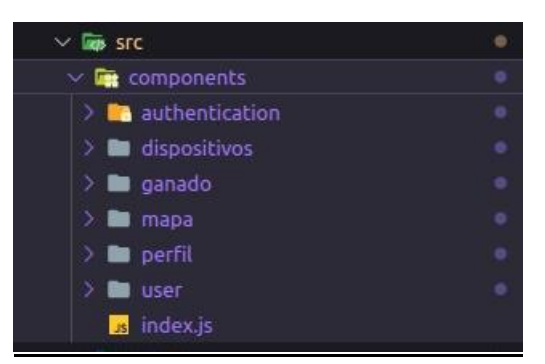

**Figura 40. Estructura de Componentes.**

Fuente: Elaboración Propia

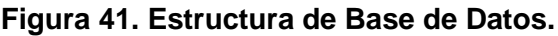

| $\vee$ $\blacksquare$ database |  |
|--------------------------------|--|
| $> 3$ ib                       |  |
| $\sum$ models                  |  |
| is config.js                   |  |
| index.js                       |  |

Fuente: Elaboración Propia

### **Figura 42. Estructura de Servicios.**

| $\vee$ <b>Ex</b> services |  |
|---------------------------|--|
| $\geq$ <b>m</b> matt      |  |
| > sgMail                  |  |
| $\geq$ <b>E</b> twilio    |  |
| index is                  |  |

Fuente: Elaboración Propia

# **4.1.5. Arquitectura y componentes de Valvino**

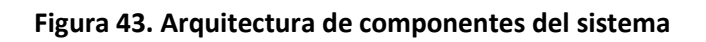

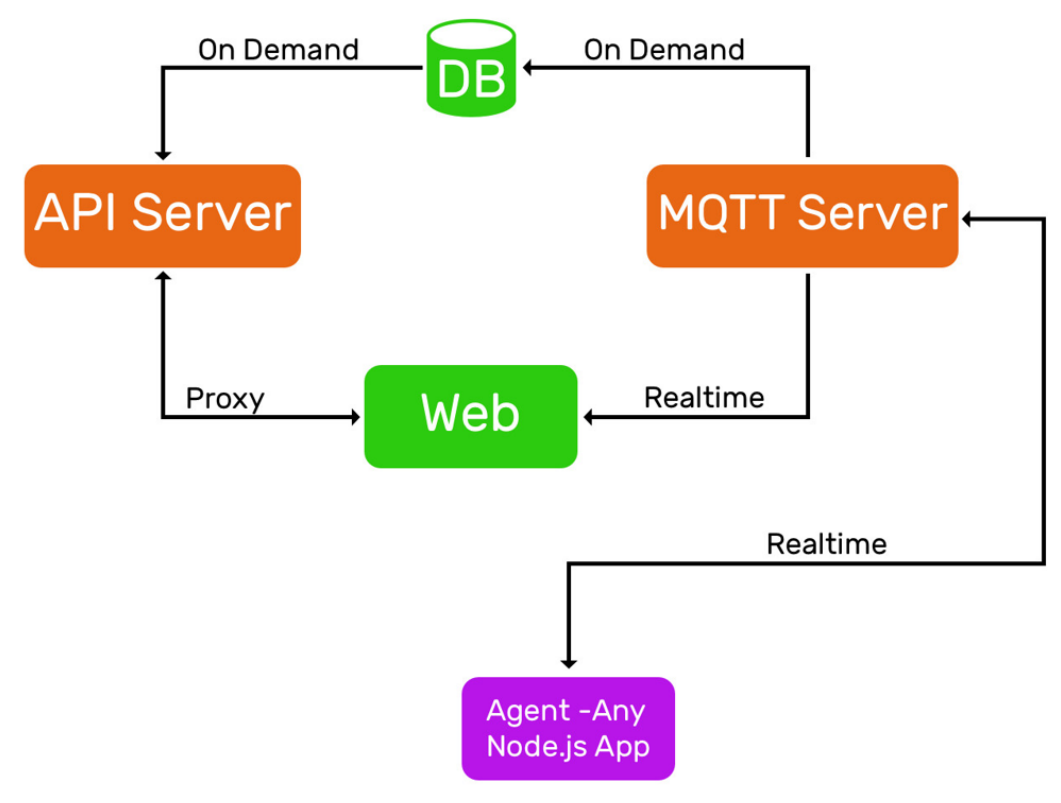

## Fuente: Elaboración Propia

**Figura 44. Arquitectura del API REST.**

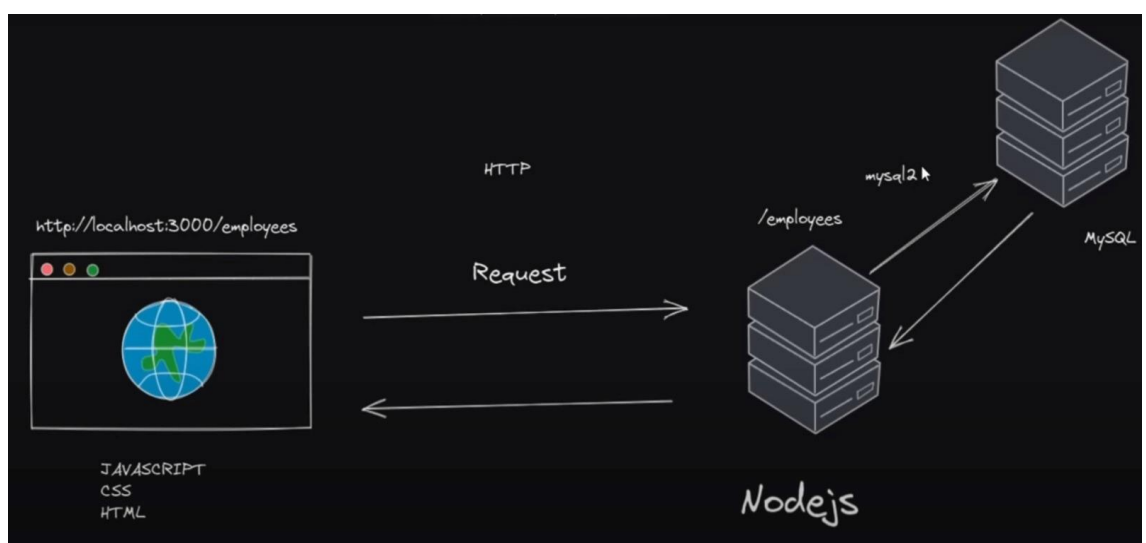

Fuente: Elaboración Propia

## **4.1.6. Herramientas usadas**

Algunas de las herramientas que usamos para facilitar el trabajo y cumplir satisfactoriamente con cada sprint y lograr los objetivos planteados, son los siguientes:

# **TRELLO**

Esta herramienta de gestión de proyectos nos ha permitido como equipo gestionar todo el flujo de trabajo para tener un orden en la asignación y desarrollo de cada una de las historias de usuarios definidos en cada sprint, así como el de supervisar el avance de las tareas de cada miembro del equipo.

**Figura 45. Definición y asignación de tareas en Trello**

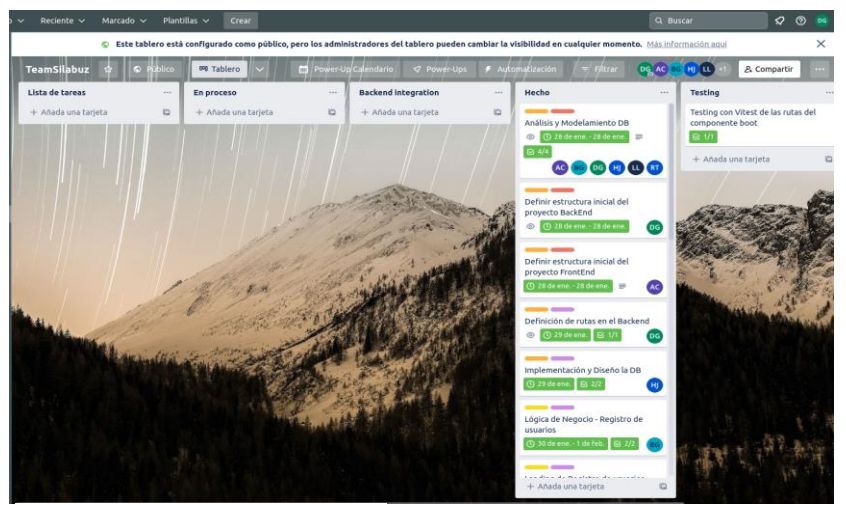

Fuente: Elaboración Propia

## **VSCODE (Visual studio code)**

Es el editor de código que hemos usado para el ciclo principal de edición, compilación y depuración en el desarrollo de nuestra aplicación de geolocalización.

| File Edit Selection View Go Run Terminal Help |                     |                                       |                                                                                                    |                       |                                                                                                    |                        |                        |              |
|-----------------------------------------------|---------------------|---------------------------------------|----------------------------------------------------------------------------------------------------|-----------------------|----------------------------------------------------------------------------------------------------|------------------------|------------------------|--------------|
| EXHORE<br>¢                                   | <b>B</b> confinis M | ar Dockettie M                        | <b>B</b> Eventbrokens M                                                                            | <b>B</b> nacional son | connectivoleris M.X. Residential                                                                             | Planetonettit Atemente | nontworth are the com- | ■ pris 包 田 · |
| $\vee$ critics.                               |                     |                                       | [2 E2 C) (9 Proyecto-CPS > projectgromatt > urc > matt > $\blacksquare$ connectliroker.js > let lp |                       |                                                                                                    |                        |                        |              |
| > Ba CursoProfesionalCusCridLavout            |                     | "use strict"                          |                                                                                                    |                       |                                                                                                    |                        |                        |              |
| > <b>B</b> CursoProgramaciónVideojuegos2      |                     |                                       |                                                                                                    |                       |                                                                                                    |                        |                        | 11 開開        |
| > la Desarrolloweb.online                     |                     |                                       | const debug = require('debug')('proyectogos:agent');                                               |                       |                                                                                                    |                        |                        |              |
| œ<br>> <b>Bu</b> Fundamentes/avaScript        |                     | const mqtt = require('mqtt');         |                                                                                                    |                       |                                                                                                    |                        |                        |              |
| > <b>III</b> juegoSecuenciaColores            |                     | const defaults - require("defaults'): |                                                                                                    |                       |                                                                                                    |                        |                        |              |
| > la paintWeb                                 |                     |                                       |                                                                                                    |                       | const EventEmitter - require('events'); // Esto poquete viene en el core de node, no es necesario instalarla |                        |                        |              |
| > <b>B</b> PensamientoComputacionalPython     |                     |                                       | const { parsePayload, dataPayload } = require!'/utils');                                           |                       |                                                                                                    |                        |                        |              |
| > m Portafolio                                |                     | const db = require('/database');      |                                                                                                    |                       |                                                                                                    |                        |                        |              |
| > <b>In</b> ResponsiveDesign                  |                     |                                       | $cont$ { $contigOb$ } = $require($ / $contig$ } ;                                                  |                       |                                                                                                    |                        |                        |              |
| > <b>III</b> ResponsiveDesign_Control         |                     |                                       | const { handleFatalError } = require("./error");                                                   |                       |                                                                                                    |                        |                        |              |
| > <b>III</b> ResponsiveDesign-borrador-NoGit. |                     |                                       |                                                                                                    |                       |                                                                                                    |                        |                        |              |
| > Be Ruhns                                    |                     | Let Device:                           |                                                                                                    |                       |                                                                                                    |                        |                        |              |
| <b>B</b> Responsive txt                       |                     | $14$ const In = 192, 168, 189, 191;   |                                                                                                    |                       |                                                                                                    |                        |                        |              |
| $\vee$ in Provecto CPS                        |                     |                                       | const options $-4$ // Configuranos cualma son los parámetros por defecto                           |                       |                                                                                                    |                        |                        |              |
| $> 30$ and $2$                                |                     | name: 'untitied'.                     |                                                                                                    |                       |                                                                                                    |                        |                        |              |
| > Be RO-Valvino                               |                     | username: 'sabEnts',                  |                                                                                                    |                       |                                                                                                    |                        |                        |              |
| > 80 ops.tohnny                               |                     | interval: 5000. //Timmo de respuesta  |                                                                                                    |                       |                                                                                                    |                        |                        |              |
| > m leaflet-treature-master                   |                     |                                       |                                                                                                    |                       | mott: [ // El host de comunicación por defecto a donde se encuentra el servidor mott es el servidor local    |                        |                        |              |
| > la point-impolypon                          |                     |                                       | host: "mgtt://\${Ip} // - provectospendit.ml   cutt://valvino.ml                                   |                       |                                                                                                    |                        |                        |              |
| - la projectopsmott                           |                     |                                       |                                                                                                    |                       |                                                                                                    |                        |                        |              |
| > 10<br>anda kana                             |                     |                                       |                                                                                                    |                       |                                                                                                    |                        |                        |              |
| $\sim$ 100 april                              |                     |                                       | class EventAgent extends EventEmitter {                                                            |                       |                                                                                                    |                        |                        |              |
| <b>Ba</b> auth                                |                     | constructor (opts) {                  |                                                                                                    |                       |                                                                                                    |                        |                        |              |
| - la components                               |                     |                                       |                                                                                                    |                       | super[] //Com esto llanamos al constructor de la clase[EventEmitter] que occatros estamos extendiendo        |                        |                        |              |
| 3 hathertication                              |                     |                                       | this, options - defaults(cots, options)                                                            |                       |                                                                                                    |                        |                        |              |
| > m disposition                               |                     | this, started = false                 |                                                                                                    |                       |                                                                                                    |                        |                        |              |
| > la ganado                                   |                     |                                       |                                                                                                    |                       |                                                                                                    |                        |                        |              |
| 139 GB Volume + mapa                          |                     |                                       |                                                                                                    |                       |                                                                                                    |                        |                        |              |
| controlleris                                  |                     | async connect () {                    |                                                                                                    |                       |                                                                                                    |                        |                        |              |
| network is                                    |                     |                                       | 3f (ithis, started) { // Si el timer no ha sido arrancado o es falso                               |                       |                                                                                                    |                        |                        |              |
| $> 20$ pertil                                 |                     | this, started = true;                 |                                                                                                    |                       |                                                                                                    |                        |                        |              |
| $>$ <b>BE</b> used                            |                     | const opts = this, options;           |                                                                                                    |                       |                                                                                                    |                        |                        |              |
| > lo database                                 |                     |                                       |                                                                                                    |                       |                                                                                                    |                        |                        |              |
| $> 16$ Hz                                     |                     |                                       | //Establecor Conexion con el Servidor EMD X                                                        |                       |                                                                                                    |                        |                        |              |
| $ \equiv$ not                                 |                     |                                       | this, client - mott.connectionts.mott.host. opts.config)                                           |                       |                                                                                                    |                        |                        |              |
| <b>D</b> connectification<br>M.               |                     |                                       |                                                                                                    |                       |                                                                                                    |                        |                        |              |
| <b>B</b> EventBroker.is<br>W.                 |                     | $Device = services. Device:$          |                                                                                                    |                       | const services = masit do(config0b).catch(err => handleFatalError(err)};                                     |                        |                        |              |
| - la network                                  |                     |                                       |                                                                                                    |                       |                                                                                                    |                        |                        |              |
| = noutes.js                                   |                     |                                       | 27 L Il Eventou del cliente MOTT-                                                                  |                       |                                                                                                    |                        |                        |              |
| <b>School Section</b>                         |                     |                                       |                                                                                                    |                       | //EL-cliente mett tiene un eventu de connect - Cuando la connection es exitosa                               |                        |                        |              |
| <b>OUTLINE</b>                                |                     |                                       | this, client.on('connect', async $(1 \Rightarrow 1)$                                               |                       |                                                                                                    |                        |                        |              |
| > TIMELINE<br><b>SANAA</b>                    |                     |                                       | console.log('Conexion exitosa al servidor EMO X(');                                                |                       |                                                                                                    |                        | and all the company to |              |

**Figura 46. Vscode como editor de código**

Fuente: Elaboración Propia

## **GITHUB**

Usamos Github para alojar nuestro proyecto utilizando el sistema de control de versiones Git. Gracias a esta herramienta mantenemos un historial de cada avance desarrollado en el aplicativo.

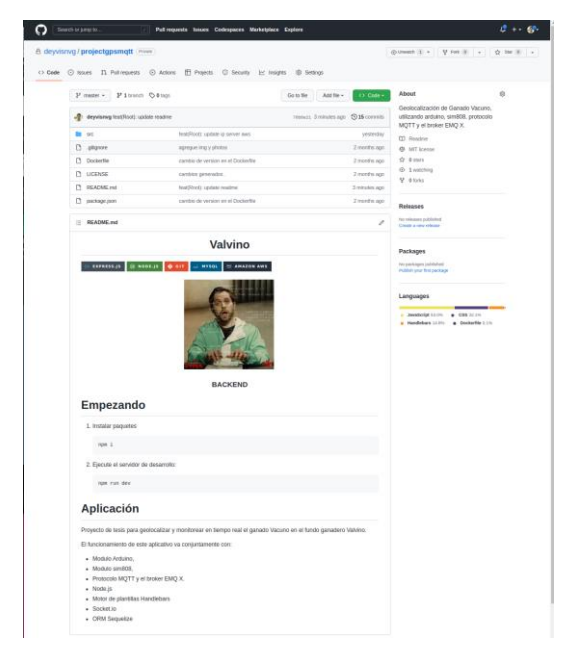

**Figura 47. Github como sistema de control de versiones**

Fuente: Elaboración Propia

### **EXCALIDRAW**

Esta herramienta fue muy útil ya que pudimos usarla como una pizarra colaborativa para analizar y modelar la base de datos para nuestra aplicación. **Figura 48. Excalidraw como pizarra colaborativa**

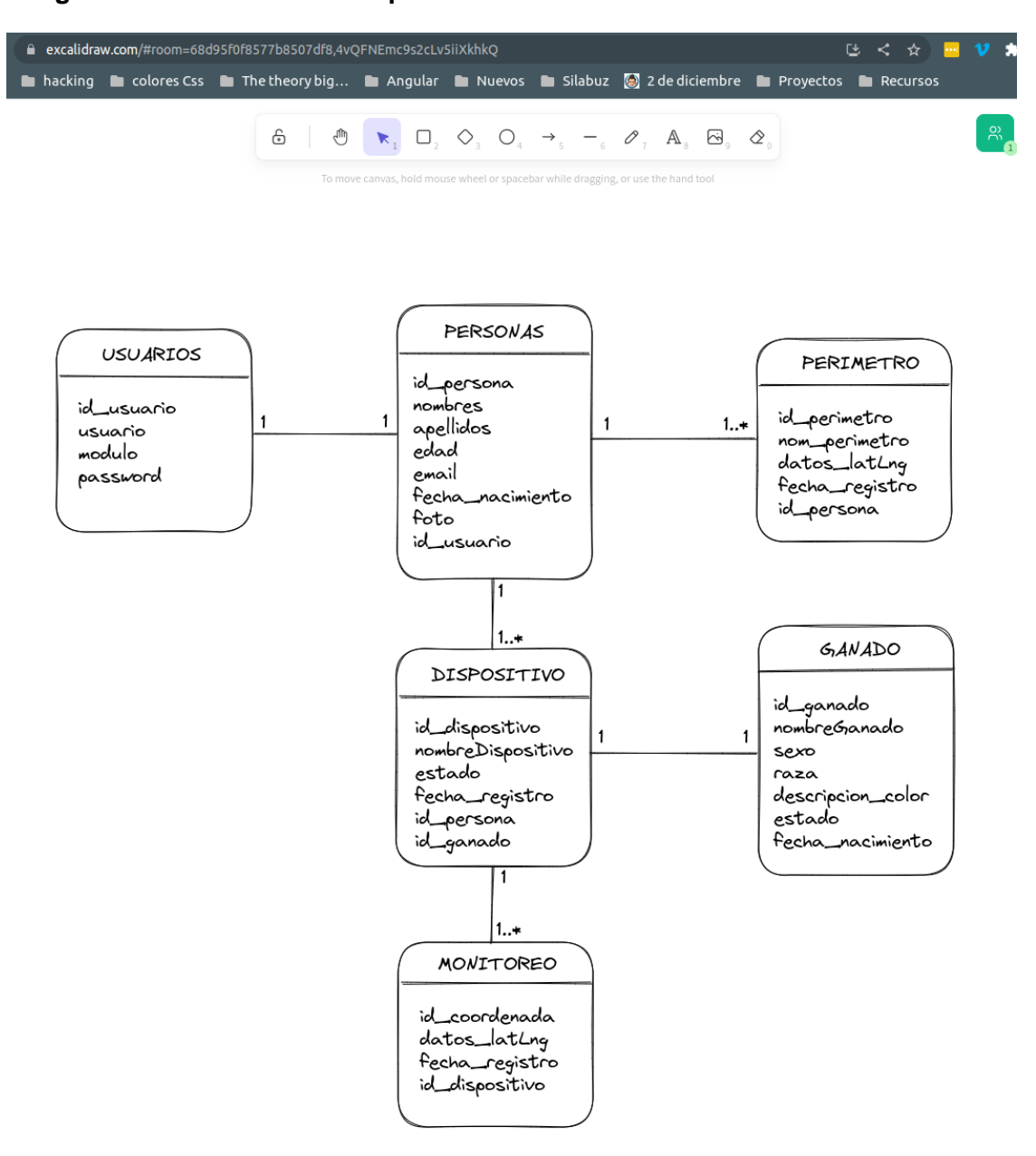

Fuente: Elaboración Propia

#### **4.2. DISCUSIÓN**

Los resultados de este estudio muestran que el sistema de geolocalización y monitoreo en tiempo real de ganado vacuno es una herramienta efectiva para el seguimiento y control de la ubicación y el comportamiento del ganado en un ambiente natural. Los datos obtenidos permitieron detectar patrones de comportamiento y ubicación, lo que puede ser de gran utilidad para el manejo y la toma de decisiones en la producción de ganado vacuno.

En general, los resultados indican que el sistema utilizado en este estudio es capaz de proporcionar información precisa y confiable en tiempo real sobre la ubicación y el comportamiento del ganado, lo que puede ser valioso para la industria ganadera.

Es importante mencionar que el estudio presenta algunas limitaciones que deben ser consideradas al interpretar los resultados. Una limitación importante es que la investigación se llevó a cabo en un ambiente controlado bajo un perímetro de terreno establecido el cual le pertenece al fundo ganadero Valvino, lo que puede limitar la aplicabilidad de los resultados en otros entornos y situaciones.

Además, los resultados pueden haber sido influenciados por factores como la topografía del terreno y la densidad del ganado en la zona. Otra limitación del estudio es que solo se utilizaron un número limitado de animales seleccionado bajo ciertas características para las pruebas, lo que puede limitar la generalización de los resultados.

A pesar de las limitaciones, el presente estudio proporciona una base sólida para futuras investigaciones. Una oportunidad importante para futuras investigaciones es mejorar la precisión del sistema de geolocalización, especialmente en áreas con topografías complicadas o densidades de ganado más altas.

Otra oportunidad es explorar el impacto de la implementación del sistema en la producción y el bienestar animal, así como en la toma de decisiones de manejo de la industria ganadera. Además, se podrían investigar nuevos métodos para mejorar la conectividad y la duración de la batería de los dispositivos utilizados para la geolocalización y el monitoreo en tiempo real.

En resumen, este estudio proporciona una base sólida para futuras investigaciones en el área de la geolocalización y monitoreo en tiempo real de ganado vacuno, lo que puede ayudar a mejorar la eficiencia y la sostenibilidad de la industria ganadera.

# **4.2.1. Análisis de resultados de Instrumentos**

## **Tablas de instrumentos de recolección de datos**

**PG01. ¿Cuál es su tu sexo?**

## **Tabla 28. PG01 Encuesta**

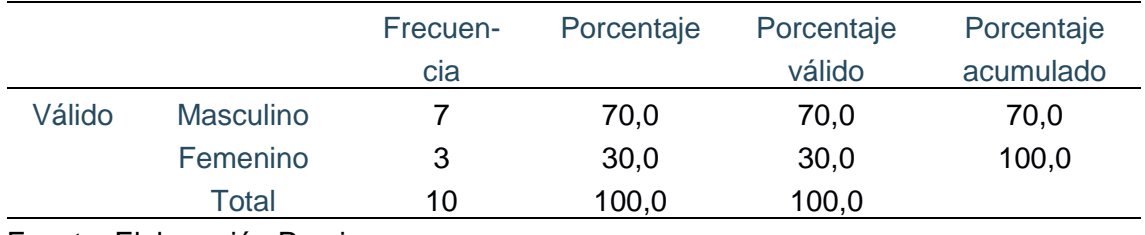

Fuente: Elaboración Propia

# **Figura 49. PG01 Encuesta**

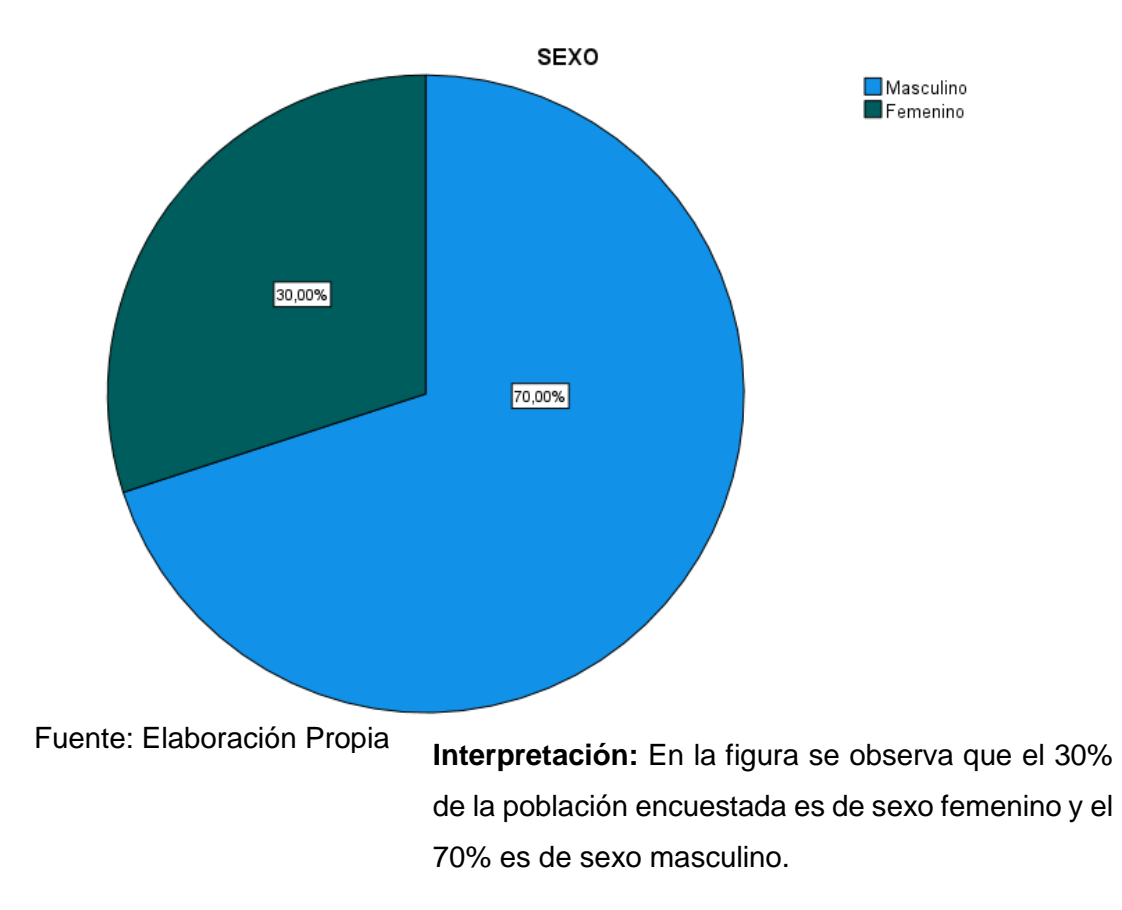

### **PG02. ¿Cuál es su rango de edad?**

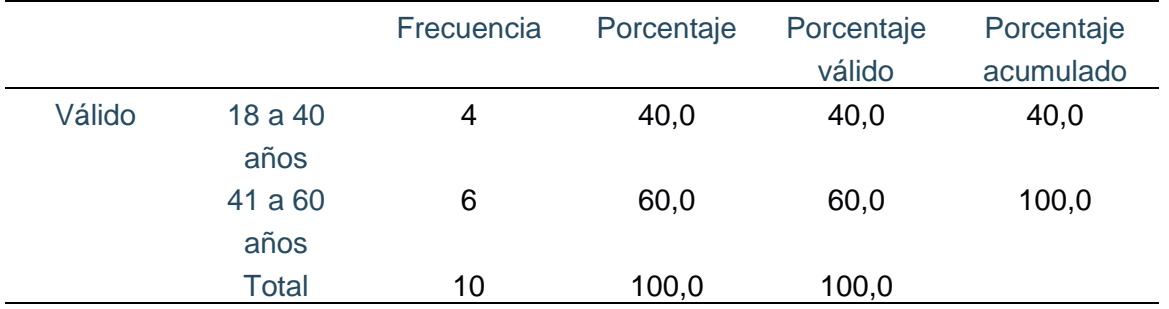

# **Tabla 29. PG02 Encuesta**

Fuente: Elaboración Propia

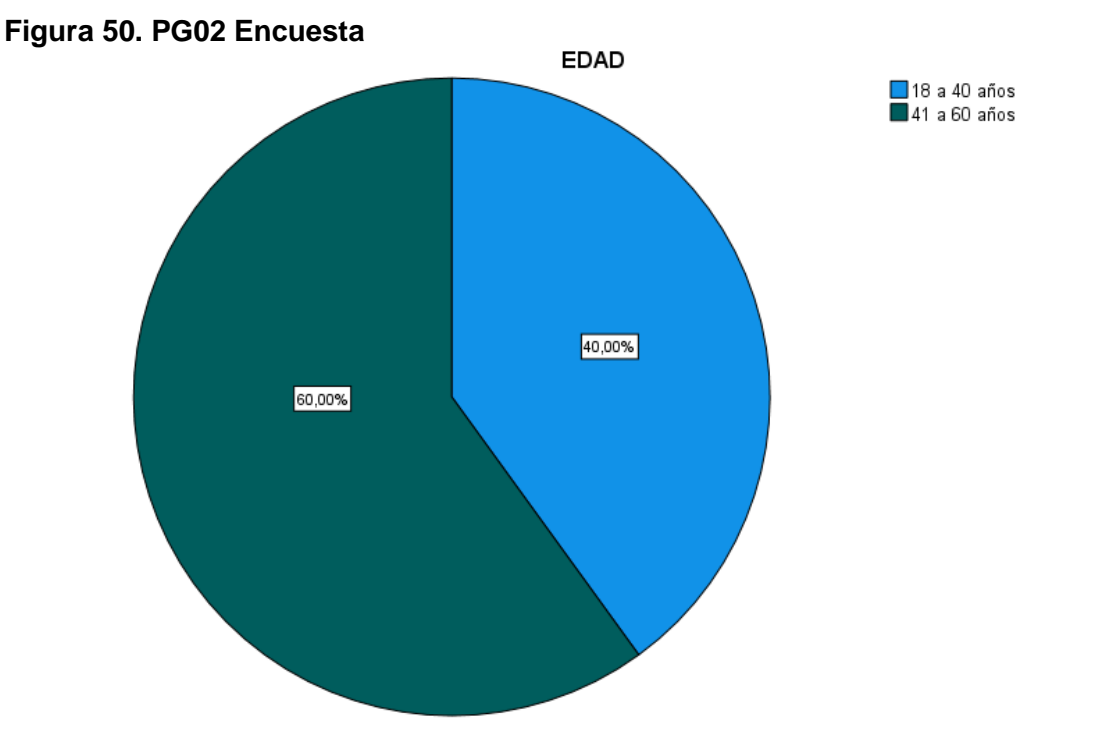

Fuente: Elaboración Propia

**Interpretación:** En la figura se observa que el rango de edad de 18 a 40 años es del 40% de la población encuestada y de 41 a 60 años es del 60%.

## **P01: Precisión**

¿Qué tan satisfecho estaría usted al beneficiarse de un dispositivo y sistema de geolocalización que le permita saber la ubicación precisa de los animales bovinos en tiempo real?

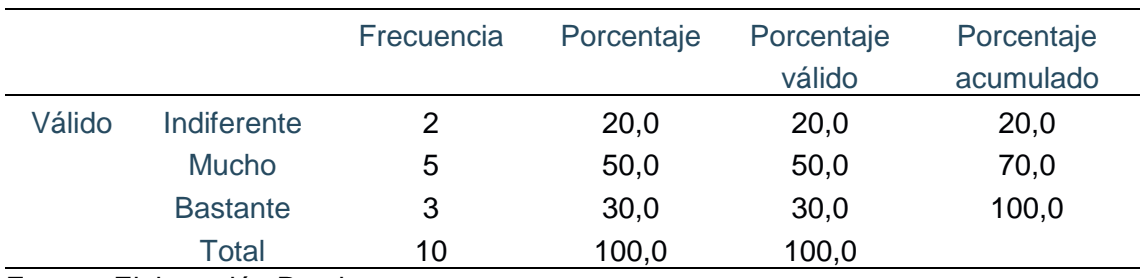

## **Tabla 30. Pregunta 01 Precisión**

Fuente: Elaboración Propia

# **Figura 51. Pregunta 01 Precisión**

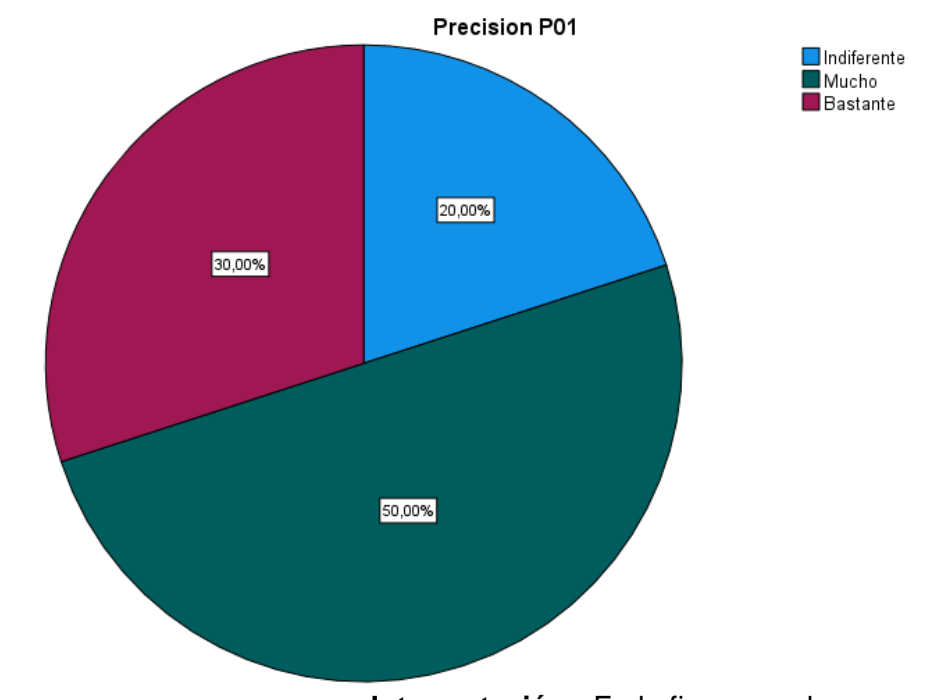

**Interpretación:** En la figura se observa que el 20% de la población encuestada es indiferente al beneficio de un dispositivo y sistema de geolocalización que le permita saber la ubicación precisa de los animales bovinos en tiempo real, mientras que al 50% respondió que le interesa mucho y el 30% respondió que bastante. Fuente: Elaboración Propia

# **P02: Precisión**

¿Estaría contento el poder localizar en tiempo real y de manera precisa al ganado bovino a través de un mapa geográfico desde una aplicación web?

|        |                 | Frecuencia | Porcentaje | Porcentaje | Porcentaje |
|--------|-----------------|------------|------------|------------|------------|
|        |                 |            |            | válido     | acumulado  |
| Válido | Poco            | 2          | 20,0       | 20,0       | 20,0       |
|        | Indiferente     | 3          | 30,0       | 30,0       | 50,0       |
|        | <b>Mucho</b>    | 4          | 40,0       | 40,0       | 90,0       |
|        | <b>Bastante</b> |            | 10,0       | 10,0       | 100,0      |
|        | Total           | 10         | 100,0      | 100,0      |            |

**Tabla 31. Pregunta 02 Precisión**

Fuente: Elaboración Propia

## **Figura 52. Pregunta 02 Precisión**

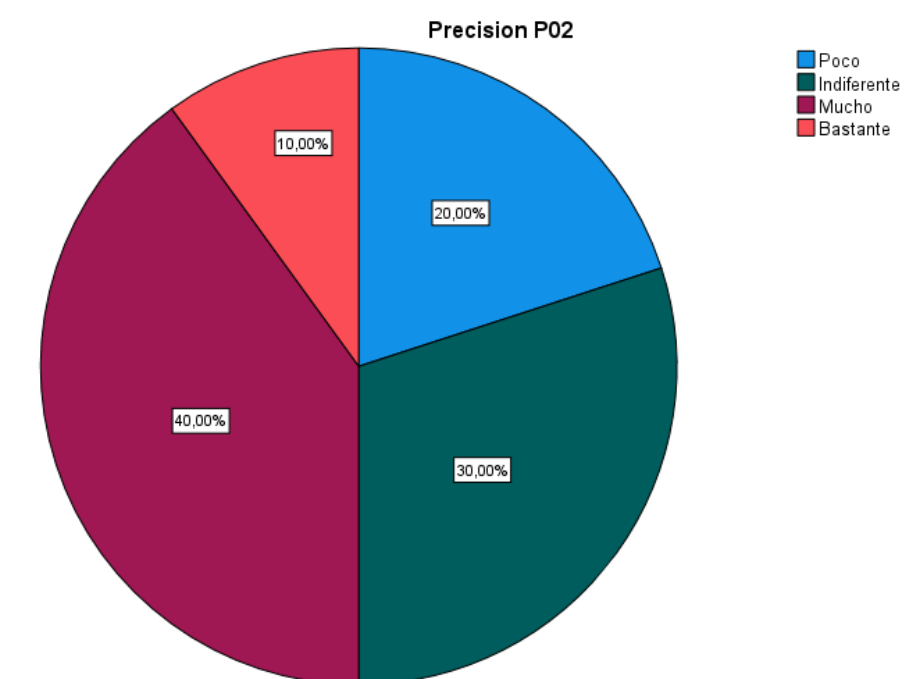

Fuente: Elaboración Propia

**Interpretación:** En la figura se observa que al 20% de la población encuestada le interesa poco el poder localizar en tiempo real y de manera precisa al ganado bovino a través de un mapa geográfico desde una aplicación web, en el lado opuesto al 10% de los encuestados están bastante interesados, 30% son indiferentes y 40 porciento respondieron que mucho.

## **P03: Durabilidad**

¿Estaría de acuerdo con disponer de un dispositivo y sistema de geolocalización resistente y duradero el cual pueda soportar las condiciones adversas del campo?

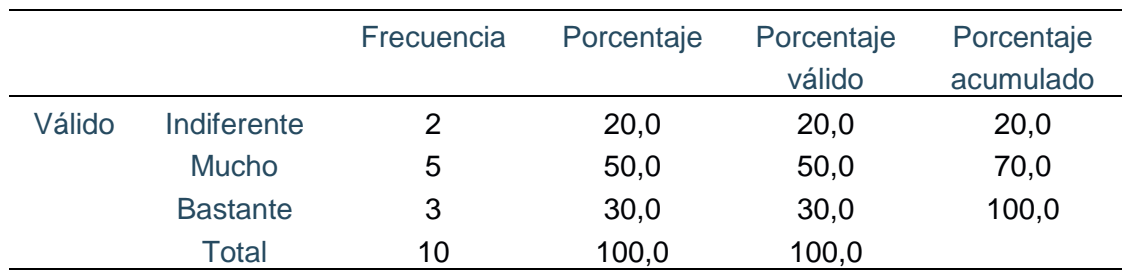

### **Tabla 32. Pregunta 01 Durabilidad**

Fuente: Elaboración Propia

### **Figura 53. Pregunta 01 Durabilidad**

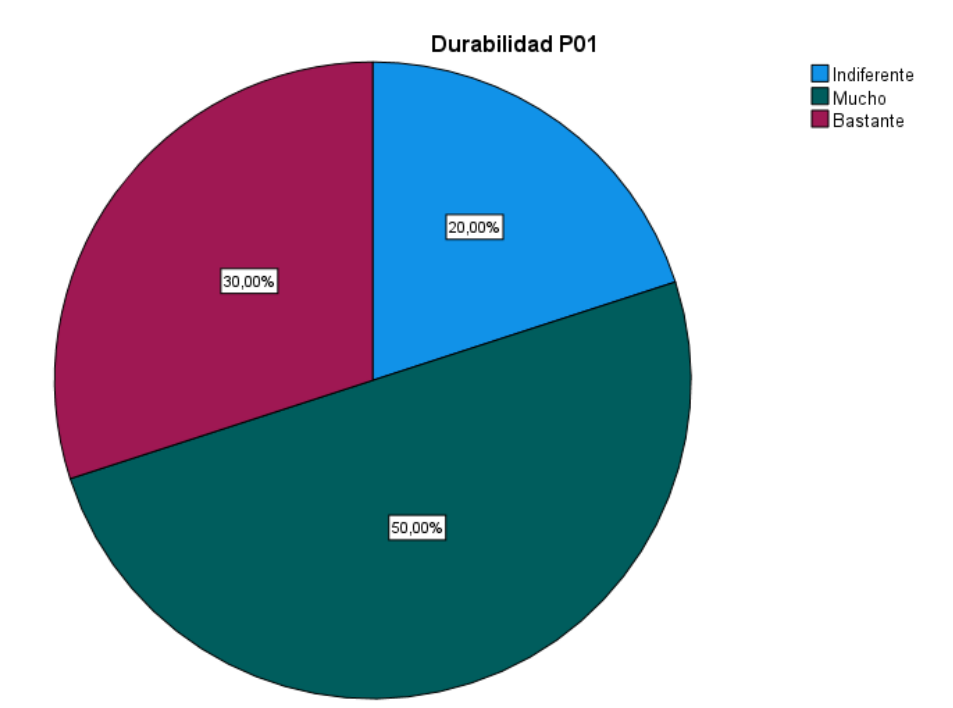

Fuente: Elaboración Propia

**Interpretación:** En la figura se observa que el 30% de la población encuestada está bastante de acuerdo con disponer de un dispositivo y sistema de geolocalización resistente y duradero, el 50% mucho de acuerdo y solo tenemos a un 20 % que es indiferente.

### **P04: Durabilidad**

¿Estaría satisfecho en monitorear al ganado bovino en tiempo real y saber la ubicación exacta en el menor tiempo posible?

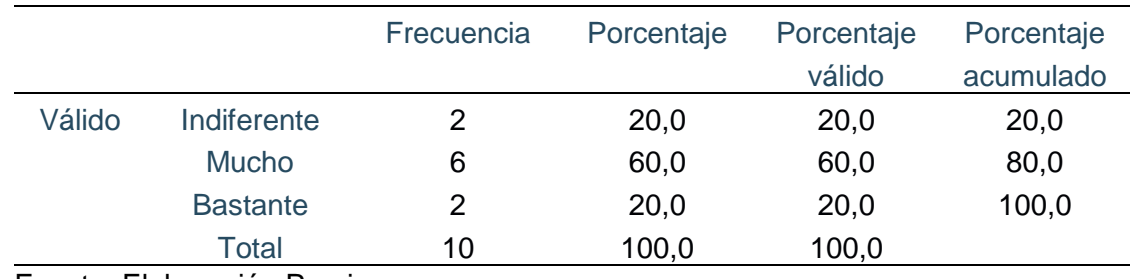

#### **Tabla 33. Pregunta 02 Durabilidad**

Fuente: Elaboración Propia

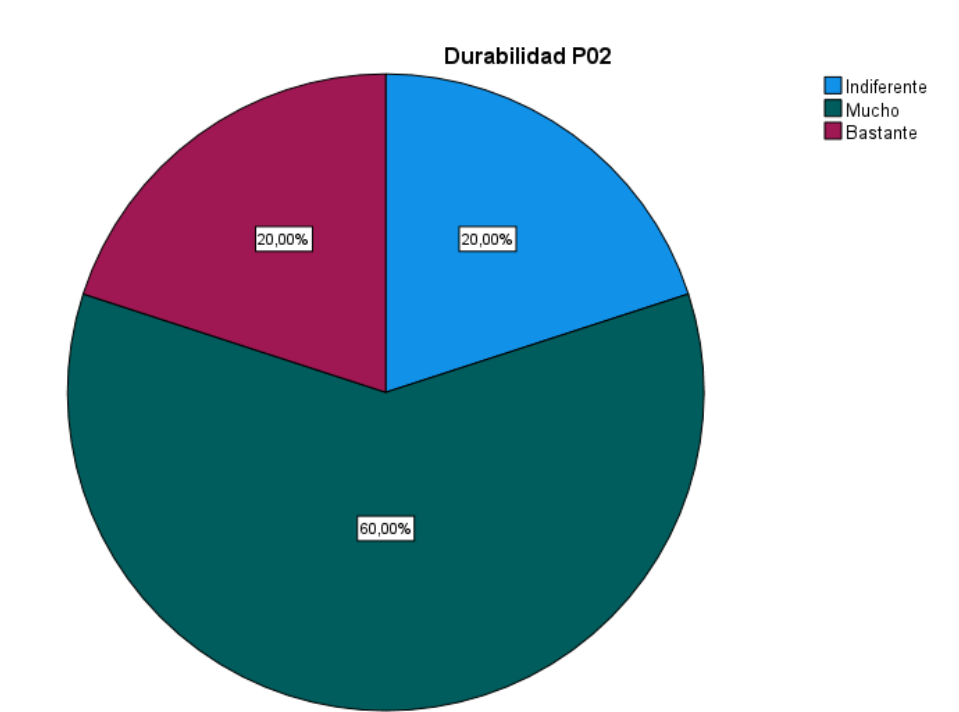

# **Figura 54. Pregunta 02 Durabilidad**

Fuente: Elaboración Propia

**Interpretación:** De la figura se observa que el 20% de la población está bastante satisfecho en monitorear al ganado bovino en tiempo real y saber la ubicación exacta en el menor tiempo posible, el 20% es indiferente y sobre todo el 60 por ciento respondió que mucho.

## **P05: Fiabilidad**

Considerando el tiempo que demora para monitorear y hacer seguimiento al ganado bovino de manera tradicional, ¿Qué tan satisfecho estaría con un método que garantice que los datos recopilados sean precisos y confiables como el de un sistema de geolocalización y monitoreo en tiempo real?

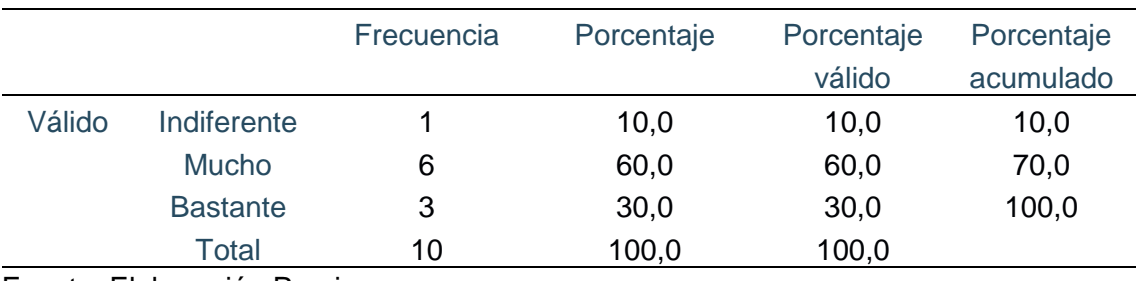

### **Tabla 34. Pregunta 01 Fiabilidad**

Fuente: Elaboración Propia

# **Figura 55. Pregunta 01 Fiabilidad**

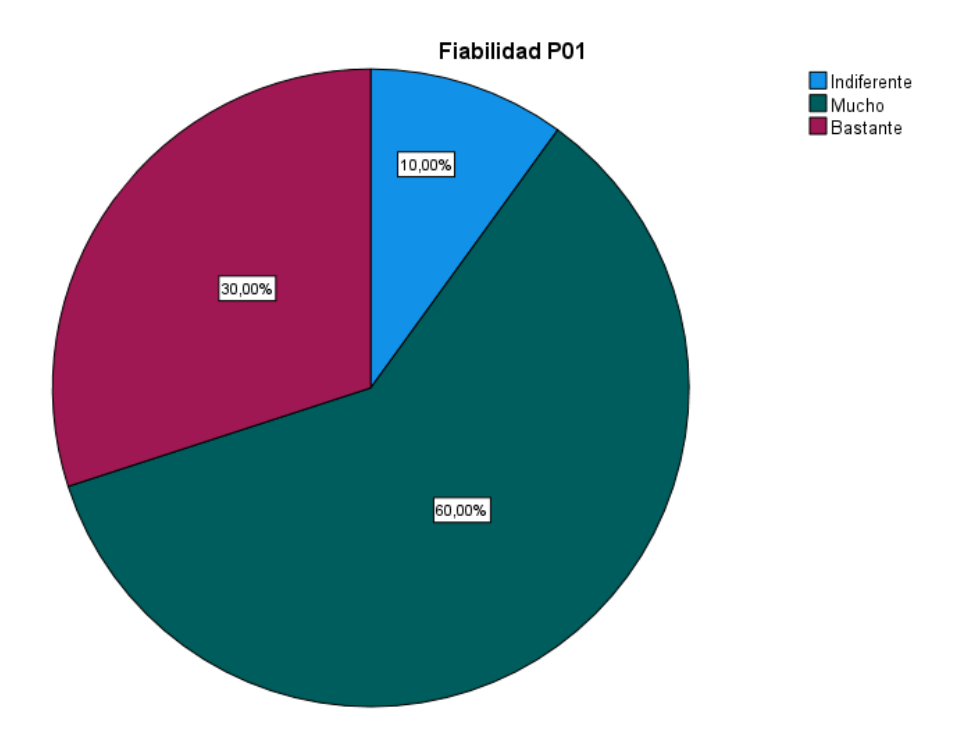

Fuente: Elaboración Propia

**Interpretación:** En la figura se observa que el 30% de la población encuestada está bastante de acuerdo con disponer de un método que garantice que los datos recopilados sean precisos y confiables, 60% respondieron que mucho y el 10% es indiferente al cambio.

## **P06: Fiabilidad**

¿Cómo calificaría usted la fiabilidad del proceso de localización del ganado bovino de manera tradicional?

|        |                 | Frecuencia | Porcentaje | Porcentaje | Porcentaje |
|--------|-----------------|------------|------------|------------|------------|
|        |                 |            |            | válido     | acumulado  |
| Válido | Poco            | 2          | 20,0       | 20,0       | 20,0       |
|        | Indiferente     | 4          | 40,0       | 40,0       | 60,0       |
|        | Mucho           | 3          | 30,0       | 30,0       | 90,0       |
|        | <b>Bastante</b> | 1          | 10,0       | 10,0       | 100,0      |
|        | Total           | 10         | 100,0      | 100,0      |            |

Tabla 35. Pregunta 02 Fiabilidad

Fuente: Elaboración Propia

# **Figura 56. Pregunta 02 Fiabilidad**

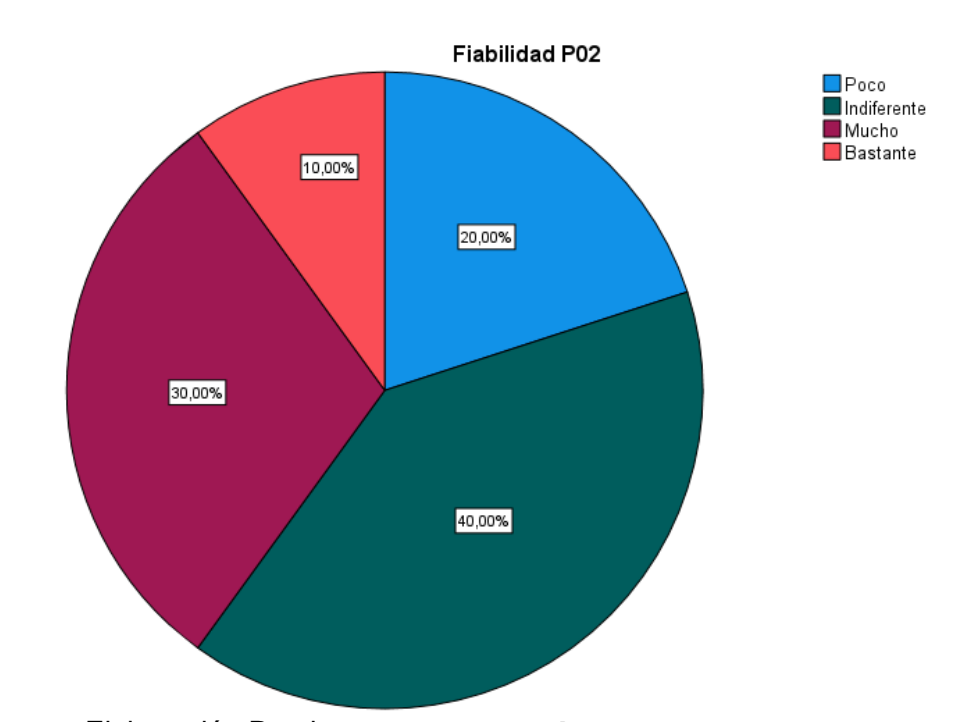

**Interpretación:** De la figura se observa que el 40% de la población califica como indiferente la fiabilidad del proceso de localización del ganado bovino de manera tradicional, 20% califica como poco fiable, 30% califica como muy fiable y 10 porciento como bastante fiable. Fuente: Elaboración Propia

## **P07: Facilidad de uso**

¿Qué tan importante considera la facilidad de uso de un sistema de geolocalización y monitoreo en tiempo real del ganado bovino?

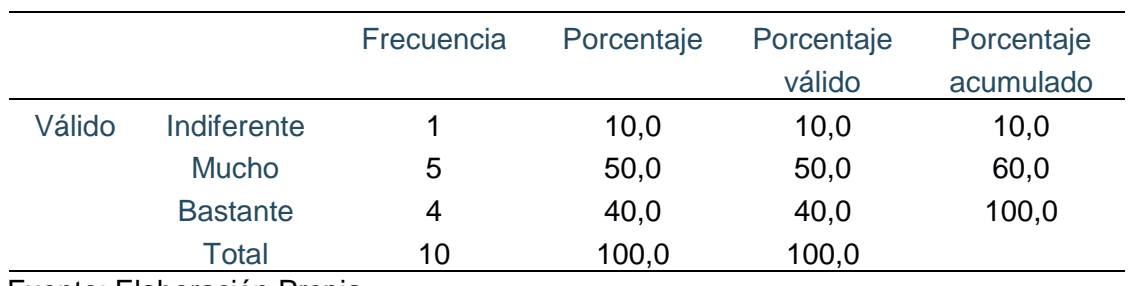

# **Tabla 36. Pregunta 01 Facilidad de uso**

Fuente: Elaboración Propia

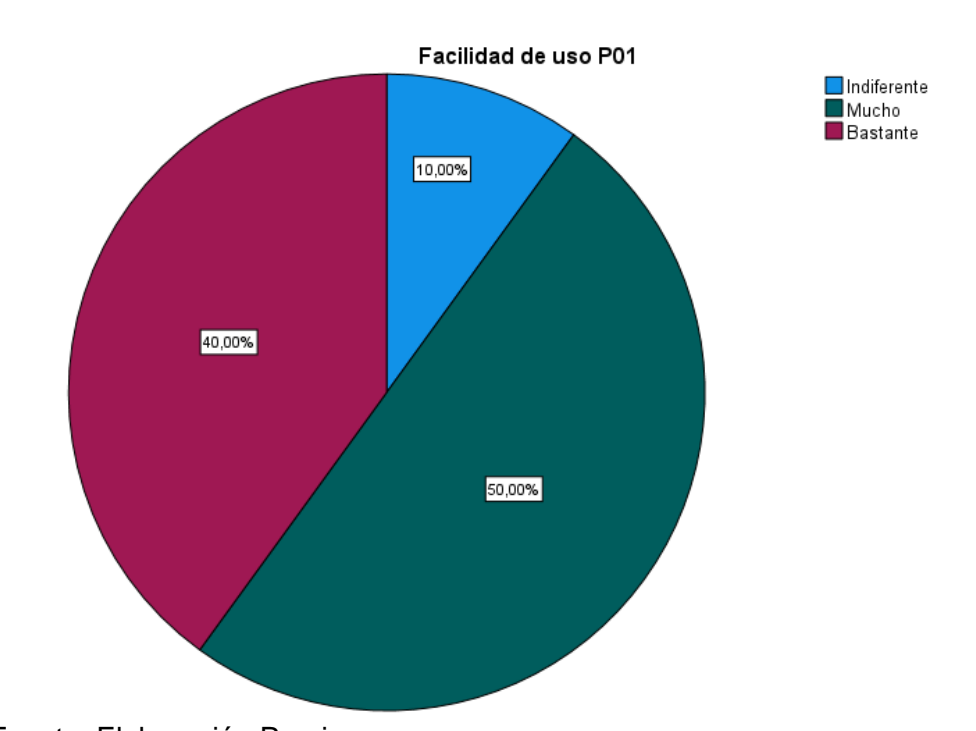

### **Figura 57. Pregunta 01 Facilidad de uso**

**Interpretación:** De la figura se observa que el 40% de la población considera bastante importarte la facilidad de uso de un sistema de geolocalización y monitoreo en tiempo real del ganado bovino, 50% considera que mucho y solo el 10% es indiferente la importancia de la facilidad de uso. Fuente: Elaboración Propia

## **P08: Facilidad de uso**

¿Cómo calificaría usted el impacto de poder identificar de manera rápida el estado del ganado y evitar posibles accidentes o hurto mediante el monitoreo a través de un sistema interactivo y de fácil uso?

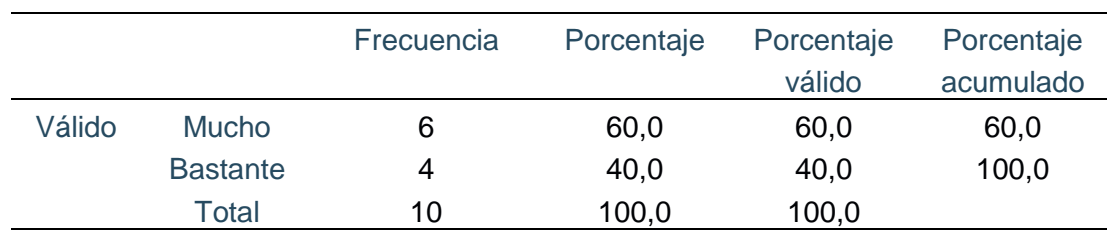

# **Tabla 37. Pregunta 02 Facilidad de uso**

Fuente: Elaboración Propia

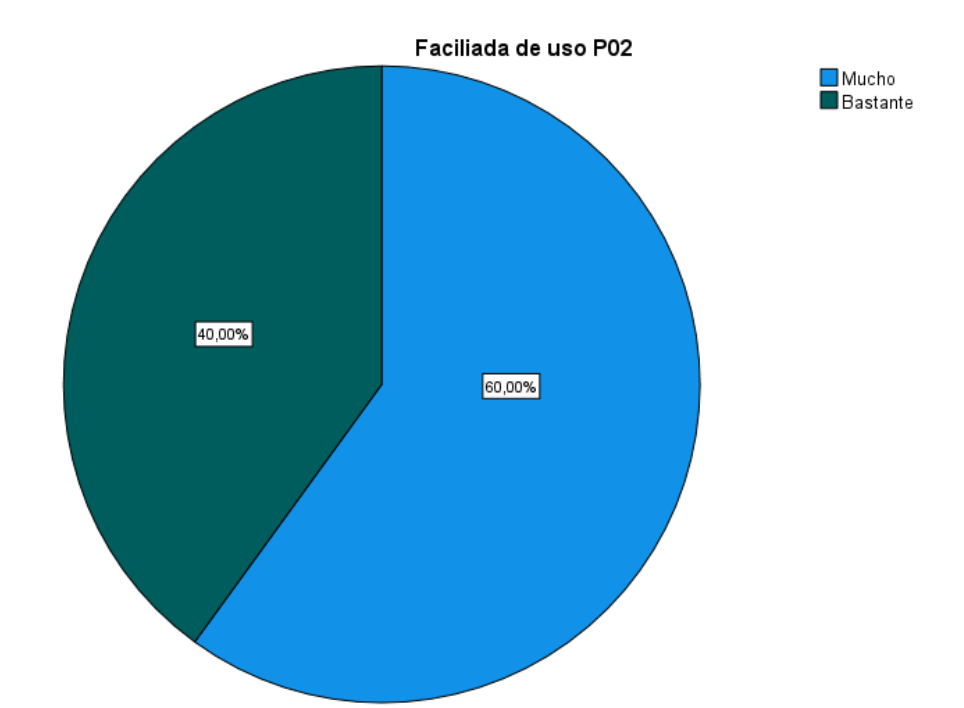

### **Figura 58. Pregunta 02 Facilidad de uso**

Fuente: Elaboración Propia

**Interpretación:** De la figura se observa que el 40% de la población califica como bastante el impacto de poder identificar de manera rápida el estado del ganado y evitar posibles accidentes o hurto mediante el monitoreo a través de un sistema interactivo y de fácil uso, 60% califico como mucho el impacto.

### **P09: Funcionalidad**

¿Qué tan importante es para usted monitorear en tiempo real la ubicación y salud de su ganado bovino?

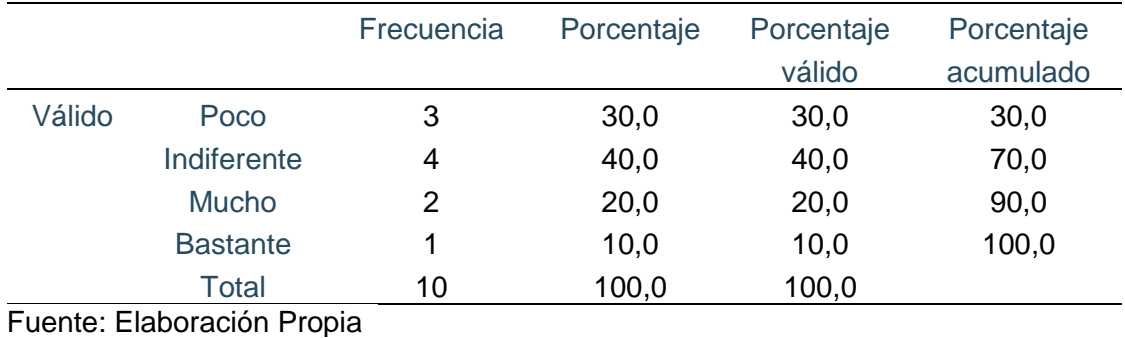

### **Tabla 38. Pregunta 01 Funcionalidad**

## **Figura 59. Pregunta 01 Funcionalidad**

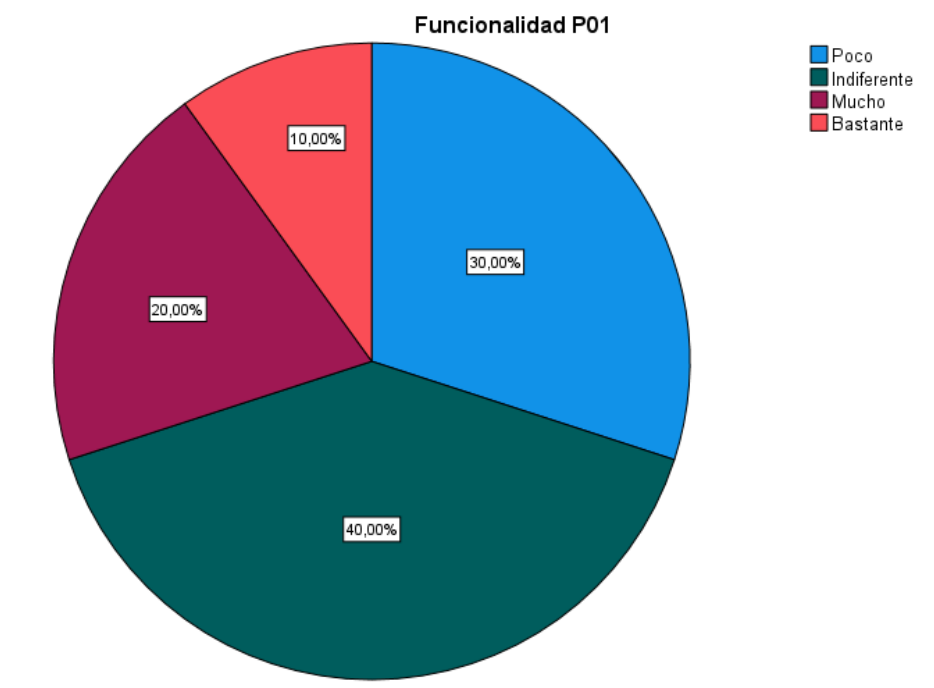

Fuente: Elaboración Propia

**Interpretación:** En la figura se observa que el 30% de la población encuestada considera que es poco importante el monitorear en tiempo real la ubicación y salud del ganado bovino, 40% es indiferente, 20% respondieron que mucho y por último el 10% que es bastante importante.

### **P10: Funcionalidad**

¿Qué tan importante cree usted que es la funcionabilidad de una aplicación en el cumplimiento de los procesos de geolocalización y monitoreo?

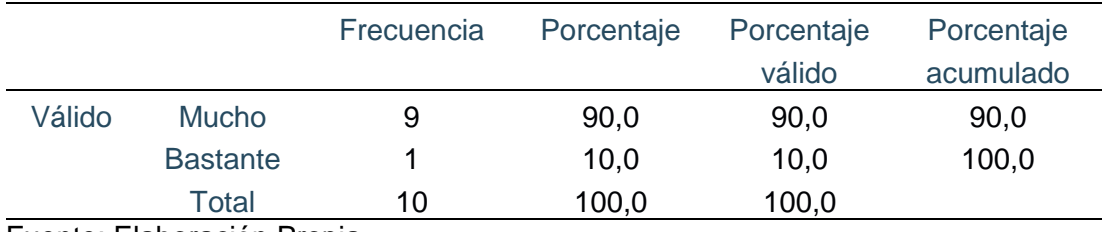

## **Tabla 39. Pregunta 02 Funcionalidad**

Fuente: Elaboración Propia

## **Figura 60. Pregunta 02 Funcionalidad**

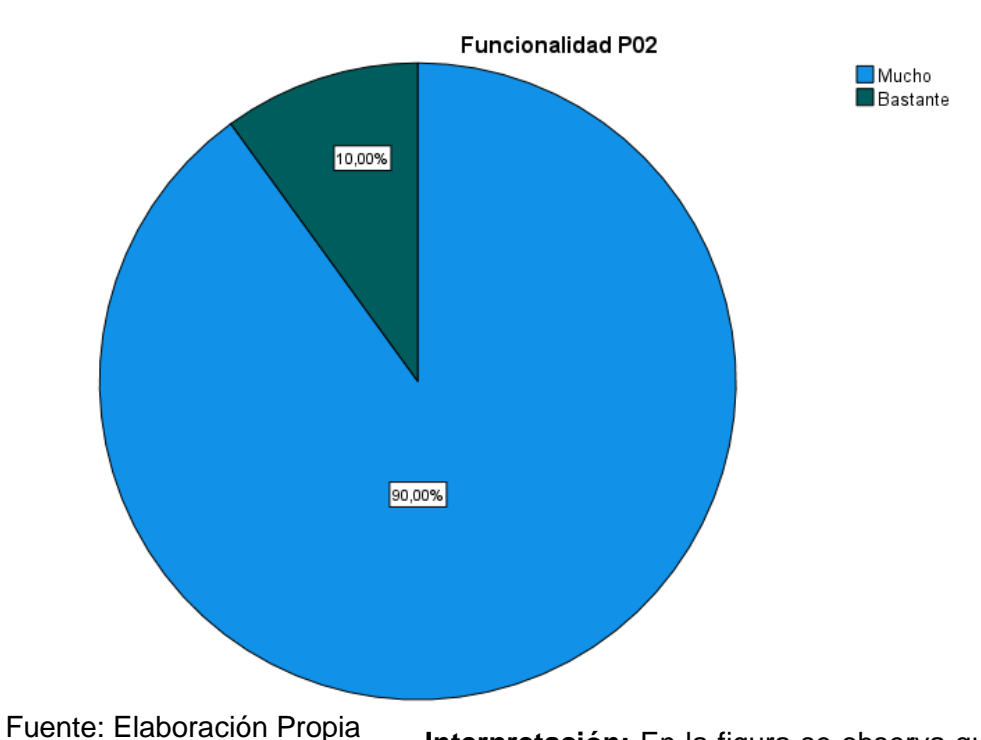

**Interpretación:** En la figura se observa que el 10% de la población encuestada considera que es bastante importante la funcionabilidad de una aplicación en el cumplimiento de los procesos de geolocalización y monitoreo, y el 90% respondieron que es bastante importante.

### **P11: Funcionalidad**

¿Cree usted que un sistema de geolocalización y monitoreo le ayudará a mejorar su producción ganadera de alguna manera?

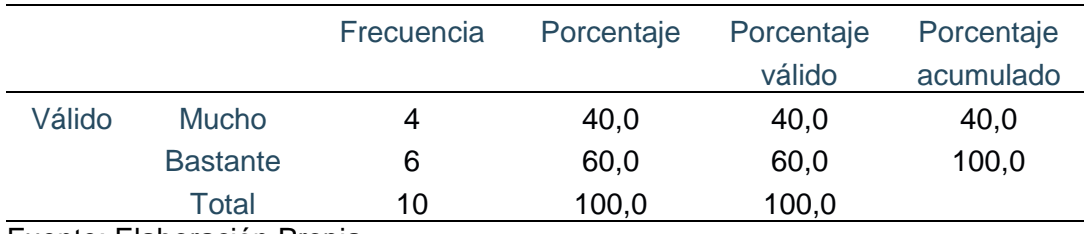

### **Tabla 40. Pregunta 03 Funcionalidad**

Fuente: Elaboración Propia

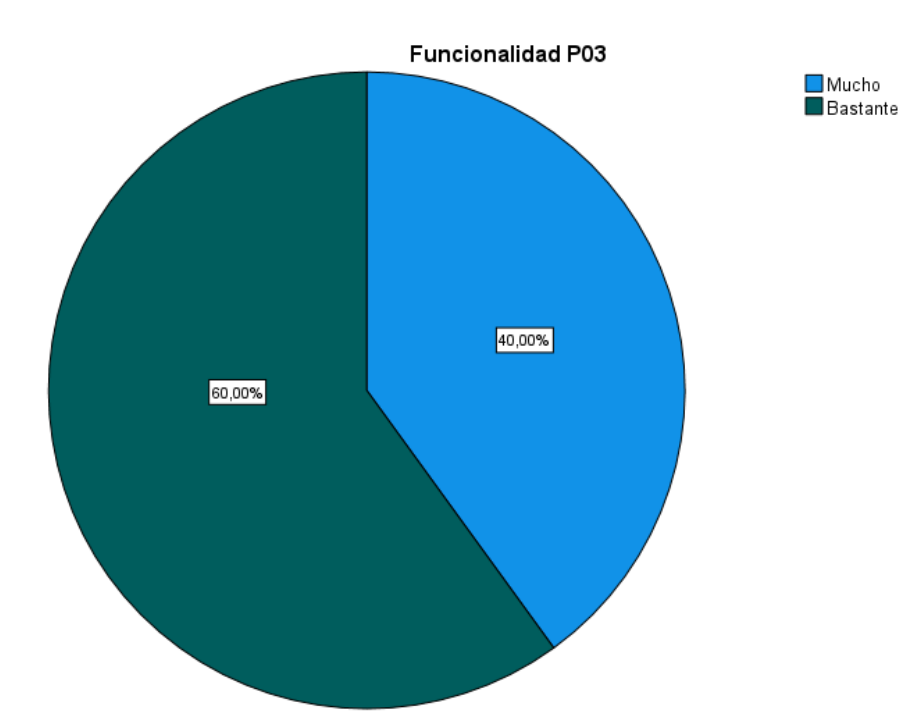

# **Figura 61. Pregunta 03 Funcionalidad**

Fuente: Elaboración Propia

**Interpretación:** En la figura se observa que el 60% de la población encuestada cree bastante que en un sistema de geolocalización y monitoreo le ayudará a mejorar su producción ganadera de alguna manera, mientras que el 40% respondió que ayudara en mucho

### **P12: Escalabilidad**

¿Considera usted necesario obtener un sistema que sea fácilmente escalable a medida que crece su rebaño?

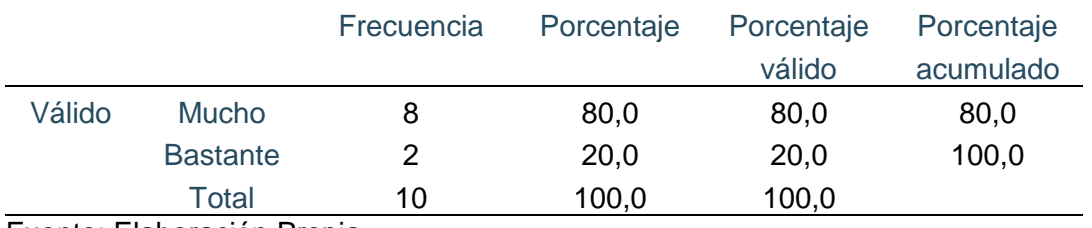

# **Tabla 41. Pregunta 01 Escalabilidad**

Fuente: Elaboración Propia

### **Figura 62. Pregunta 01 Escalabilidad**

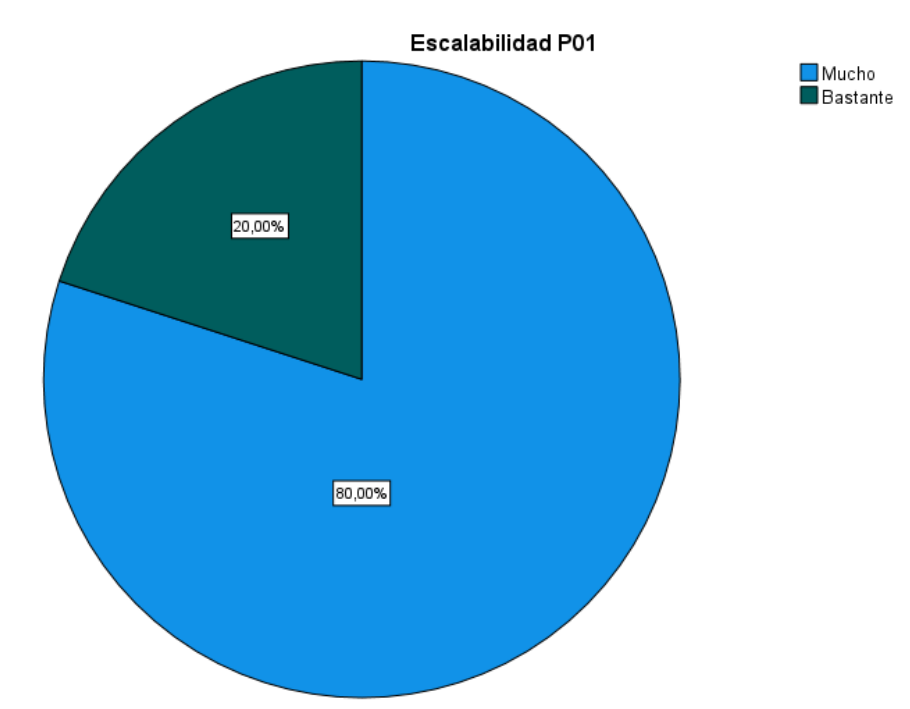

Fuente: Elaboración Propia

**Interpretación:** De la figura se observa que el 80% de la población encuestada considera como mucho necesario obtener un sistema que sea fácilmente escalable a medida que crece su rebaño, mientras que el 20% respondió que es bastante necesario.

### **P13: Escalabilidad**

¿Estaría satisfecho con la capacidad del sistema para manejar un mayor número de animales y dispositivos de monitoreo?

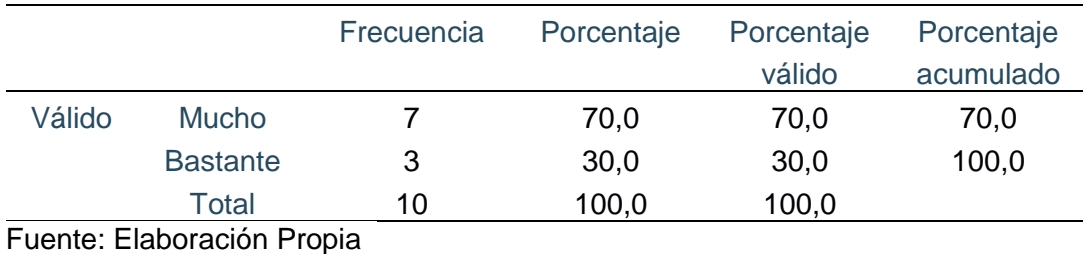

### **Tabla 42. Pregunta 02 Escalabilidad**

#### **Figura 63. Pregunta 02 Escalabilidad**

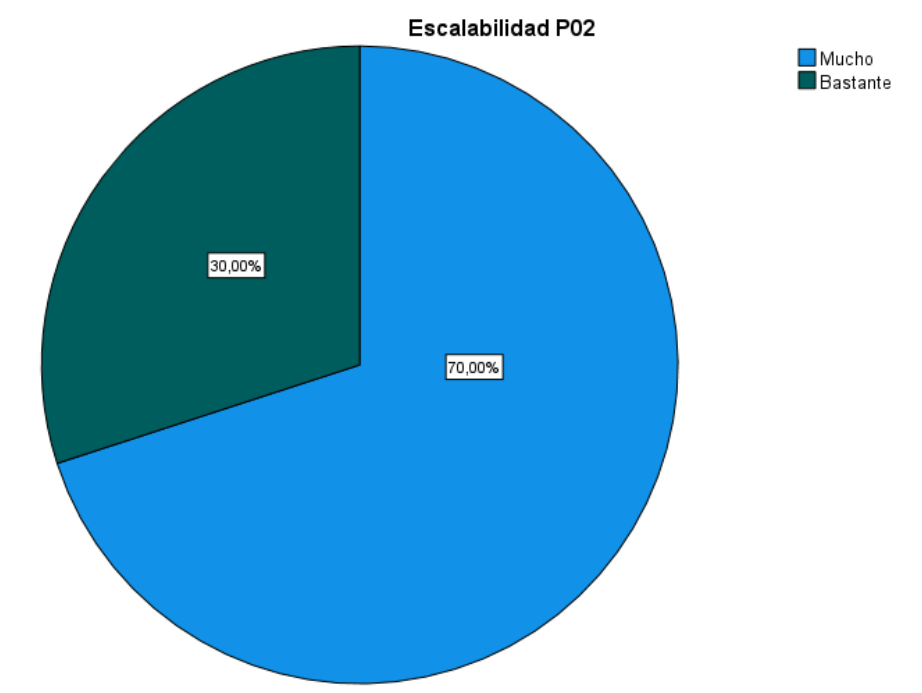

**Interpretación:** De la figura se observa que el 30% de la población encuestada está bastante satisfecha con la capacidad del sistema para manejar un mayor número de animales y dispositivos de monitoreo, mientras que el 30% de los encuestados respondió que están mucho satisfecho. Fuente: Elaboración Propia

## **P14: Escalabilidad**

¿Qué tan importante considera usted que el costo de implementación del sistema es un factor imprescindible para considerar su adopción?

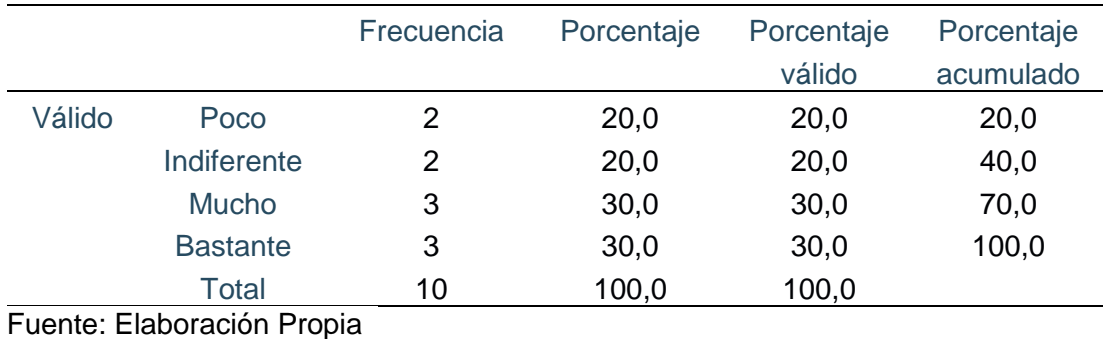

### **Tabla 43. Pregunta 03 Escalabilidad**

### **Figura 64. Pregunta 03 Escalabilidad**

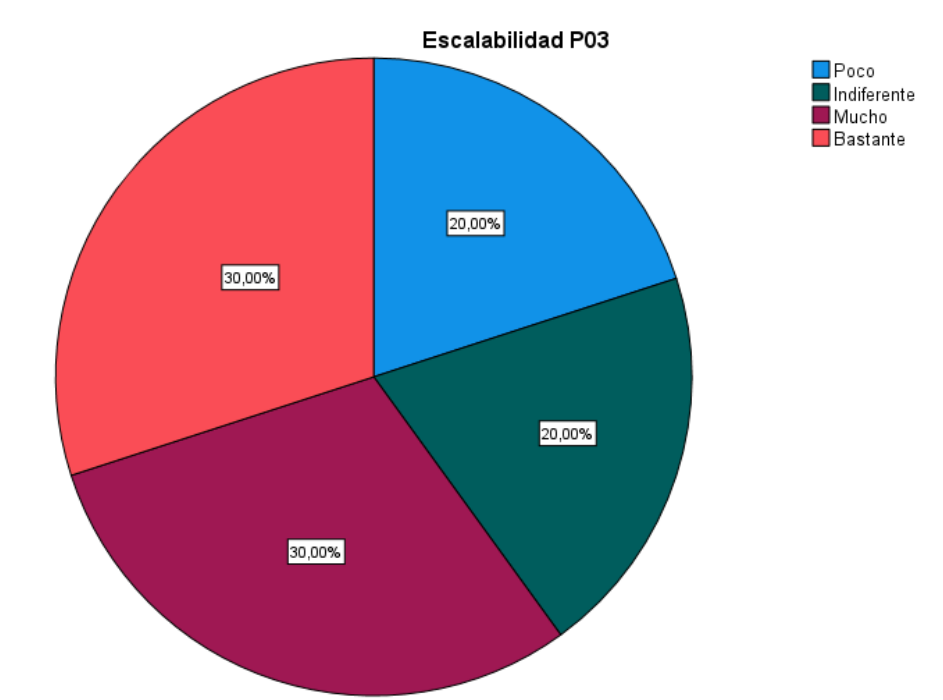

Fuente: Elaboración Propia

**Interpretación:** En la figura se observa que el 20% de la población encuestada considera poco importante que el costo de implementación del sistema sea un factor imprescindible para considerar su adopción, 20 % resulto ser indiferente, 30% considera que es muy importante y por último el 30% restante considera que es bastante importante.
#### **P15: Diseño e interfaz de usuario**

¿Considera usted necesario de que el sistema de geolocalización incluya una interfaz de usuario fácil de usar y comprender?

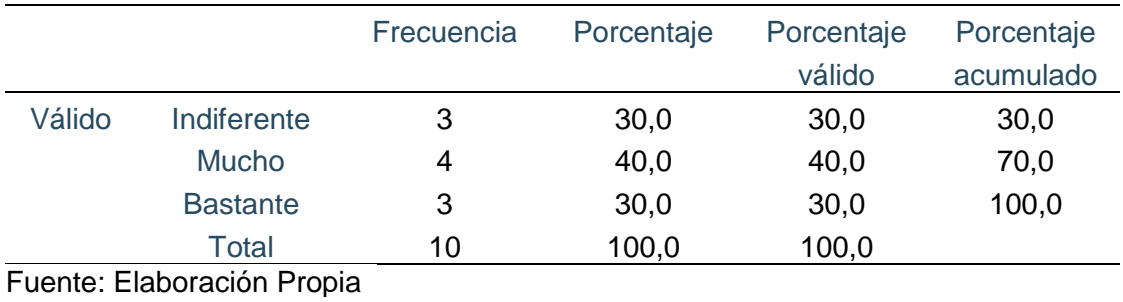

#### **Tabla 44. Pregunta 01 Diseño e interfaz de usuario**

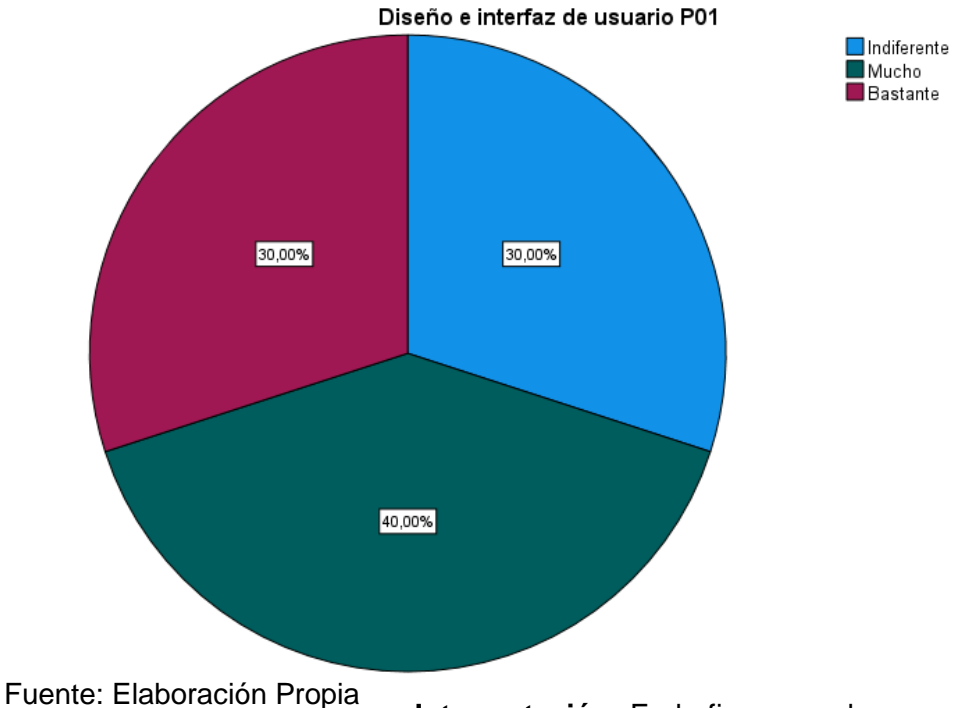

### **Figura 65. Pregunta 01 Diseño e interfaz de usuario**

**Interpretación:** En la figura se observa que el 30% de la población encuestada considera bastante necesario que el sistema de geolocalización incluya una interfaz de usuario fácil de usar y comprende, 40% respondió que es mucho importante y el 30% cree que la necesidad es indiferente.

#### **P16: Diseño e interfaz de usuario**

¿Cree usted que es importante que el sistema pueda ayudarlo a tomar decisiones más informadas sobre su producción ganadera?

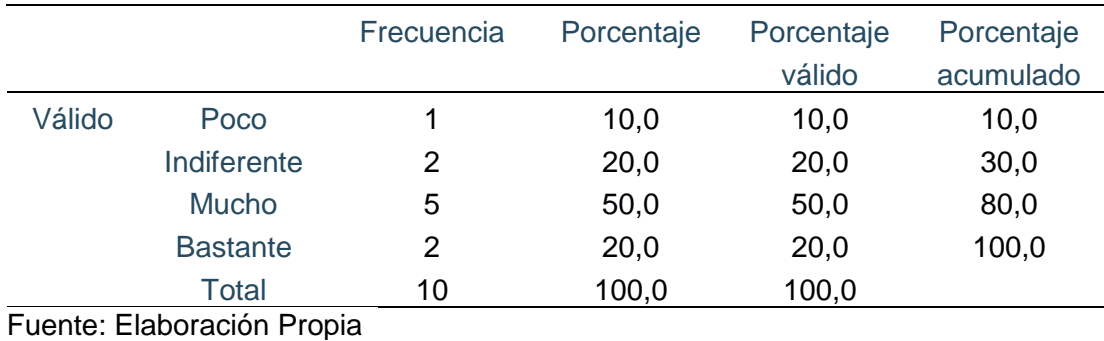

#### **Tabla 45. Pregunta diseño e interfaz de usuario**

#### **Figura 66. Pregunta 02 Diseño e interfaz de usuario**

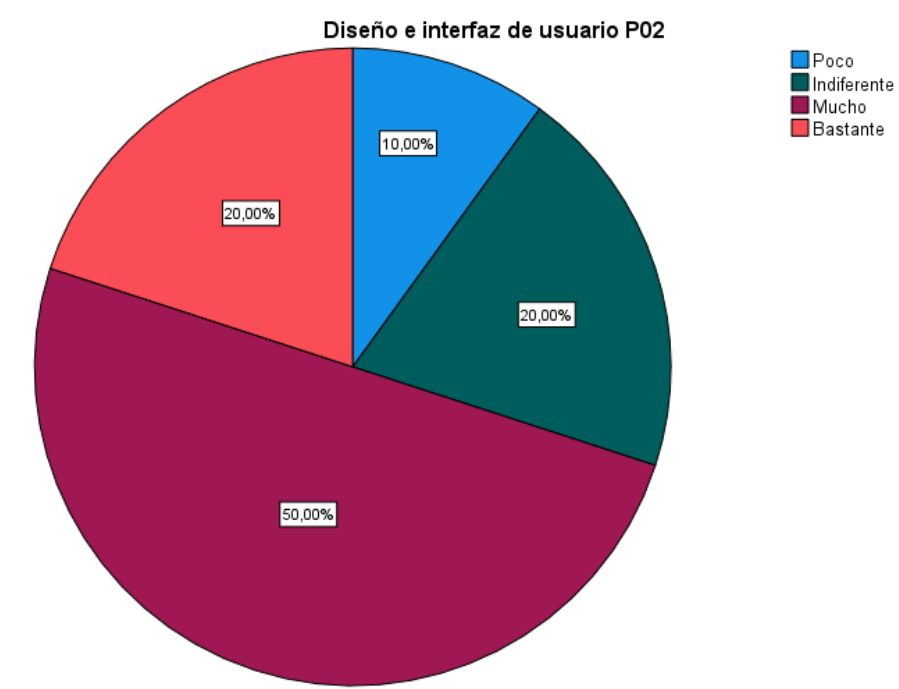

Fuente: Elaboración Propia

**Interpretación:** En la figura se observa que el 10% de la población cree que es poco importante que el sistema pueda ayudarlo a tomar decisiones más informadas sobre su producción ganadera, 20% se muestra indiferente, y un gran porcentaje el 50% considera que es muy importarte, por último; el 20 % considera que es bastante importante la ayuda del sistema.

### **P17: Seguridad**

¿Considera usted importante el valor de la privacidad y seguridad de los datos generados por el sistema de geolocalización?

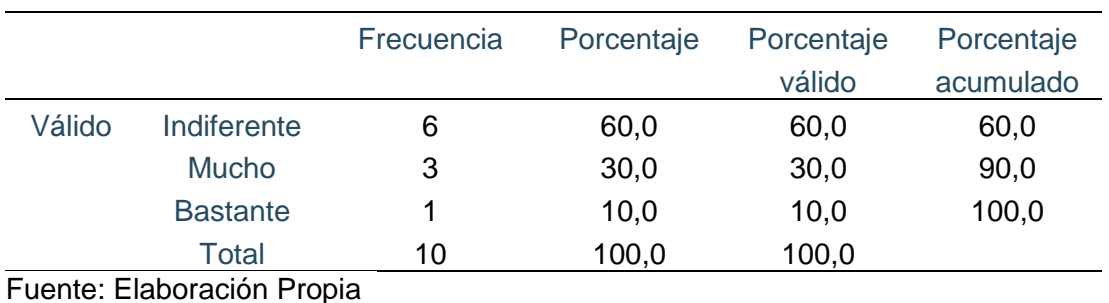

### **Tabla 46. Pregunta seguridad**

### **Figura 67. Pregunta seguridad**

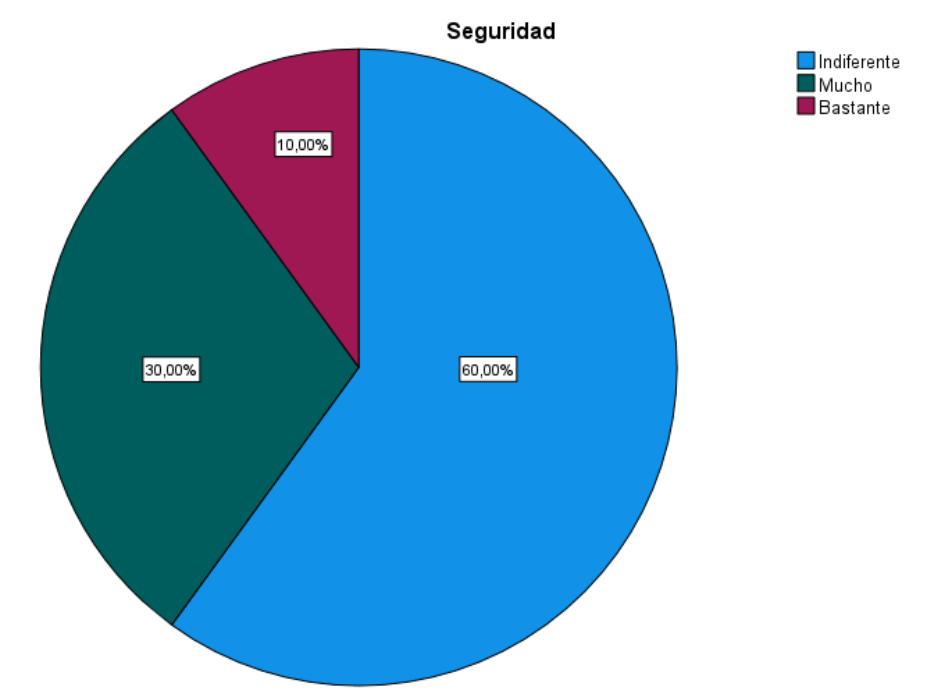

Fuente: Elaboración Propia

**Interpretación:** En la figura se observa que el 60% de la población se muestra indiferente ante la importancia del valor de la privacidad y seguridad de los datos generados por el sistema de geolocalización, 30% considera que es muy importante y por último el 10% restante respondió que es bastante importante.

#### **P18: Integración con otros sistemas**

¿Ha encontrado fácil la integración del sistema de geolocalización con otros que utiliza en la gestión de su ganado?

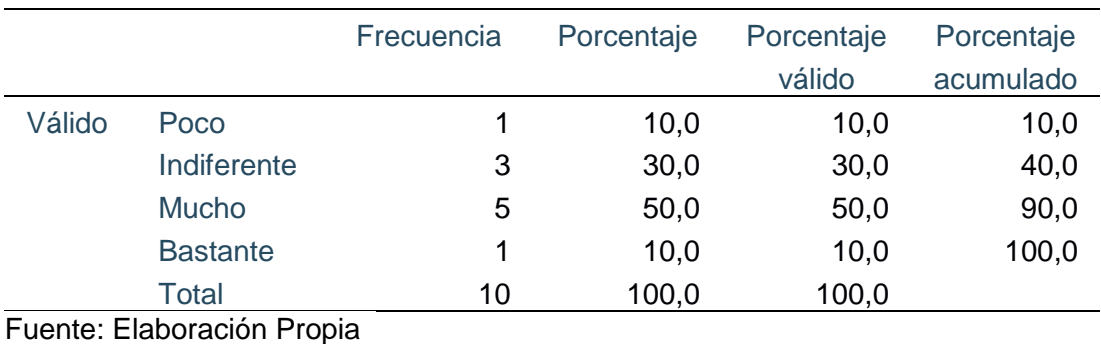

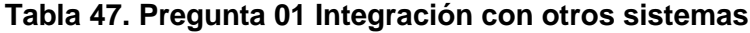

## **Figura 68. Pregunta 01 Integración con otros sistemas**

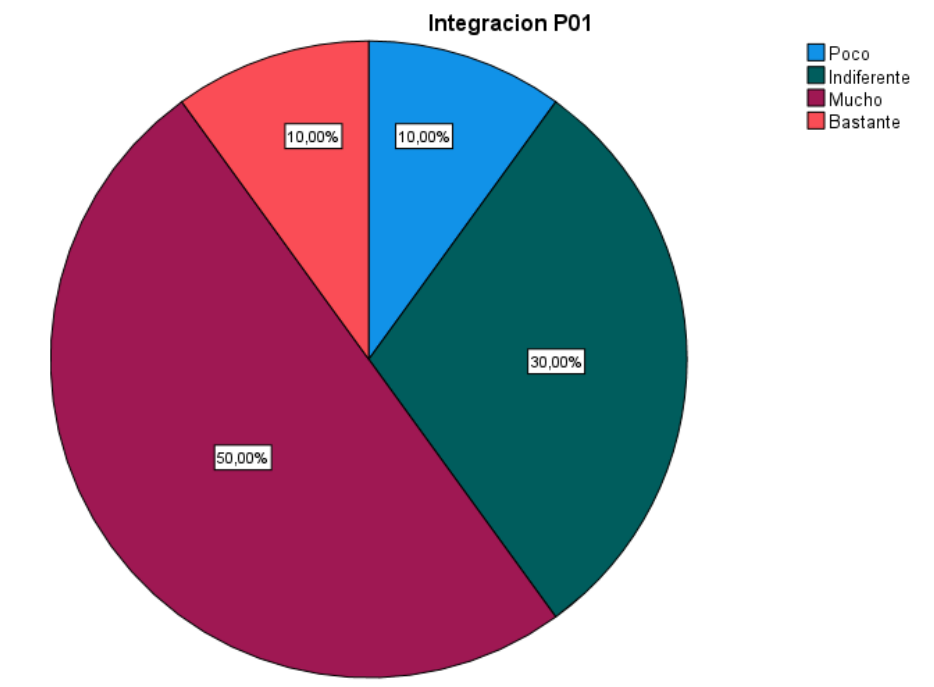

Fuente: Elaboración Propia

**Interpretación:** En la figura se observa que el 10% de la población ha encontrado poco fácil la integración del sistema de geolocalización con otros que utiliza en la gestión de su ganado, 30% se mostró indiferente, 50% respondió que es muy fácil y por último el 10% restante considera que es bastante fácil la integración.

#### **P19: Integración con otros sistemas**

¿Cuán recomendable cree usted que es un sistema de geolocalización de ganado bovino compatible con otros sistemas y dispositivos?

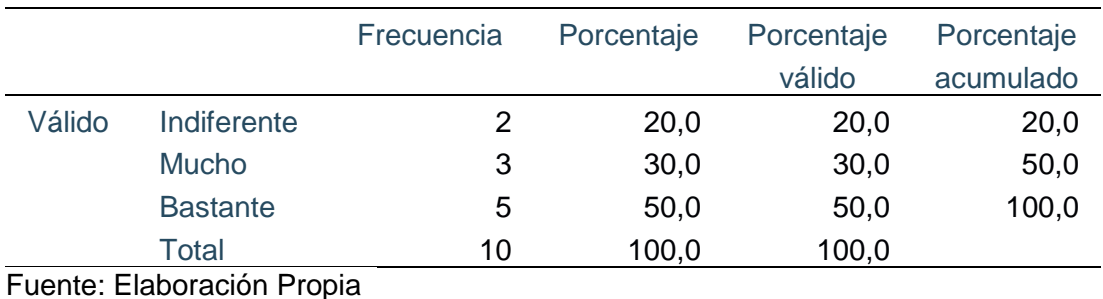

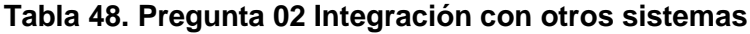

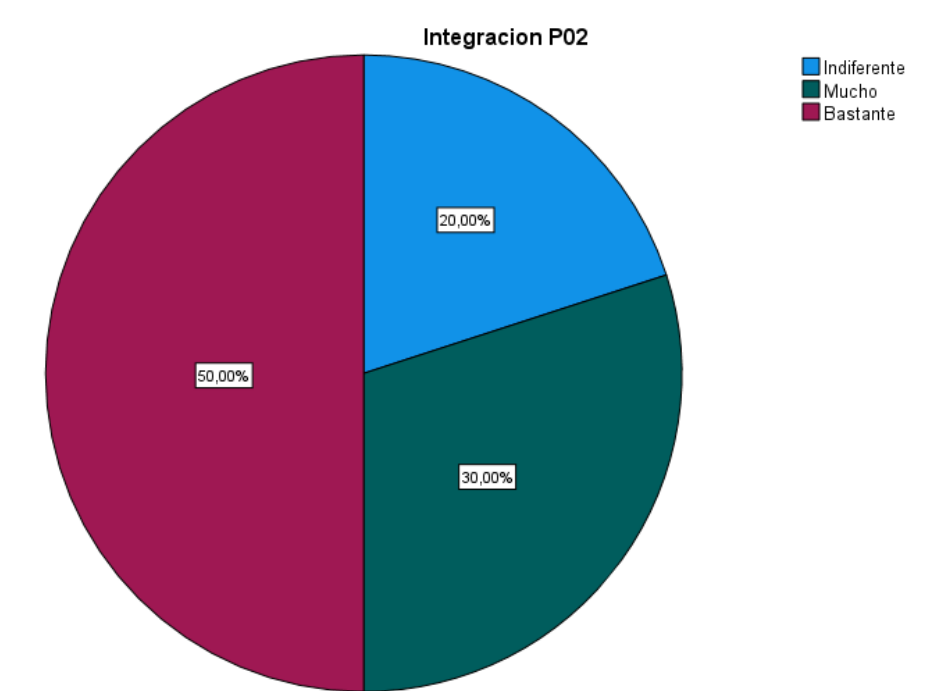

#### **Figura 69. Pregunta 02 Integración con otros sistemas**

Fuente: Elaboración Propia

**Interpretación:** De la figura se observa que el 20% de la población encuestada se muestra indiferente ante la recomendación de un sistema de geolocalización de ganado bovino compatible con otros sistemas y dispositivos, 30% considera que es muy recomendable y por último el 50% respondió que es bastante recomendable.

### **CONCLUSIONES**

- La implementación exitosa de la aplicación demuestra el potencial de la tecnología de código abierto y el hardware personalizado en la agricultura moderna; este proyecto sienta las bases para futuras investigaciones y desarrollos tecnológicos que pueden continuar mejorando la gestión ganadera y la sostenibilidad en el fundo ganadero Valvino y en otras explotaciones similares.
- La geolocalización y el monitoreo en tiempo real son herramientas útiles para los dueños y cuidadores de ganado vacuno. Permiten obtener información sobre la ubicación y el comportamiento del ganado de forma más precisa y eficiente.
- La implementación de un sistema de geolocalización y monitoreo en tiempo real del ganado vacuno puede mejorar la seguridad y el bienestar de los animales, ya que permite detectar rápidamente cualquier problema o situación de emergencia.
- La información recopilada a través del monitoreo en tiempo real puede ser utilizada para identificar patrones en el comportamiento del ganado y para detectar problemas de salud o de manejo a tiempo.
- La geolocalización y el monitoreo en tiempo real también pueden ayudar a prevenir el robo de ganado, permitiendo a los dueños y cuidadores saber en todo momento dónde se encuentran los animales y si están siendo movidos de manera ilegal.

### **RECOMENDACIONES**

- Se recomienda continuar investigando y mejorando las tecnologías de geolocalización y monitoreo en tiempo real para garantizar una mayor precisión y fiabilidad en la recopilación de datos.
- Se sugiere explorar nuevos métodos para interpretar y utilizar los datos recopilados a través del monitoreo en tiempo real, para identificar patrones y tendencias en el comportamiento del ganado.
- Se recomienda colaborar con expertos en la industria ganadera y en tecnologías de geolocalización para garantizar que las soluciones implementadas sean efectivas y eficientes en la práctica.
- Se sugiere considerar la implementación de sistemas de geolocalización y monitoreo en tiempo real en una escala más amplia, para evaluar su impacto en la gestión de rebaños de ganado vacuno y en la sostenibilidad de la industria ganadera en general
- Impulsar proyectos de investigación a nivel experimental en sistemas de geolocalización y monitoreo implementadas en cualquier campo pero que sean promovidas por parte de la Facultad de Ingeniería de Sistemas y de Ingeniería Civil.

### **REFERENCIAS BIBLIOGRÁFICAS**

- Adrián de la Cámara, R. (2017). *Arduino + modulo GSM/GPRS: monitorización, automatización y gestion remota en un viñedo.* Catalunya: Universidad Oberta de Catalunya.
- Alarcón Ortiz, A. L. (2018). *Sistema de monitorización y control de ganado vacuno por medio de tecnología inalámbrica para prevención de abigeato.* Ambato-Ecuador: Universidad Tecnica de Ambato.
- Alcón Ayuso, J., Arauz Méndez, F. J., & Carmona Berriguete, I. (2008). *Aplicación web para la geolocalización y monitorización en tiempo real de los recursos integrantes de una red Grid.* Madrid: Universidad Complutense de Madrid.
- Alvarado Cordova, J. I. (2015). *Sistema de monitoreo de operación con tecnología GSM/GPS y ahorro de energía para contenedores de productos congelados (REFEER).* Piura: Universidad Nacional de Piura.
- Anónimo. (08 de febrero de 2014). *Definición de Método Deductivo*. Obtenido de Definición de Método Deductivo: http://conceptodefinicion.de/metodo-deductivo/
- Araneda Astudillo, A., & Gatica Leiva , C. (2013). *Sistema de difusión de información dependiente de la geo localización para el ambiente universitario.* Concepción: Universidad del Bio-bio.
- *ARDUINO*. (s.f.). Obtenido de https://store.arduino.cc/usa/arduino-uno-rev3
- *Arista Sur*. (s.f.). Obtenido de https://www.aristasur.com/contenido/sistema-de-coordenadasgeograficas-longitud-y-latitud
- Bashualdo Quinto, J. C. (2017). *Implementación de un sistema de monitoreo satelital por GPS para los vehículos de la municipalidad distrital de Chancay.* Chimbote: Universidad Católica los Ángeles de Chimbote.
- Bianchini, G. (2018). *Desarrollo de un API REST para transmisión de datos de sensores GPS.* Valencia: Universidad Politecnica de Valencia.
- Chapaval, N. (2018). *Platzi: La escuela online de formación profesional en tecnología*. Obtenido de https://platzi.com/blog/que-es-frontend-y-backend/
- *ConceptoDefinición*. (s.f.). Obtenido de https://conceptodefinicion.de/monitoreo/
- Diaz Molina, C. M., & Matthew Dominick, R. F. (2018). *Prototipo de alarma inteligente usando GSM/GPS para el monitoreo de incidencias vehiculares.* Lima: Universidad Autónoma del Perú.
- *Electronilab*. (s.f.). Obtenido de https://electronilab.co/tienda/modulo-celular-gsm-gprs-gpssim-808/
- *Express*. (s.f.). Obtenido de Express: Fast, unopinionated, minimalist web framework for Node.js: https://expressjs.com/es/
- *GPS.Gov*. (s.f.). Obtenido de https://www.gps.gov/spanish.php
- Jumbo Moreira, L. B., & Moya Rubio, B. J. (2015). *Desarrollo de un sistema demostrativo de control y monitoreo, para el estudio de un grupo de reses y su enterno, con central en un servidor.* Quito: Universidad de las Americas.
- León Lamas, J. N., & León Lescano, N. B. (2017). *Implementación de un sistema web móvil basado en geolocalizacion para mejorar ingresos económicos en negocios y representaciones Don Jorge S.A.C.* Lima: Universidad San Martin de Porres.
- López Jiménez, P. C. (2014). *Desarrollo de un dispositivo de telemetría y geolocalización basado en la plataforma Arduino y Shield 3G+GPS.* Cartagena: Universidad Politécnica de Cartagena.
- Loyola Cabanillas, A. R. (2010). *Diseño de un prototipo de un sistema de trazabilidad de ganado usando RFID.* Lima: Pontificia Universidad Católica del Perú.
- Matta Hernández, J. A. (2018). *Sistema de monitoreo vehicular como herramienta para el sistema de seguridad ciudadana utilizando tecnología ZigBee.* Arequipa: Universidad Nacional de San Agustín de Arequipa.
- *MDN web Docs*. (s.f.). Obtenido de https://developer.mozilla.org/es/docs/Learn/JavaScript/First\_steps/Qu%C3%A9\_es\_Ja vaScript
- *MDN web Docs* . (s.f.). Obtenido de https://developer.mozilla.org/es/docs/Learn/JavaScript/First\_steps/Qu%C3%A9\_es\_Ja vaScript
- *MDN Web Docs Mozilla*. (s.f.). Obtenido de https://developer.mozilla.org/es/docs/Web/CSS
- Meza Romero, J. C., & Leaño Pariona, V. G. (2017). *Sistema de monitoreo de una red de buses de transporte público e información para usuarios empleando transceptores GPS/GSM.* Lima: Universidad Católica del Perú.
- *Microsoft Azure*. (s.f.). Obtenido de https://azure.microsoft.com/es-es/overview/what-ismiddleware/
- Moreno Cerdá, F. (2018). *Demostrador arquitectura publish/subscribe con MQTT.* Barcelona: Universidad Politecnica de Catalunya.
- *Naylamp Mechatronics*. (s.f.). Obtenido de https://naylampmechatronics.com/arduinotarjetas/9-arduino-mega-2560.html
- *NodeJs*. (s.f.). Obtenido de https://nodejs.org/es/about/
- Pineda, E. B., de Alvarado, E. L., & Canales, F. H. (1994). *Metodología de la investigación.* Washington, D.C. 20037, E.U.A.: Segunda Edición.
- *Prometec*. (s.f.). Obtenido de https://www.prometec.net/gprs-llamar-enviar-sms/
- Ramírez, T. (1999). *Como hacer un proyecto de investigación.* Caracas: Panapo.: 1º. Ed.

Ramos Martin, A. (2011). *Aplicaciones Web.* Madrid, España: Quality, SGE.

*Real Academia Española*. (s.f.). Obtenido de https://dle.rae.es/bovino?m=30\_2

- Requena Mesa, A. (19 de Diciembre de 2018). *Open Webinars*. Obtenido de https://openwebinars.net/blog/que-es-un-sprint-scrum/
- Rodríguez Gutiérrez, O. R. (2019). *Herramienta de visualización de datos para aplicaciones de IoT.* Barcelona: Universidad Politécnica de Catalunya.
- Ruíz Pérez, D., & Idárraga Cardona, K. (2009). *Sistema de Información para el monitoreo del ganado bovino.* Manizales: Universidad de Manizales.
- Ruiz Somoyar, J. A. (2016). *Monitoreo en la ganaderia bovina a través de redes GSM/GPRS.* Medellin: Universidad Santo Tomas de Aquino.
- *SearchDataCenter en Español*. (s.f.). Obtenido de https://searchdatacenter.techtarget.com/es/definicion/MySQL
- *SendPulse*. (s.f.). Obtenido de SendPulse: Automatiza tu marketing: https://sendpulse.com/latam/support/glossary/geolocation
- Serra Almenar, I. J. (2017). *Diseño e implementación de una aplicación web para el control de acceso a un autobus escolar basado en IoT.* Valencia: Universidad Politecnica de Valencia.
- Serra Almenar, I. J. (2017). *Diseño e implementación de una aplicación web para el control de acceso a un autobus escolar basado en IoT.* Valencia: Universidad Politécnnica de Valencia.
- Tamayo y Tamayo, M. (1997). *El Proceso de la Investigación Científica. Fundamentos de Investigación con Manual de Evaluación de Proyectos.* México: Limusa.
- Toriz Cureño, A. (2012). SG #34: Repensando las Certificaciones. *Sotfware Guru*, 56. Obtenido de https://sg.com.mx/revista/open-hardware
- Toro, F. (2013). *Administracion de Proyectos en Informatica.* Bogota, Colombia: ECOE.
- Vicuña Pino, A. E., & Samaniego Mena, E. A. (2017). *Monitoreo en tiempo real del hato bovino de la Universidad Técnica Estatal de Quevedo en la finca La María, Canton Quevedo - Los Ríos.* Los Ríos - Ecuador: Universidad Técnica Estatal de Quevedo.
- Vilca Espinoza, R. A. (2017). *Influencia de un sistema de geolocalización en el control y monitoreo de vehículos con dispositivos GPS en una empresa logística.* Lima: Universidad César Vallejo.

### *W-ICTEA*. (s.f.). Obtenido de http://www.ictea.com/cs/index.php?rp=/knowledgebase/4205/iQue-es-unaaplicacion-web.html

Zita, A. (s.f.). *Diferenciador: Descubre las diferencias y las semejanzas*. Obtenido de Diferenciador: Descubre las diferencias y las semejanzas: https://www.diferenciador.com/

#### **ANEXOS**

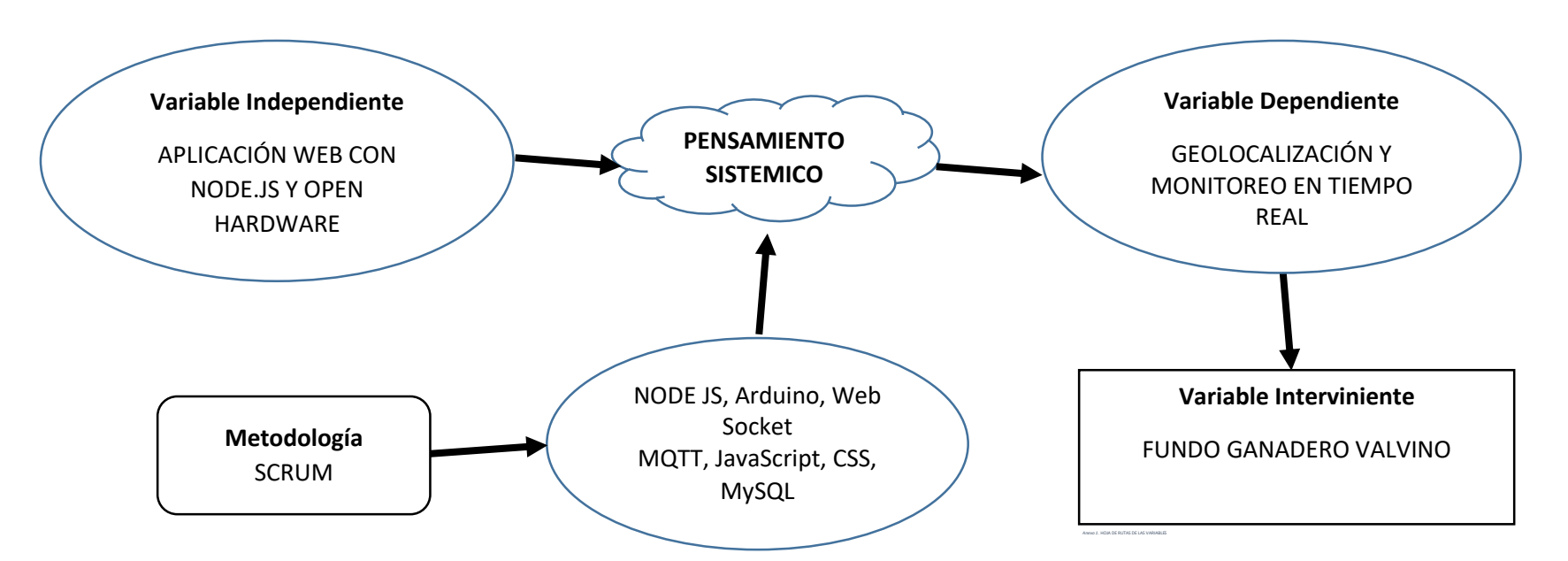

### **ANEXO 1: HOJA DE RUTAS DE LAS VARIABLES**

- **TITULO** Aplicación Web con Node.js y Open Hardware para la Geolocalización y Monitoreo en Tiempo Real del Ganado Bovino en el Fundo Ganadero Valvino.
- **FORMULACIÓN DEL PROBLEMA** ¿En qué medida la aplicación web con Node.js y open hardware para geolocalización y monitoreo en tiempo real contribuye en la mejora de localización y monitoreo del ganado bovino en el fundo ganadero Valvino?

**OBJETIVO** Diseñar e implementar una aplicación web con Node.js y open hardware para la geolocalización y monitoreo en tiempo real del ganado bovino en el fundo ganadero Valvino.

**HIPOTESIS** La aplicación web con Node.js y open hardware para la geolocalización y monitoreo en tiempo real ayudará al fundo ganadero Valvino en la localización y monitoreo del ganado bovino.

### **ANEXO 2: MATRIZ DE CONSISTENCIA.**

## **APLICACIÓN WEB CON NODE.JS Y OPEN HARDWARE PARA LA GEOLOCALIZACIÓN Y MONITOREO EN TIEMPO REAL DEL GANADO BOVINO EN EL FUNDO GANADERO VALVINO.**

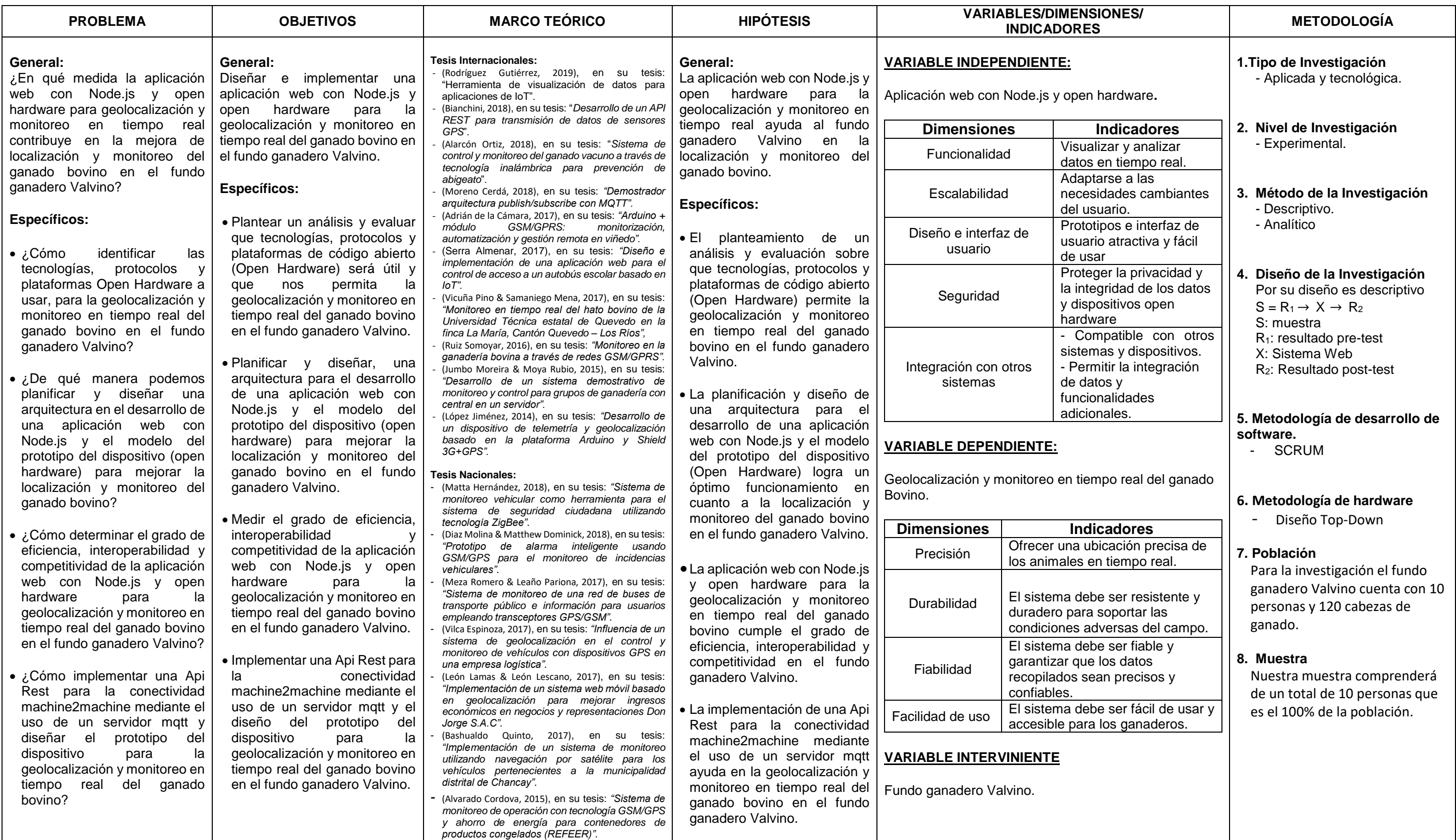

*Anexo 2.* MATRIZ DE CONSISTENCIA

## **ANEXO 3: INSTRUMENTO DE RECOLECCION DE DATOS**

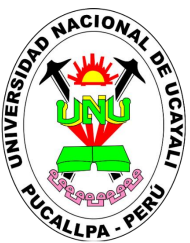

## UNIVERSIDAD NACIONAL DE UCAYALI

## FACULTAD DE INGENIERÍA DE SISTEMAS Y DE INGENÍERIA CIVIL

## ESCUELA PROFESIONAL DE INGENÍERIA DE SISTEMAS

Fecha: \_\_\_\_\_\_\_\_\_\_\_\_\_\_\_\_\_\_\_\_\_\_\_\_\_\_

Cód. Encuestador:

## **"APLICACIÓN WEB CON NODE.JS Y OPEN HARDWARE PARA LA GEOLOCALIZACIÓN Y MONITOREO EN TIEMPO REAL DEL GANADO BOVINO EN EL FUNDO GANADERO VALVINO"**

El presente banco de preguntas será desarrollado como guía para obtener datos y saber el grado de satisfacción del usuario a la implementación de la aplicación

## **PREGUNTAS GENERALES**

PG1. Sexo

- 1) Masculino ( )
- 2) Femenino ( )

PG2. Edad

1) De 18 a 40 años ( ) 2) De 41 a 60 años ( ) 3) De 61 años a mas ( )

## **PREGUNTAS ESPECÍFICAS**

Marque con un aspa el valor que crea conveniente, de acuerdo a los niveles que se le muestra a continuación para describir mejor la empresa donde usted labora:

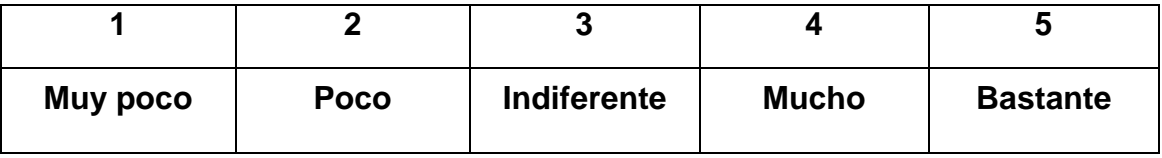

## **VARIABLE DEPENDIENTE: Geolocalización Y Monitoreo En Tiempo Real Del Ganado Bovino.**

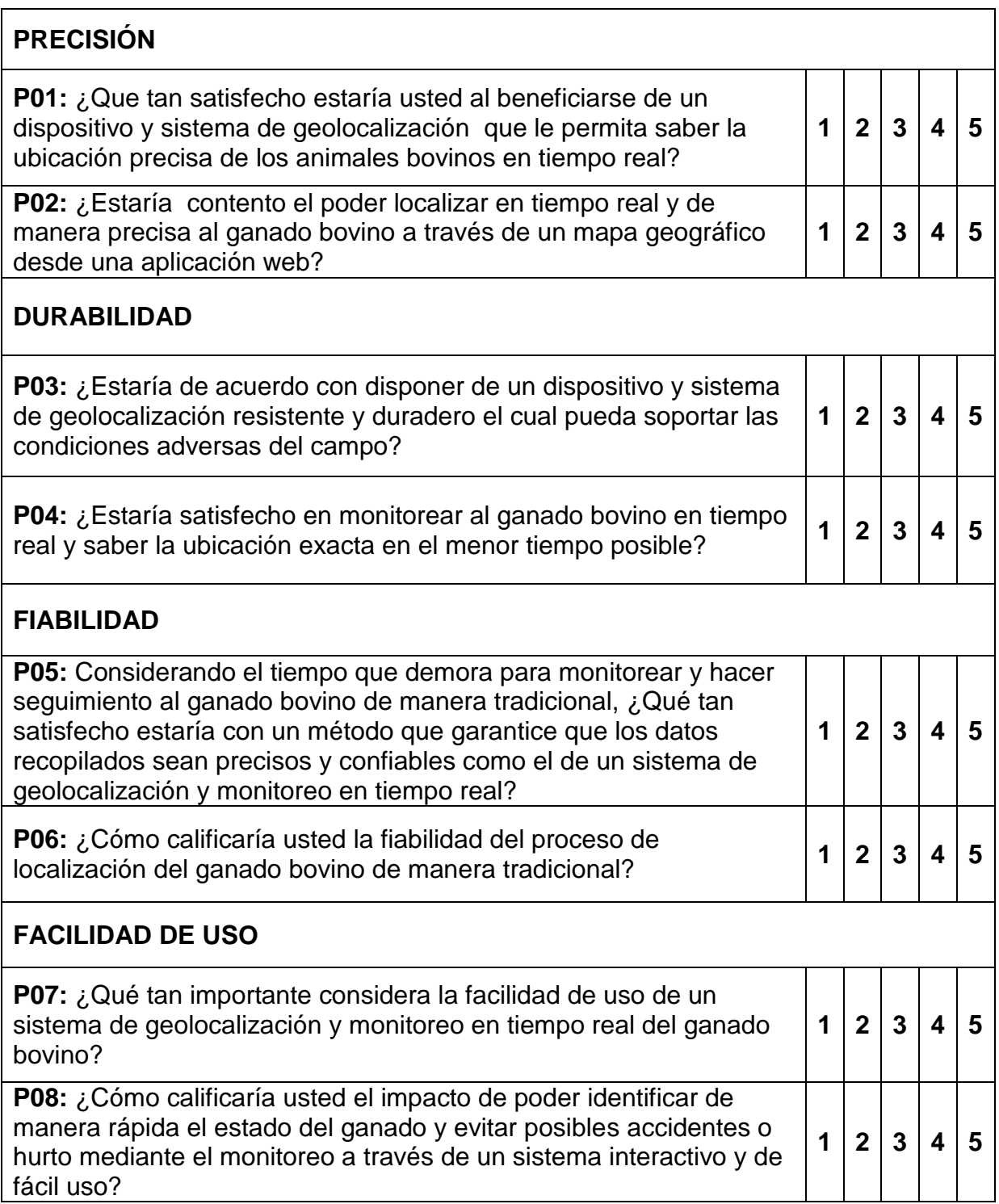

## **VARIABLE INDEPENDIENTE: Aplicación Web Con Node.Js Y Open Hardware.**

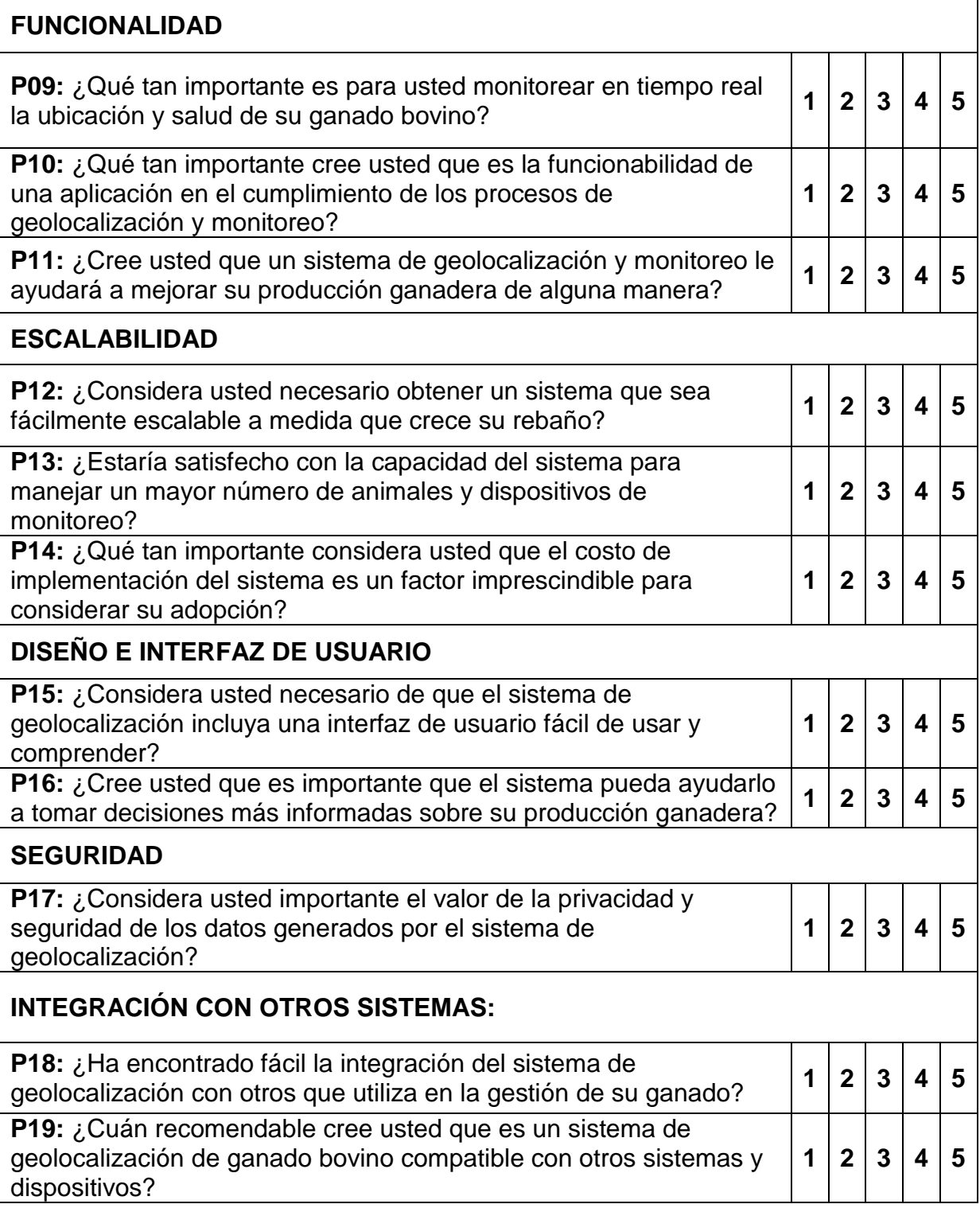

**"Gracias por su colaboración, que dios lo bendiga"**

## **ANEXO 4: VALIDACION DE LOS INSTRUMENTOS POR EXPERTOS**

Pucallpa, / /

Señor: …………………………………………………………………………………… Presente. -

## ASUNTO: VALIDACIÓN DE INSTRUMENTOS A TRAVÉS DE JUICIO DE EXPERTO

Tenemos el alto honor de dirigirnos a Ud. para saludarle muy cordialmente y hacer de su conocimiento que somos aspirantes a Ingeniero de Sistemas; para lo cual desarrollamos la tesis: *"APLICACIÓN WEB CON NODE.JS Y OPEN HARDWARE PARA LA GEOLOCALIZACION Y MONITOREO EN TIEMPO REAL DEL GANADO BOVINO EN EL FUNDO GANADERO VALVINO"***.**

Por tal motivo, recurrimos a Ud. para solicitar su opinión profesional paravalidar los instrumentos de nuestra investigación.

Para lo cual acompaño:

- 1. Fichas de validación de expertos
- 2. Cuestionario.
- 3. Matriz de identificación de problema.
- 4. Matriz de consistencia.

Agradecemos por anticipado su aceptación a la presente, quedando de Ud. muy reconocido.

Atentamente

Chávez Delgado Franco Luis Valdez Gavilán Deyvis Neyser

## **VALIDACIÓN DEL INSTRUMENTO**

### **I. DATOS GENERALES**

1.1 Apellidos y Nombres del Experto:

…………………………………………………………………………………

- 1.2 Cargo e Institución donde labora:
- …………………………………………………………………………………
- 1.3 Nombre del instrumento motivo de Evaluación:
	- …………………………………………………………….
- 1.4 Autores del Instrumento: **Chávez Delgado Franco Luis**

 **Valdez Gavilán Deyvis Neyser**

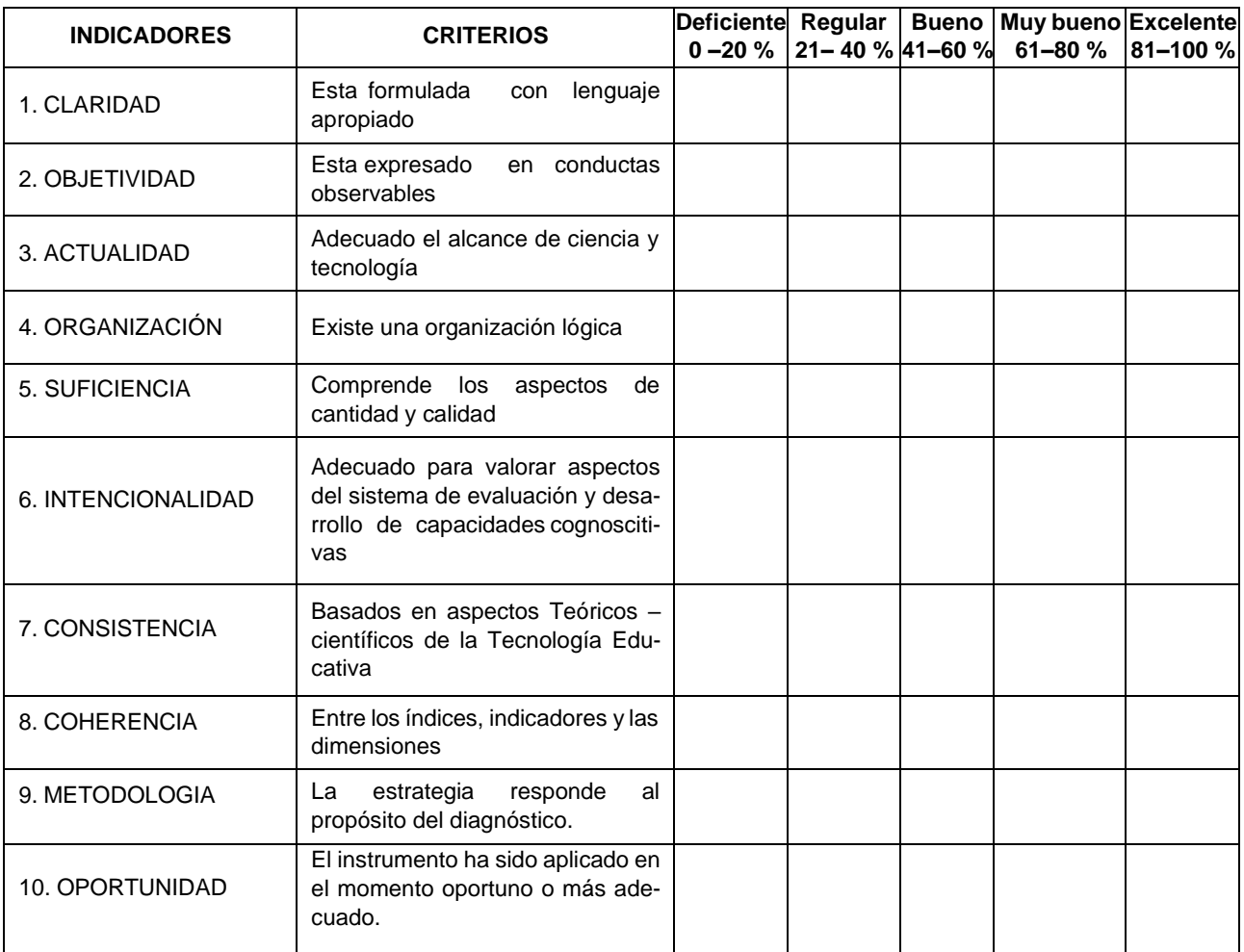

**II. OPINIÓN DE APLICABILIDAD:**

…………………………………….…………………………….………………………

………………………………………….…………………………………….

III.**PROMEDIO DE VALORACIÓN:**

Fecha: / /

Firma

## **VALIDACIÓN DEL INSTRUMENTO**

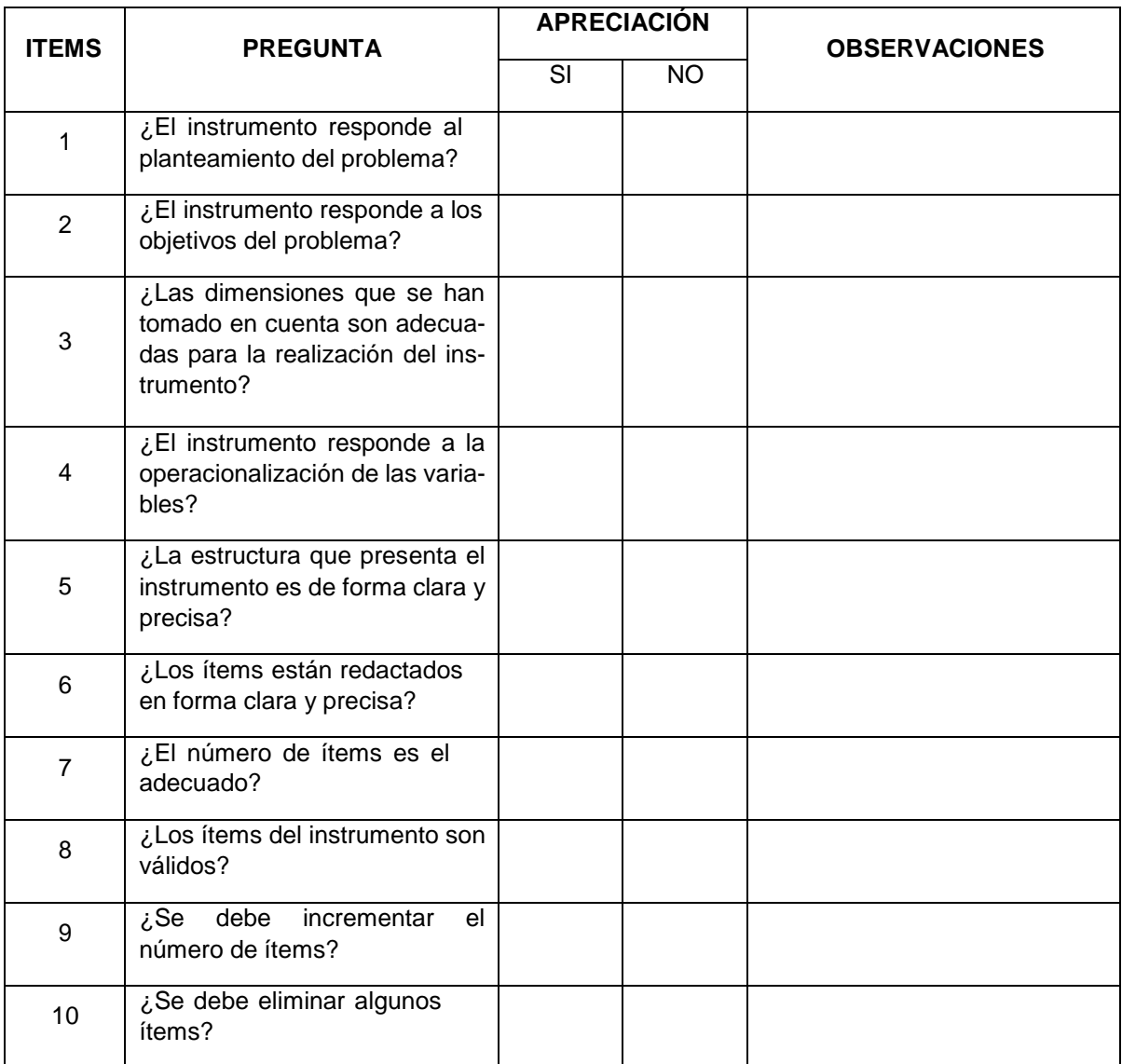

## **Aportes y/o sugerencias:**

………………………………..………………………………..……………..………………………………………..………………………………..… ……………..……………………………..………………………………..………………………..…………………………..……………..…………. ……………..…………………………………………………..…………………………………………………………………………………………… ………………………..………………………………..………………………..…………………………..……………..……………………………….

Fecha:  $\frac{1}{\sqrt{2}}$ 

Firma

\_\_\_\_\_\_\_\_\_\_\_\_\_\_\_\_\_\_

# **VALIDACIÓN DE EXPERTO**

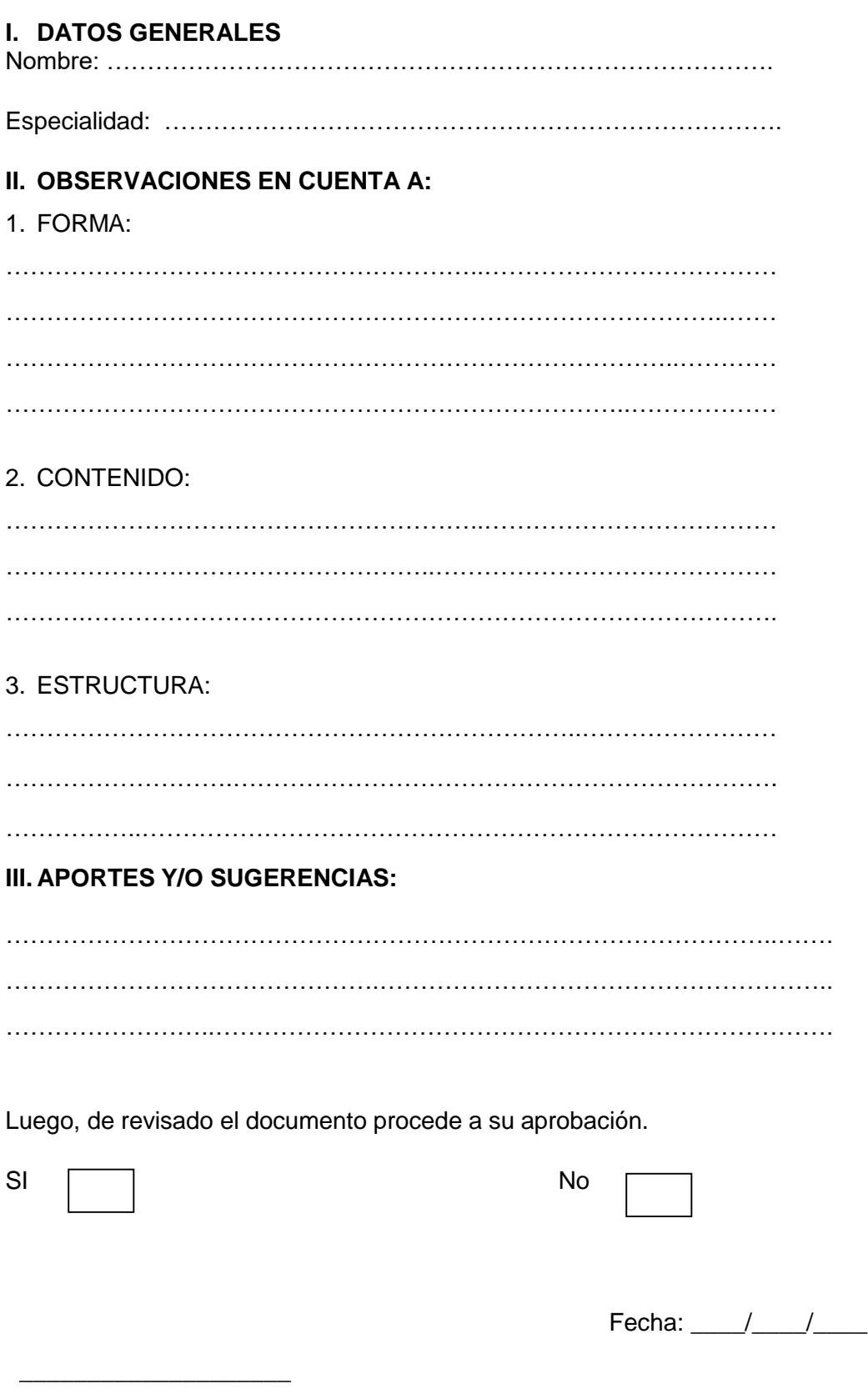

Firma

112

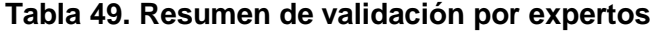

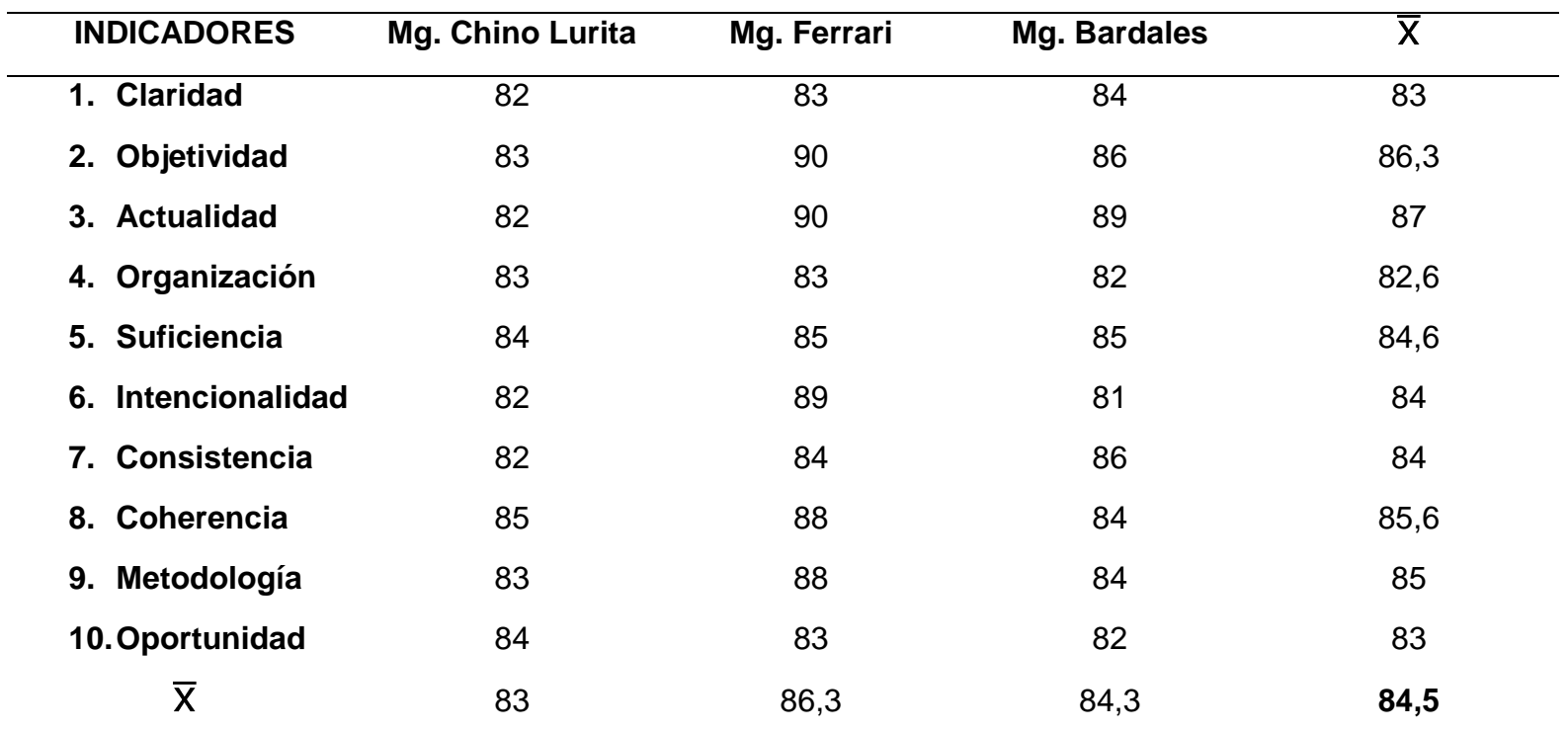

Fuente: Elaboración Propia

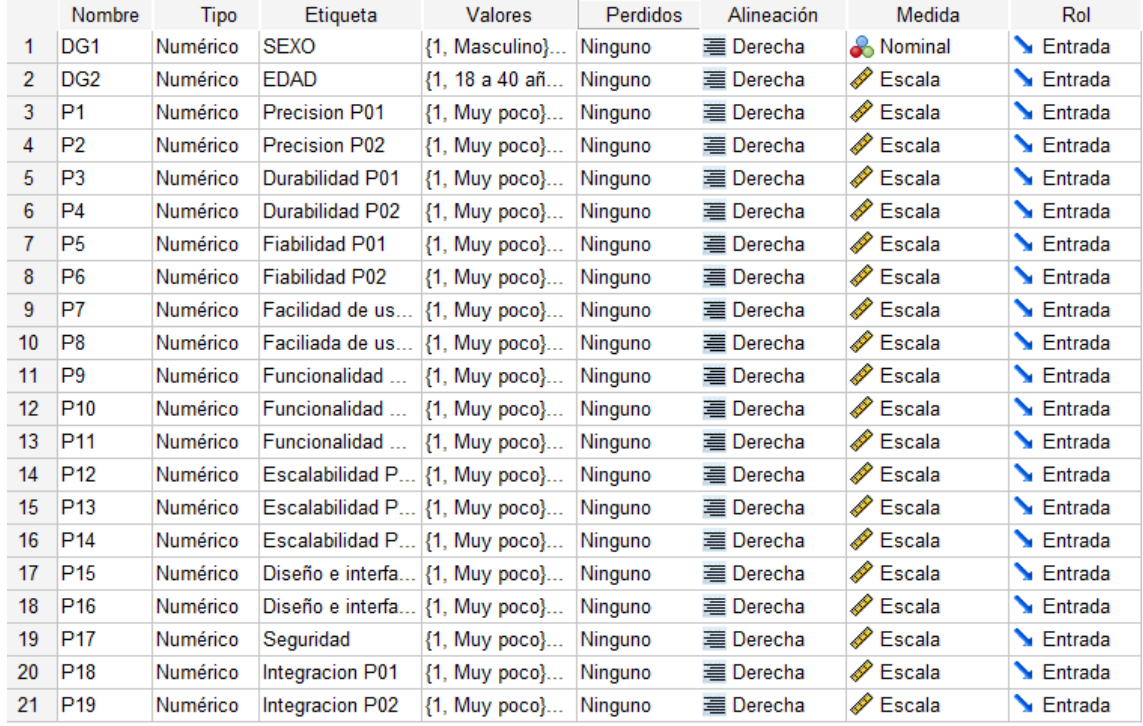

## **Figura 70: Vista de Variables**

Fuente: Elaboración Propia

## Figura 71: Vista de datos Pre-Test

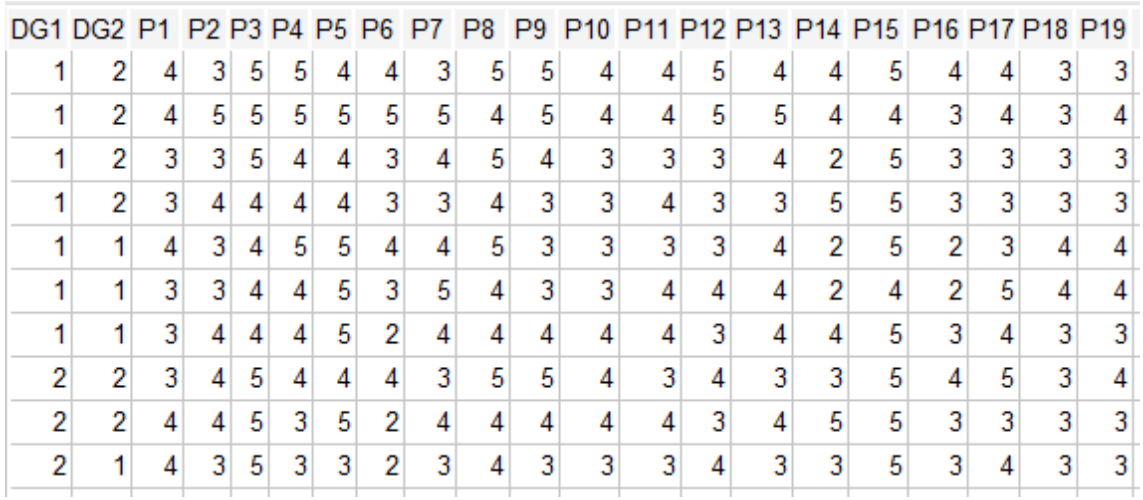

Fuente: Elaboración Propia

## **Figura 72: Vista de datos Post-Test**

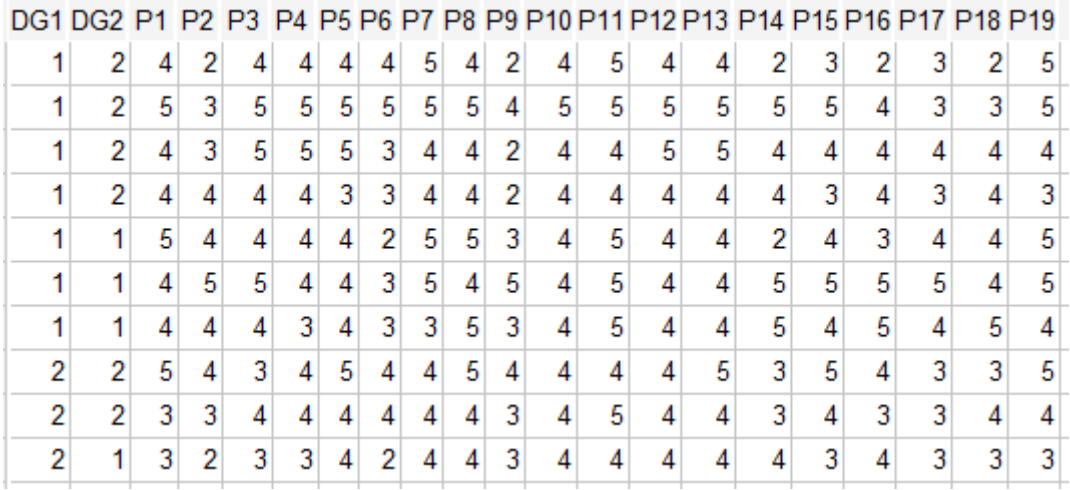

Fuente: Elaboración Propia

## Figura 73: Rangos y Magnitud de la consistencia

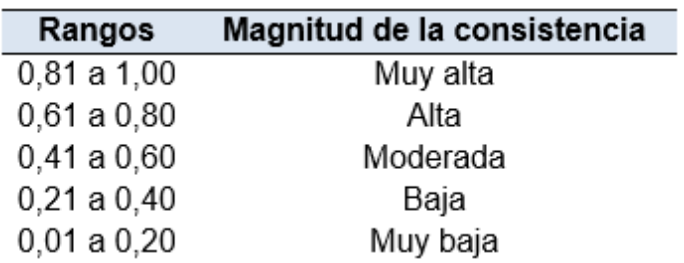

Fuente: Elaboración Propia

### **Análisis de confiabilidad Pre TEST**

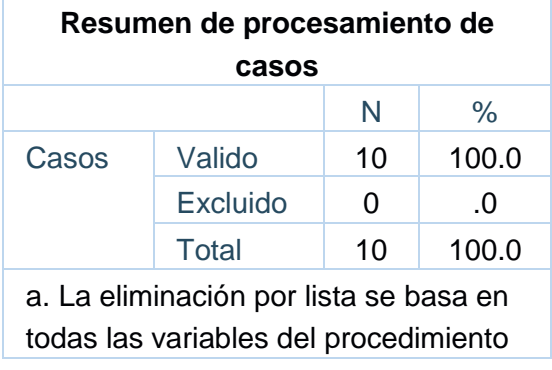

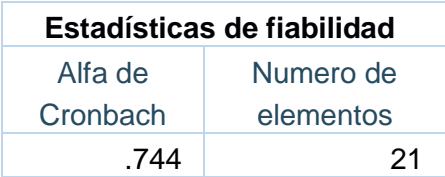

 $α= 0.744$ 

## **Análisis de confiabilidad Post TEST**

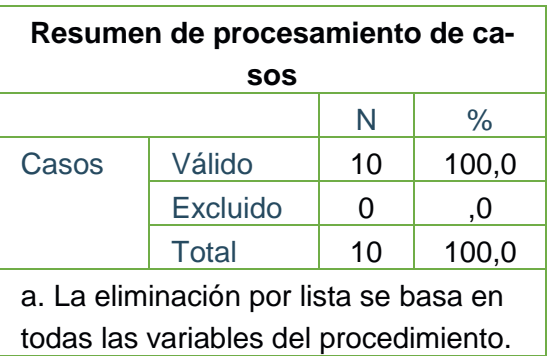

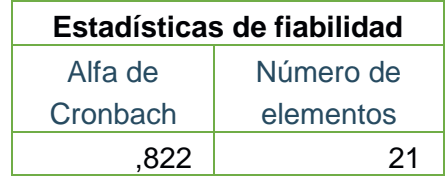

 $\alpha$  = 0.822

Con el resultado obtenido del Alfa de cronbach que es mayor a 0.80 la prueba cumple con la fiabilidad del instrumento para nuestro proyecto de investigación.

## **ANEXO 6. FOTOS DEL FUNDO**

**Figura 74: Imagen fundo 1**

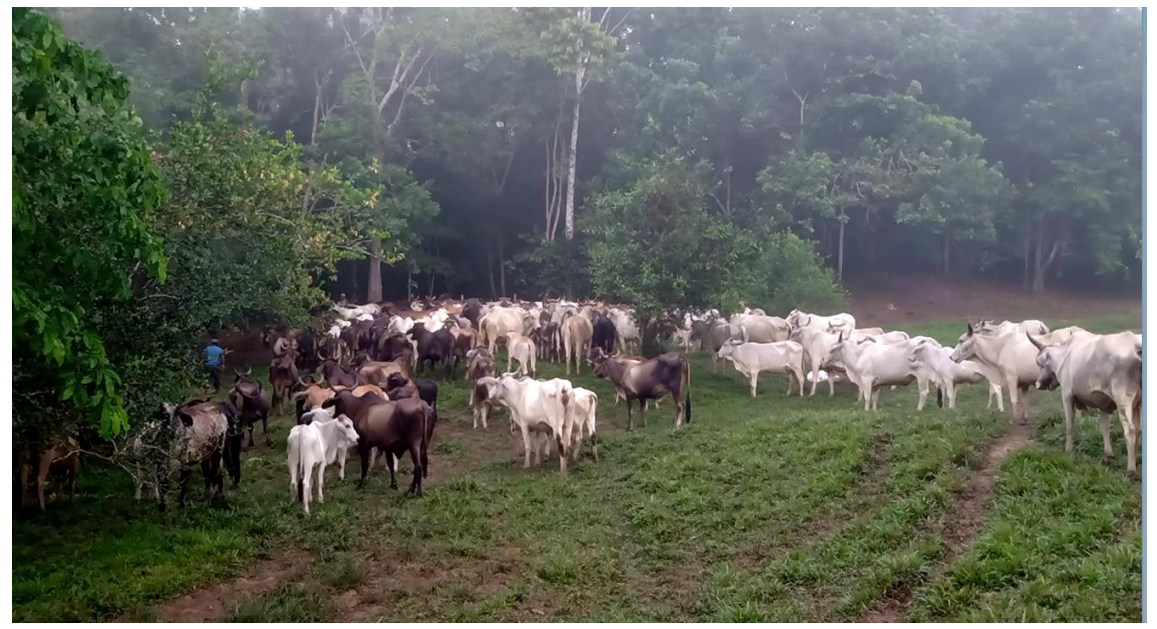

Fuente: Elaboración Propia

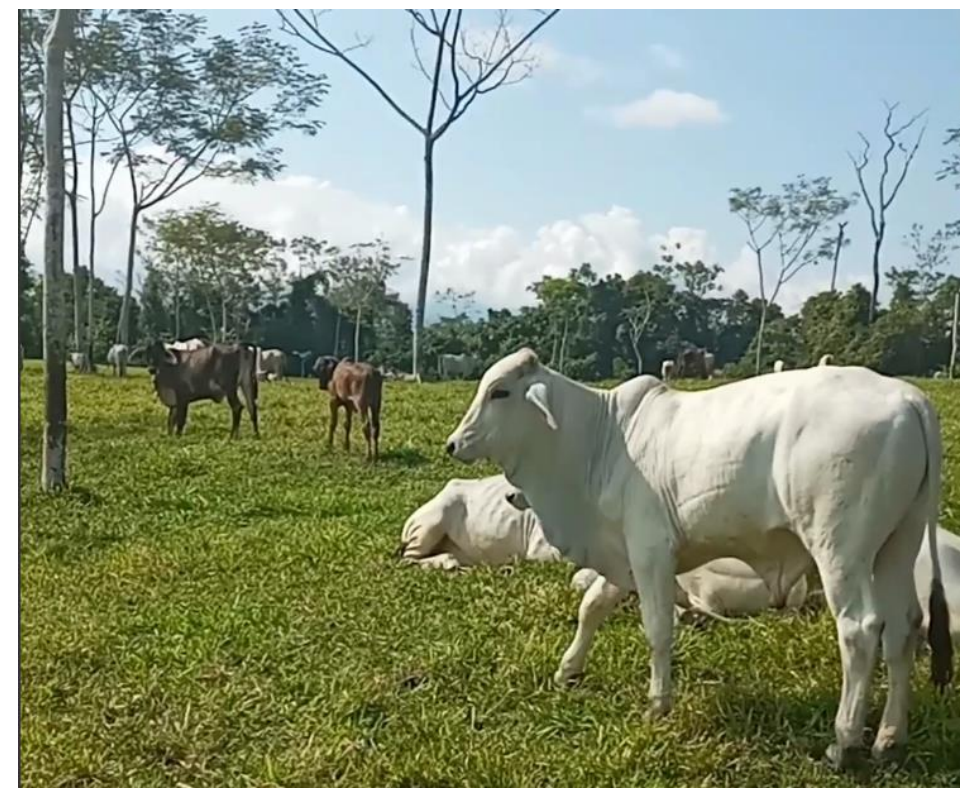

#### **Figura 75: Imagen fundo 2** Fuente: Elaboración Propia

Fuente: Elaboración Propia

## **Figura 76: Imagen fundo 3**

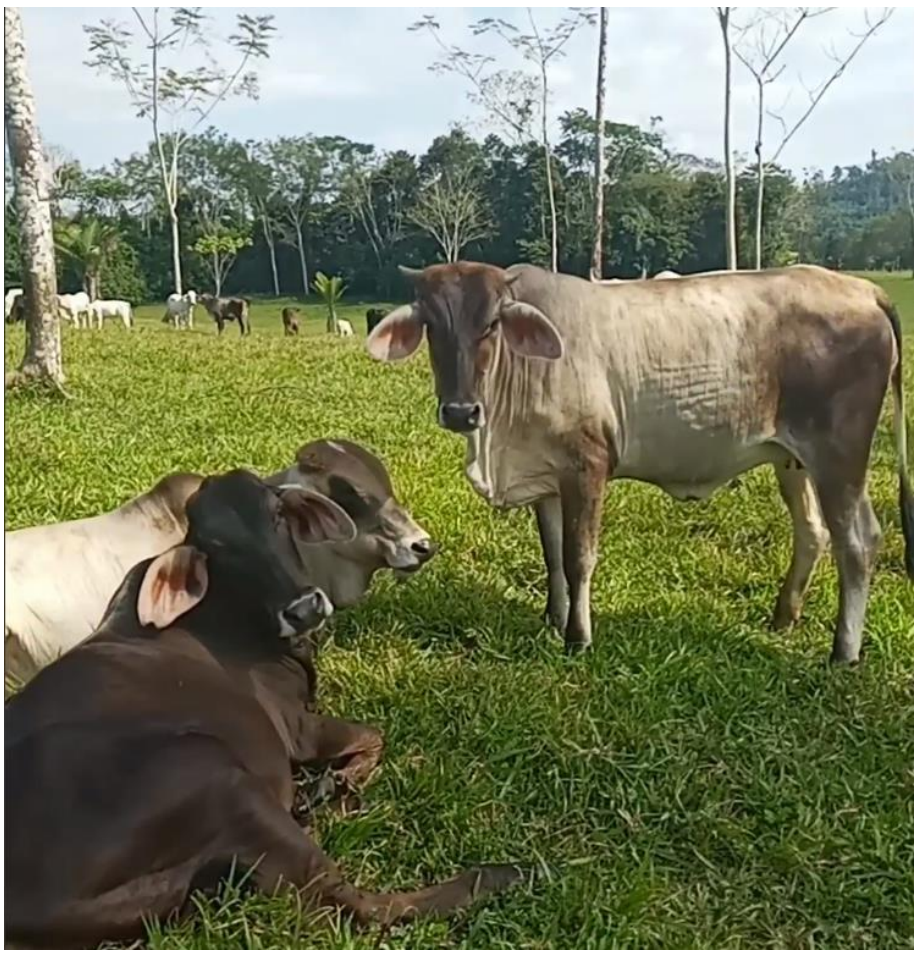

Fuente: Elaboración Propia

**Figura 77: Imagen fundo 4**

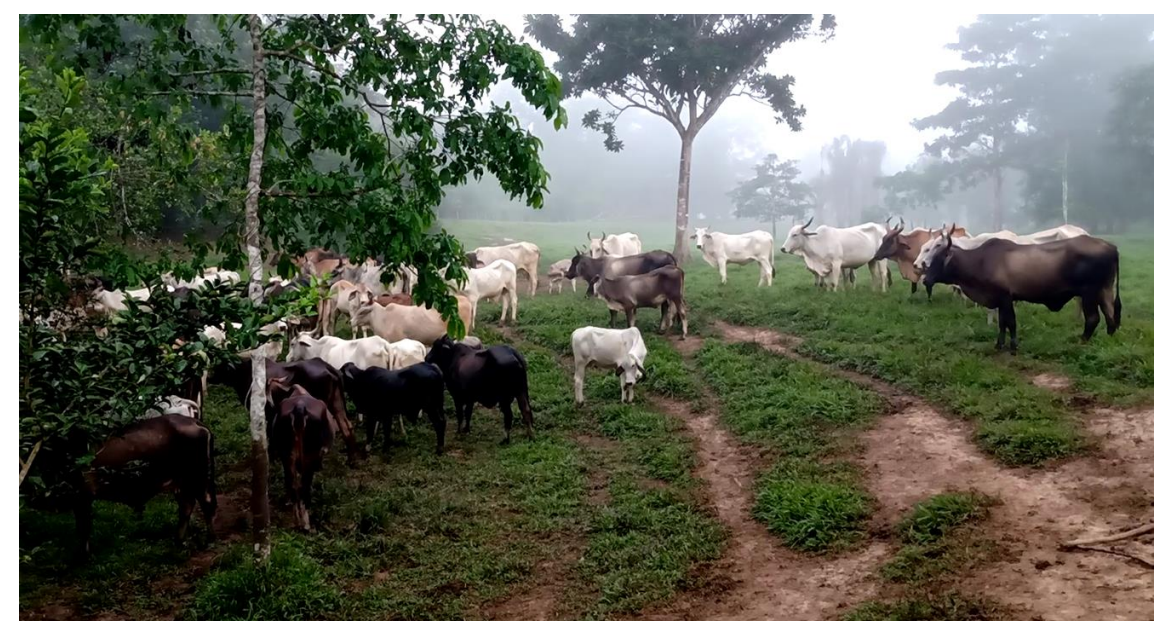

Fuente: Elaboración Propia